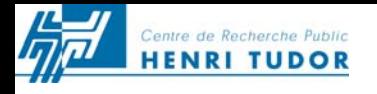

# FORMATION SPC – MSP

# Mai 2006

Harbouche Lahcène Ingénieur de recherche

Tél : 54 55 80 500 Lahcene.harbouche@tudor.lu

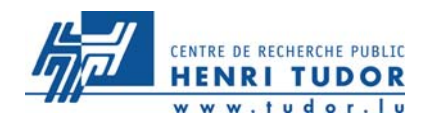

- **Statistiques I : introduction**
- **Introduction à la MSP**
- **Statistiques II : tests de normalité**
- **Capabilité processus et machine**
- **Capabilité moyen de contrôle**
- **Analyse des cartes en différé**
- **Capabilité et % non-conforme**
- **Résumé**

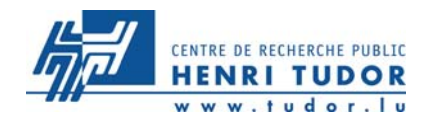

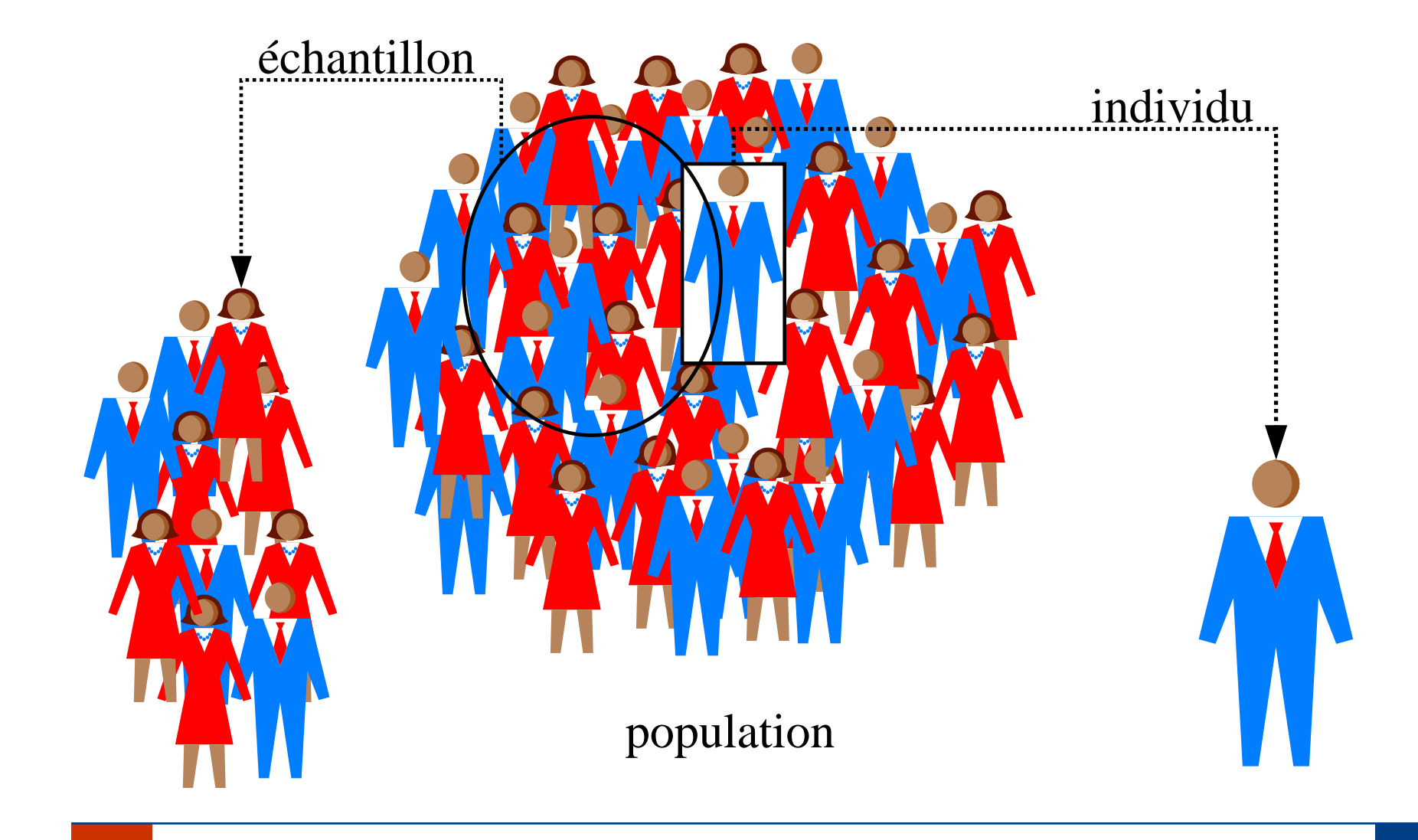

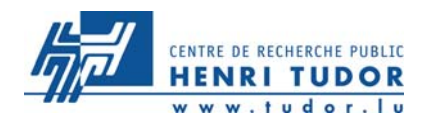

# **INDICATEURS STATISTIQUES**

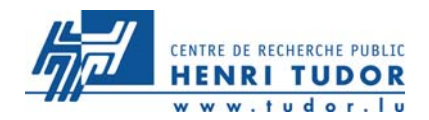

### Exemple sur le nombre d'enfants dans une famille

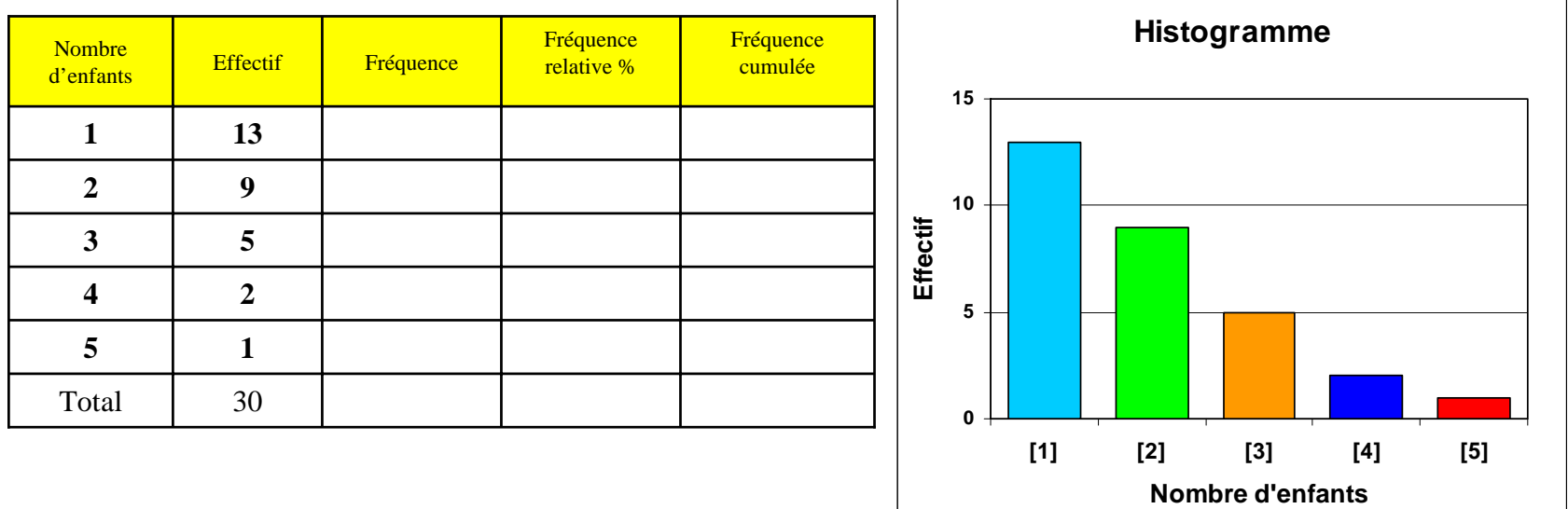

**6**

**Fréquence d'un caractère**

Définition : nombre d'individus possédant ce caractère divisé par l'effectif total de la population ou de l'échantillon

Soit a<sub>i</sub> un caractère d'une variable statistique X, d'effectif n<sub>i</sub>, la fréquence f<sub>i</sub> de ce caractère est donnée par :

Fréquence relative (pourcentage) :

$$
f_i^{\%} = f_i \times 100
$$

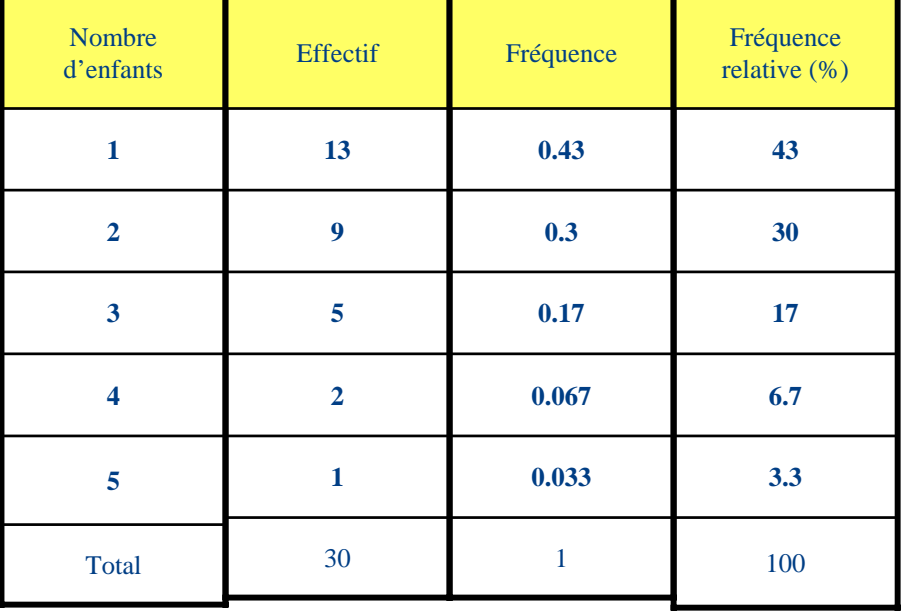

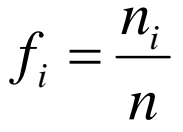

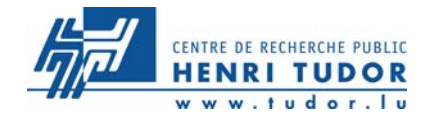

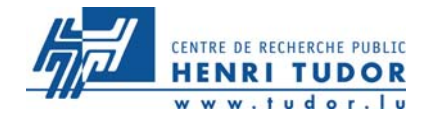

## **Fréquence cumulée**

La « fréquence cumulée d'ordre k » est  $F_k = f_1 + f_2 + ... + f_k = \sum_{i=1}^{k} f_i$ » est

$$
F_k = f_1 + f_2 + \dots + f_k = \sum_{i=1}^k f_i
$$

 $= f_1^{r_0} + f_2^{r_0} + ... + f_k^{r_0} = \sum$ =*k*  $F_k^{\gamma_0} = f_1^{\gamma_0} + f_2^{\gamma_0} + ... + f_k^{\gamma_0} = \sum_{i=1} f_k$ 1 $f_2^{\%}$  + ... +  $f_k^{\%}$  =  $\sum_{k=1}^{N} f_k^{\%}$ De même pour les fréquences cumulées relatives:  $F_k^{\%} = f_1^{\%} + f_2^{\%} + ...$ 

**Remarque: ces définitions sont valables pour les don nées q uantitatives**

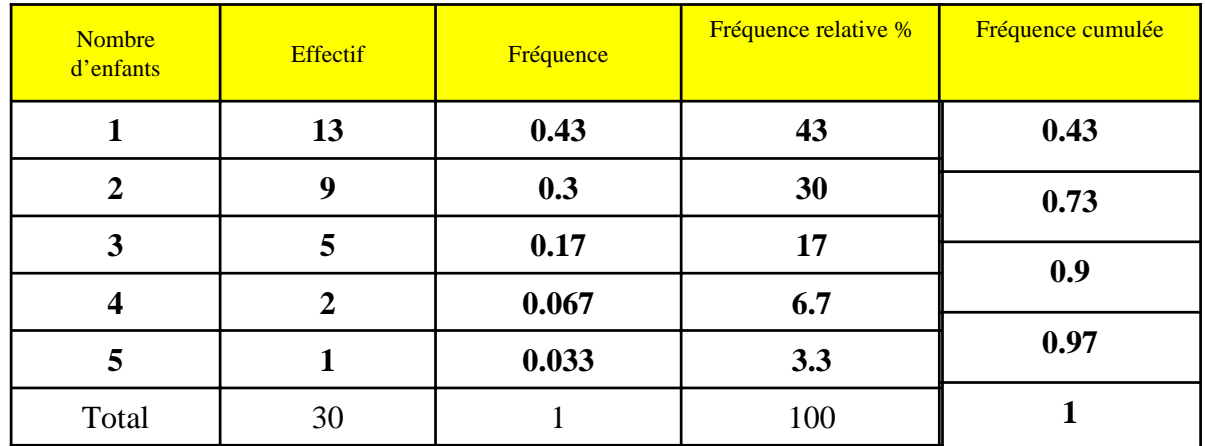

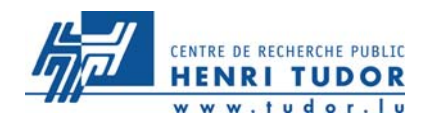

Les indicateurs statistiques sont des estimations de caractéristiques qui permettent de cerner un phénomène difficilement mesurable.

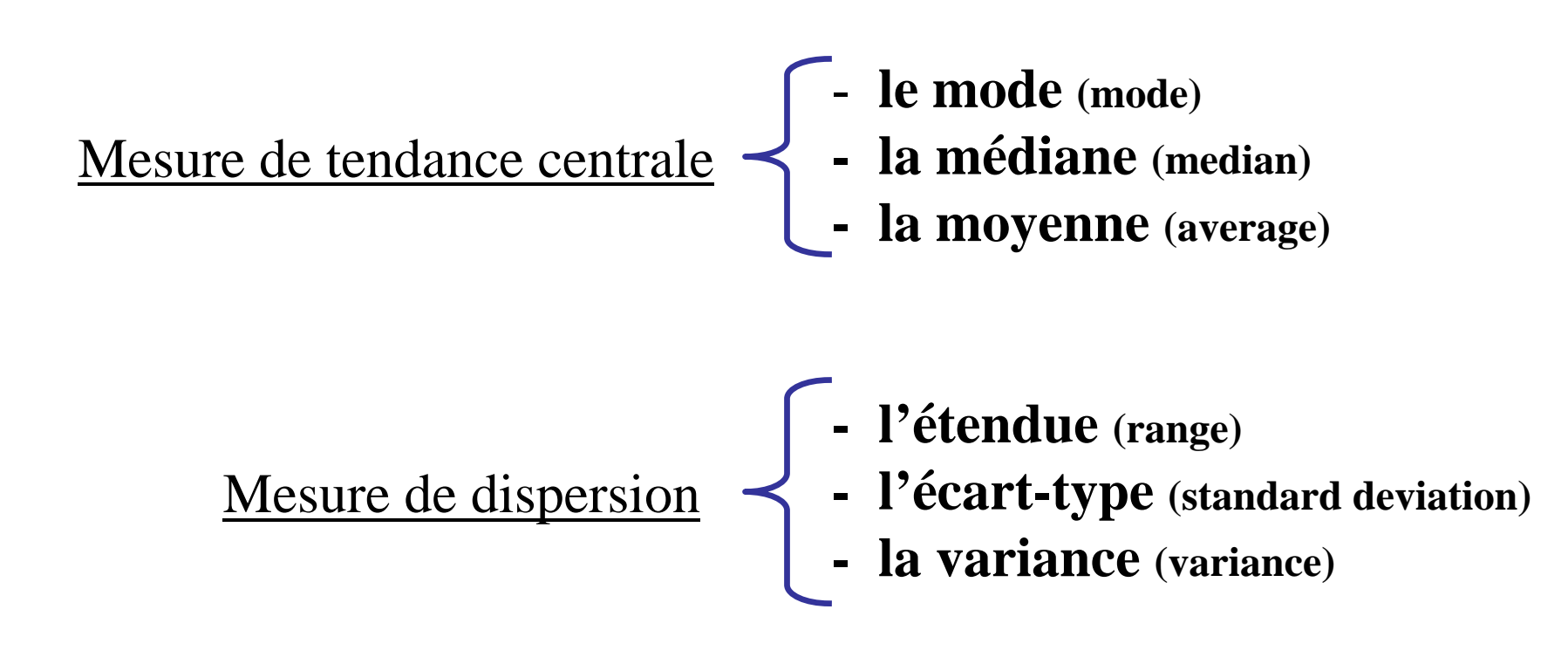

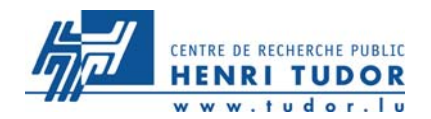

#### **Le mode (Mo)**

D éfinition : valeur la plus fréquente ou dominante de la variable étudiée, <sup>c</sup>'est-à-dire celle qui a la fréquence relative la plus élevée

#### **La médiane (Med)**

D éfinition : valeur centrale d'une population supposée rangée

Remarque : en écriture mathématique :  $\geq$  Med)  $\geq$  0.5  $P(X \le Med) \ge 0.5$ 

#### **La moyenne (Moy)**

D éfinition : somme de toutes les valeurs divisée par le nombre de données observées Remarque : la moyenne est une mesure sensible aux valeurs extrêmes

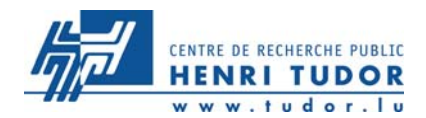

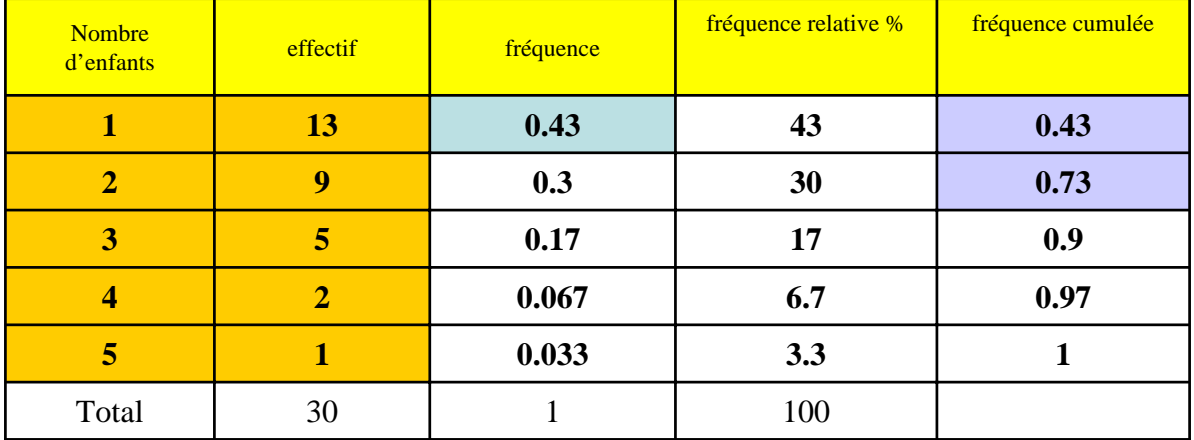

 $\rm Med = 2$ Remarque : la médiane est souvent utilisée pour des données démographiques ou salariales  $\mathrm{Mo}=1$ Remarque : il existe des distributions avec 2 ou plusieurs modes (**bimodale** ou **multimodale**) 3013 1 9 2 5 3 2 4 1 5 **\* \* \* \* \*** + + + +  $Moy = 1$ . =*Moy*  $Moy = 1.96$ 

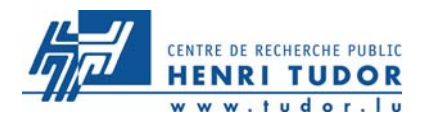

Les mesures de tendance centrale ne rendent pas compte de la variation et de la dispersion des données.

Avec les mesures de dispersion, on dispose d'informations complémentaires sur l'éparpillement des données, sur leur éloignement par rapport au centre, sur leur variation ou leur dispersion.

Deux distributions peuvent avoir le même mode, la même médiane et la même moyenne, mais présenter des formes différentes.

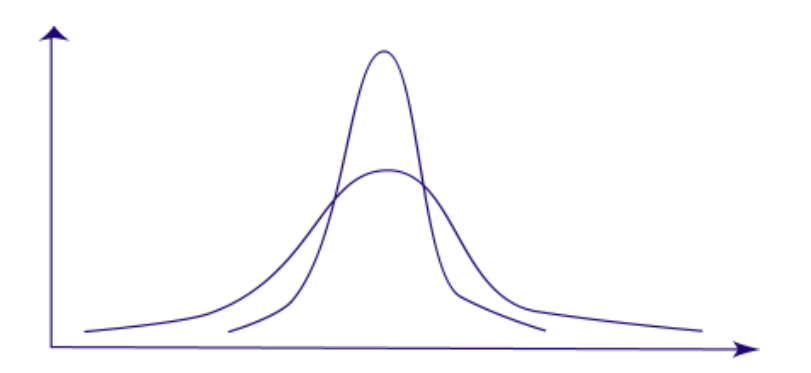

#### **Etendue**

Cette mesure per met une approche très simple de la dispersion. On peut la définir comme étant la longueur de l'intervalle dans lequel se situent les données de la distribution.

Etendue = Maximum - Minimum

Une distribution est caractérisée par une mesure de tendance centrale et une mesure de dispersion

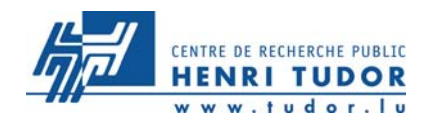

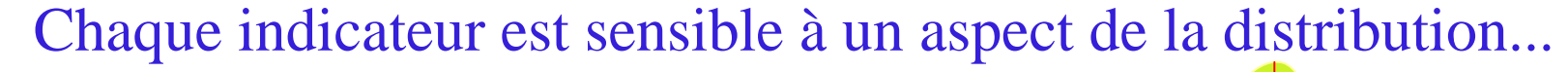

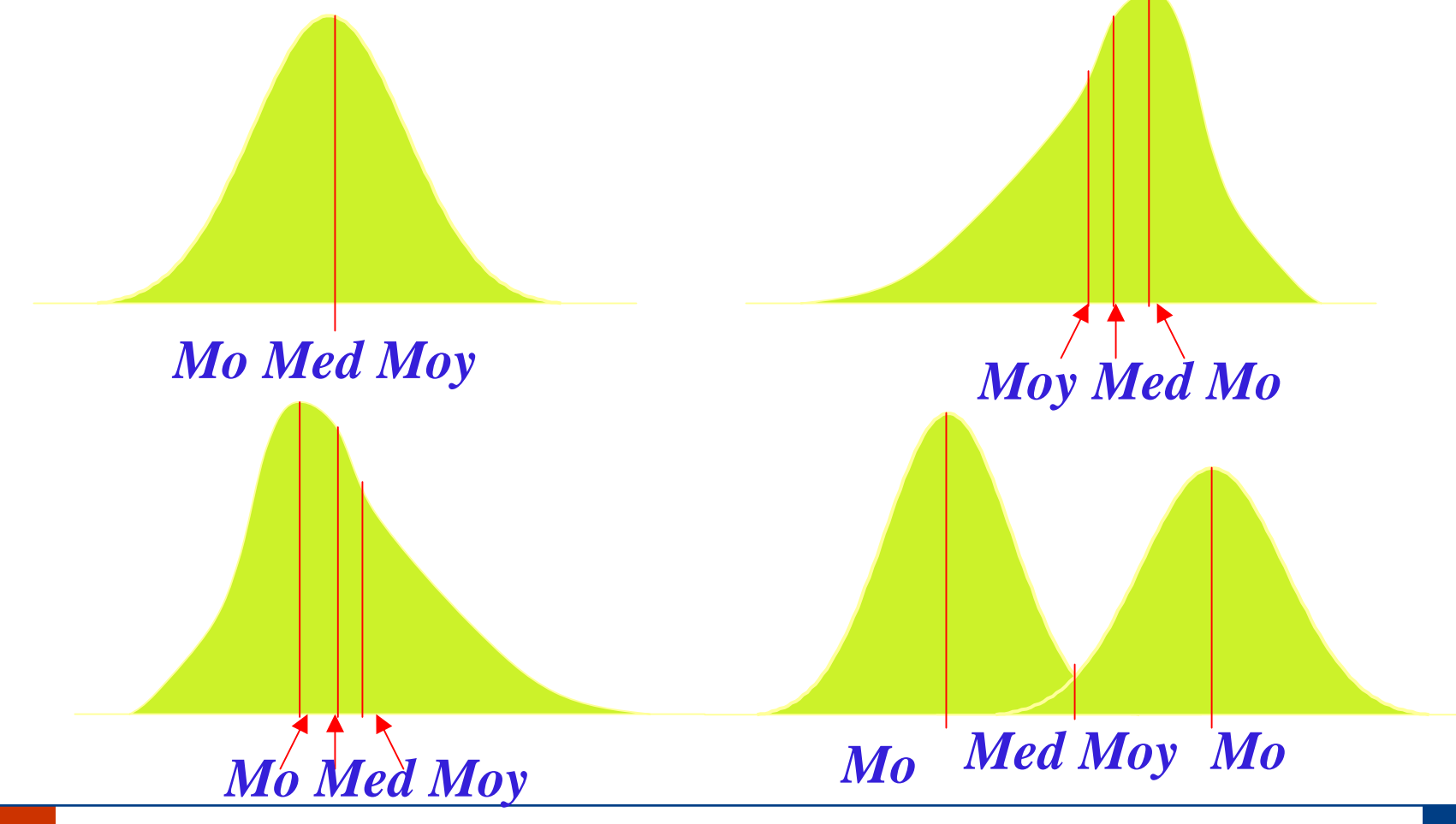

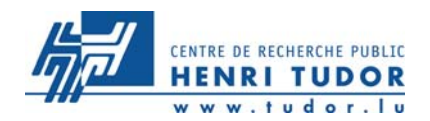

#### **La Variance (Var)**

Définition : moyenne arithmétique des carrés des écarts des valeurs à leur moyenne

$$
Var = \frac{\sum_{i=1}^{n} (x_i - Moy)^2}{n}
$$

Remarque : la variance est toujours positive ou nulle, et insensible à l'ajout d'une constante aux données

#### **L'écart-type (** σ **)**

Définition : racine carrée de la variance

Par rapport aux autres mesures, l'écart-type donne plus d'importance aux écarts importants par rapport à la moyenne. Il a la même unité que la moyenne (Moy)

$$
\sigma = \sqrt{Var(X)}
$$

$$
\sigma = \sqrt{\frac{\sum_{i=1}^{n} (x_i - Moy)^2}{n}}
$$

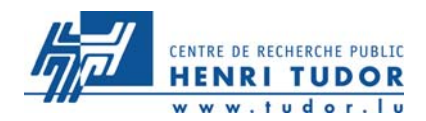

# **INTRODUCTION A LA MAITRISE STATISTIQUE DES PROCESSUS**

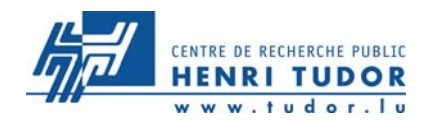

# **MSP (Maîtrise statistique du processus)**

**Définition**

# **SPC (Statistical Process Control)**

**=**

**Le but est ici de maîtriser le processus et non de contrôler directement la qualité du produit**

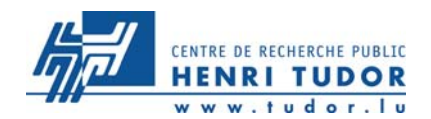

**MSP ( Maît rise statistique du processus) =SPC (Statistical Process Control)**

**Le but est ici de maîtriser le processus et non de contrôler directement la qualité du produit**

**Le SPC permet de représenter la réalité sous forme pragmatique, afin de :**

- **Mieux comprendre**
- **Prévoir**
- **Anticiper**

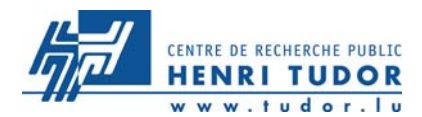

**Ensemble d'actions pour évaluer, régler et maintenir un processus de production en état de fabriquer tous ses produits aux spécifications retenues avec des caractéristiques stables dans le temps (AFNOR)**

**C'est une suite d'analyse qui comprend:**

- **Réflexion sur le processus**
- •**Identification des caractéristiques significatives pour le client**
- **Validation des outils de production et de contrôle**
- •**Déploiement des cartes de contrôle**

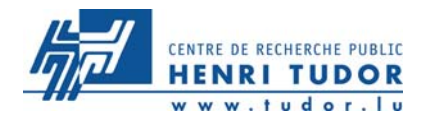

- **Amélioration de la Production et de la Productivité,**
- **Amélioration des échanges d'information,**
- **Participation à la rationalisation de la démarche de résolution de problèmes,**
- **Meilleure maîtrise des procédures, processus, moyens et produits,**
- **Élever le niveau de compétence de l'ensemble du personnel,**
- **Amélioration des échanges avec le client,**
- **Répondre au besoins des clients,**
- **Amélioration de l'image de l'entreprise vis-à-vis des auditeurs,**
- **Evolution quantitative de la qualité**

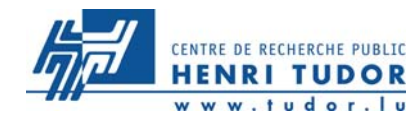

Si le concept de contrôle statistique de la qualité date de plus de 2 siècles (Whitney en 1798 aux USA), il faut attendre les travaux de Walter A. Shewhart dans les années 30 pour assister à la naissance du SPC (Statistical Process Control)

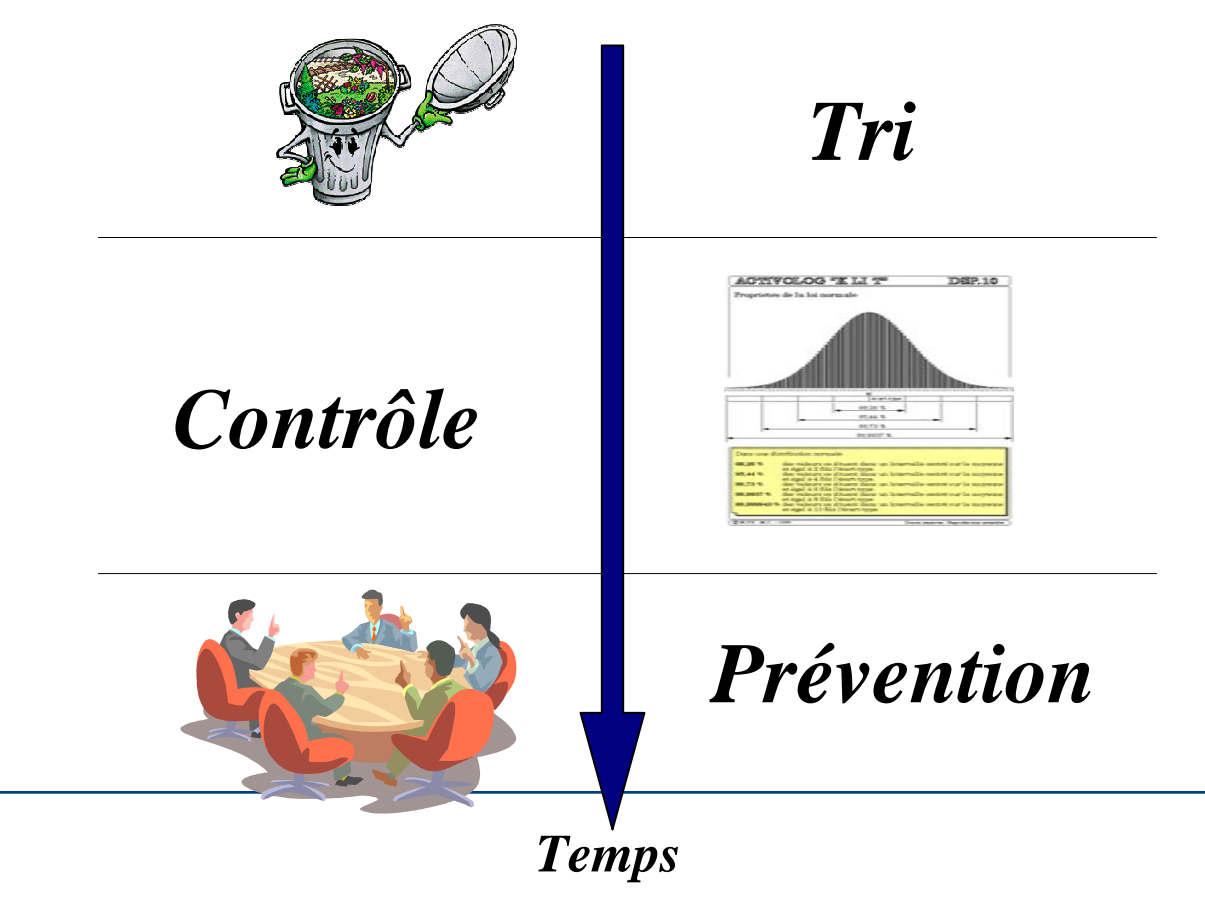

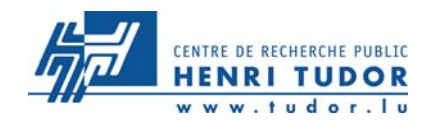

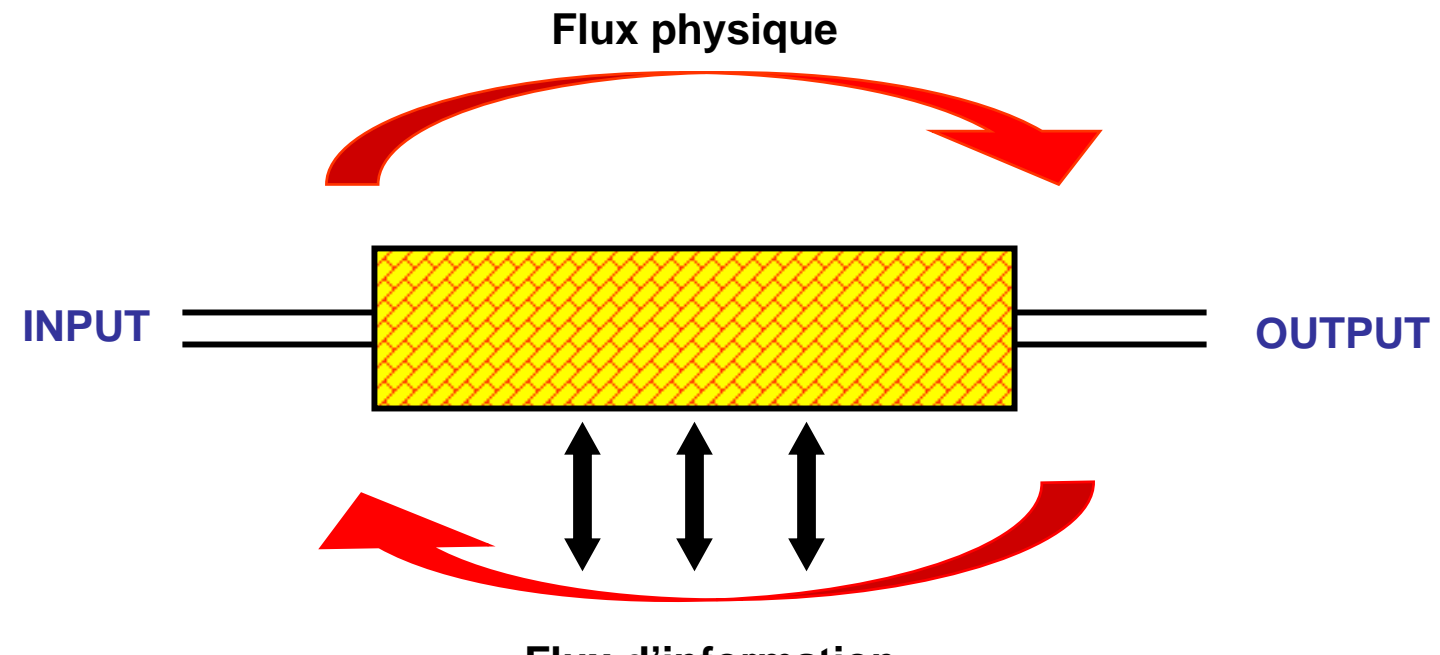

**Flux d'information**

**Ce flux d'informations est la base du SPC : carte de contrôle, journal du processus, groupe de travail, groupe d'amélioration, etc…**

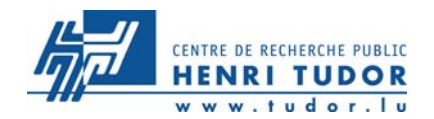

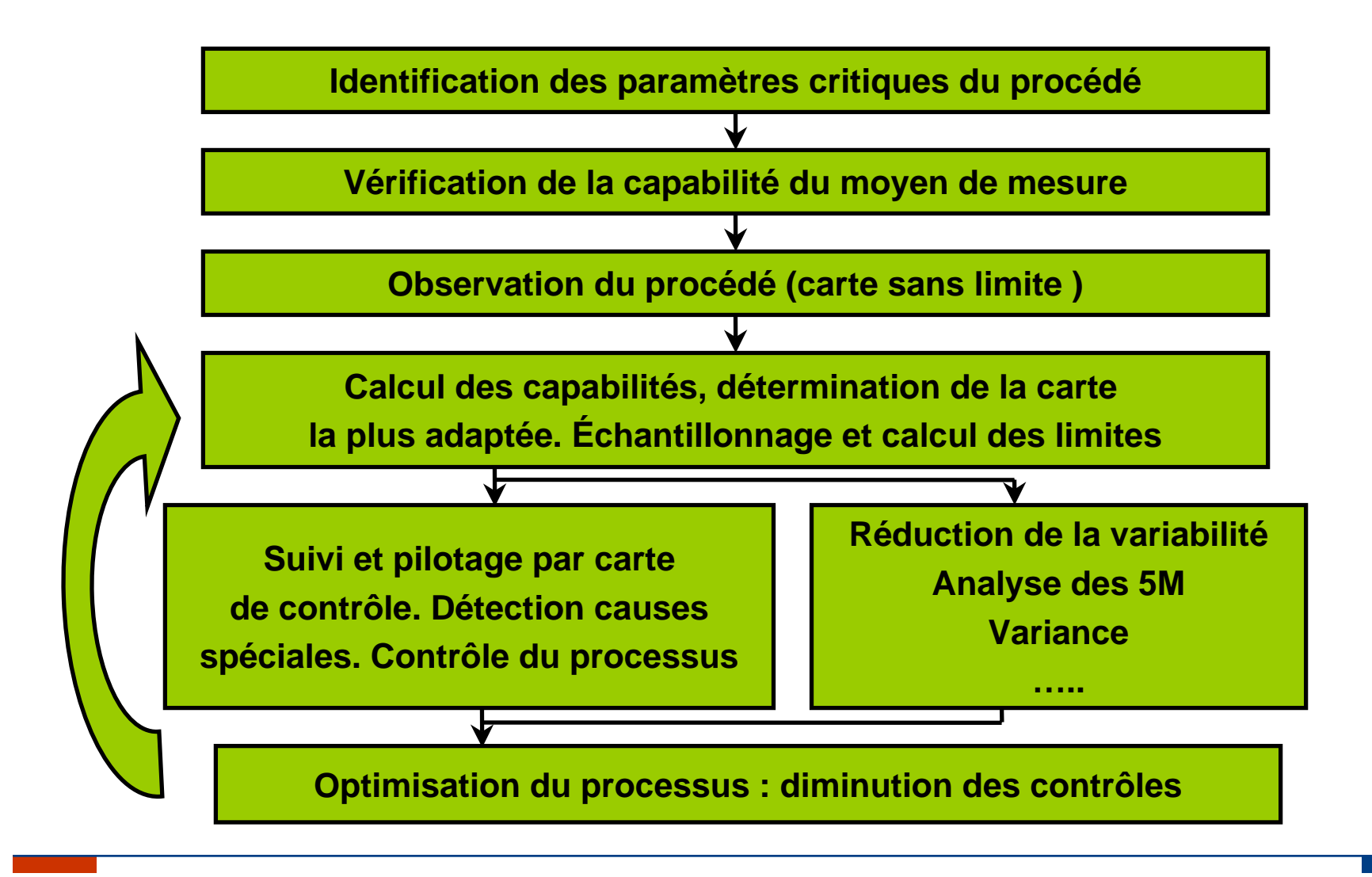

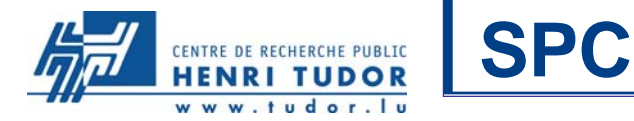

Une inspection ne garantit pas que l'on trouve tous les défauts. Elle n'ajoute rien à la qualité et coûte de l'argent.

*Objectif du SPC : diminuer la variabilité des processus*

**Aspect gigogne : Qualité produit et qualité d'une caractéristique**

**Paramètres participant au bon fonctionnement du produit**

**Paramètres identifiés comme étant liés au fonctionnement (BE)**

**Paramètres potentiellement surveillables (méthodes)**

**Paramètres réellement surveillés (production)**

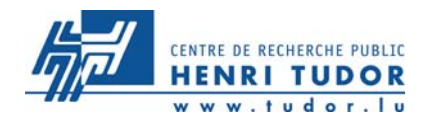

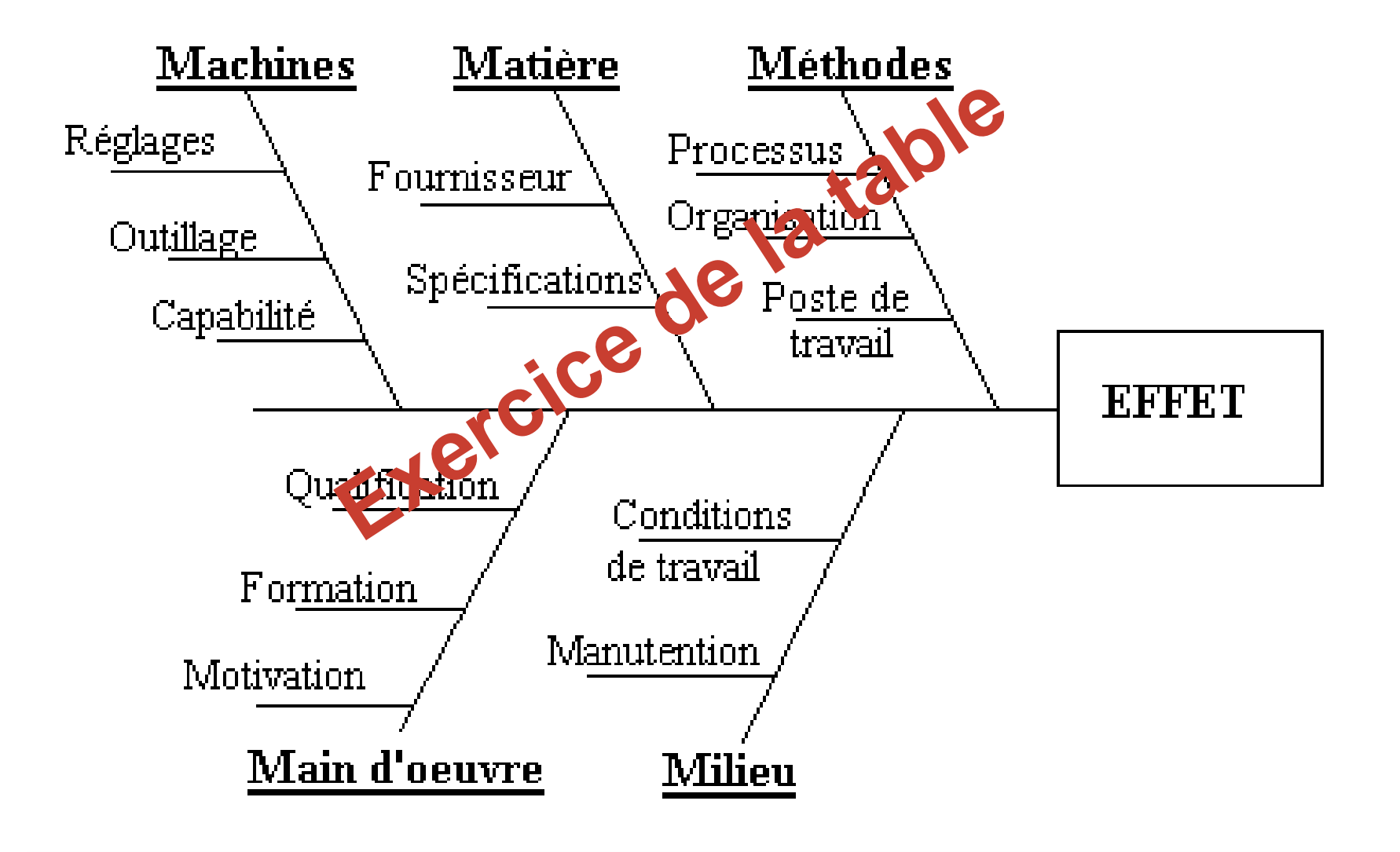

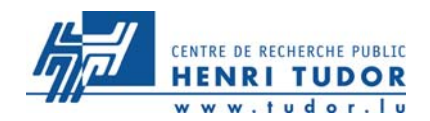

## Une image vaut mieux qu'un long discours

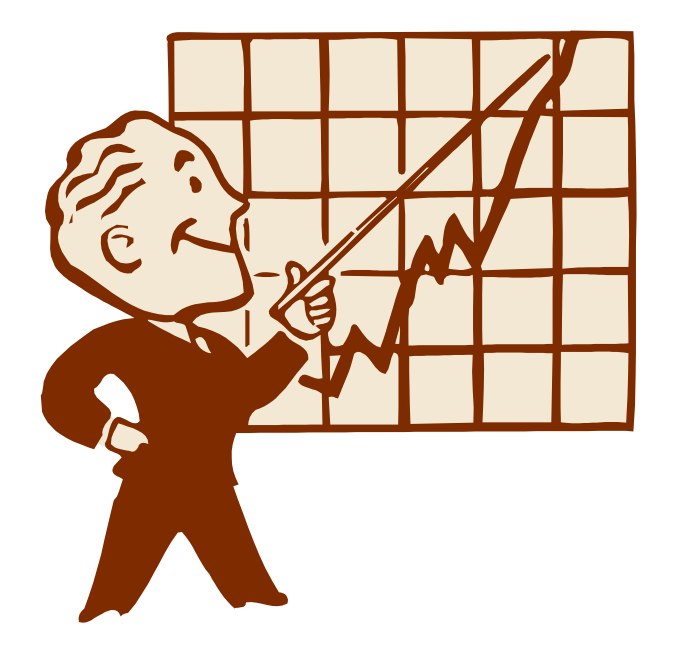

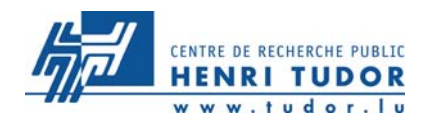

### Fabrication d'allumettes

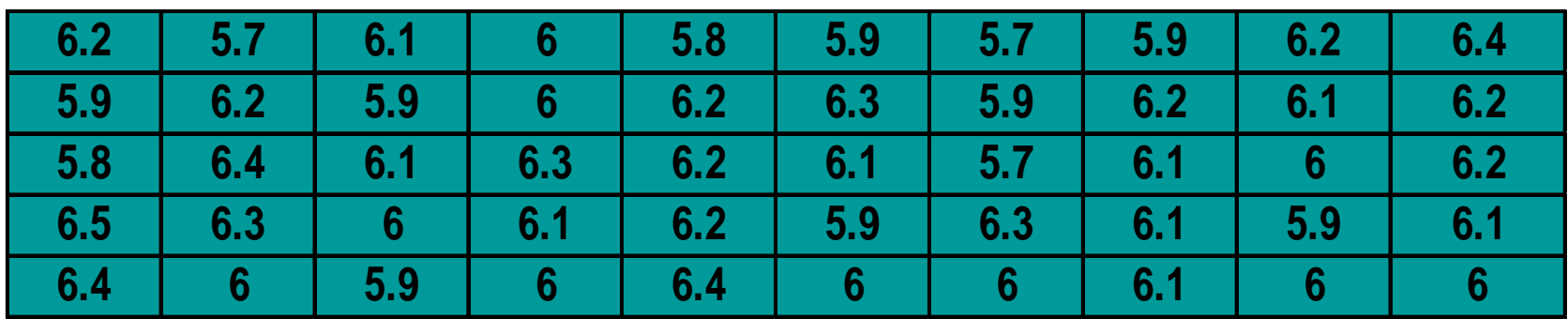

# • **Tolérance supérieure : 6.7**

• **Tolérance inférieure : 5.3**

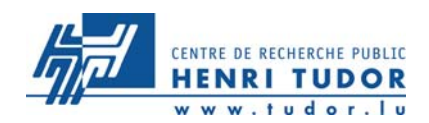

# **Quelle exploitation graphique ?**

- $\overline{z}$  Valeurs individuelles
	- **7 Film de la production**
	- **7 Histogramme des valeurs individuelles**
- **7** En sous groupes
	- **7 Centrage**
	- **7 Dispersion**

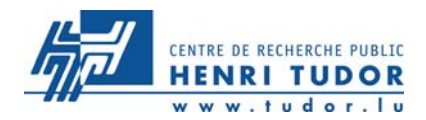

# **EXERCICE 1**

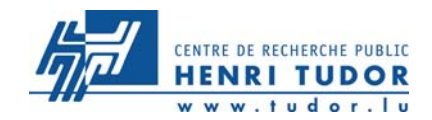

## **Le film de production**

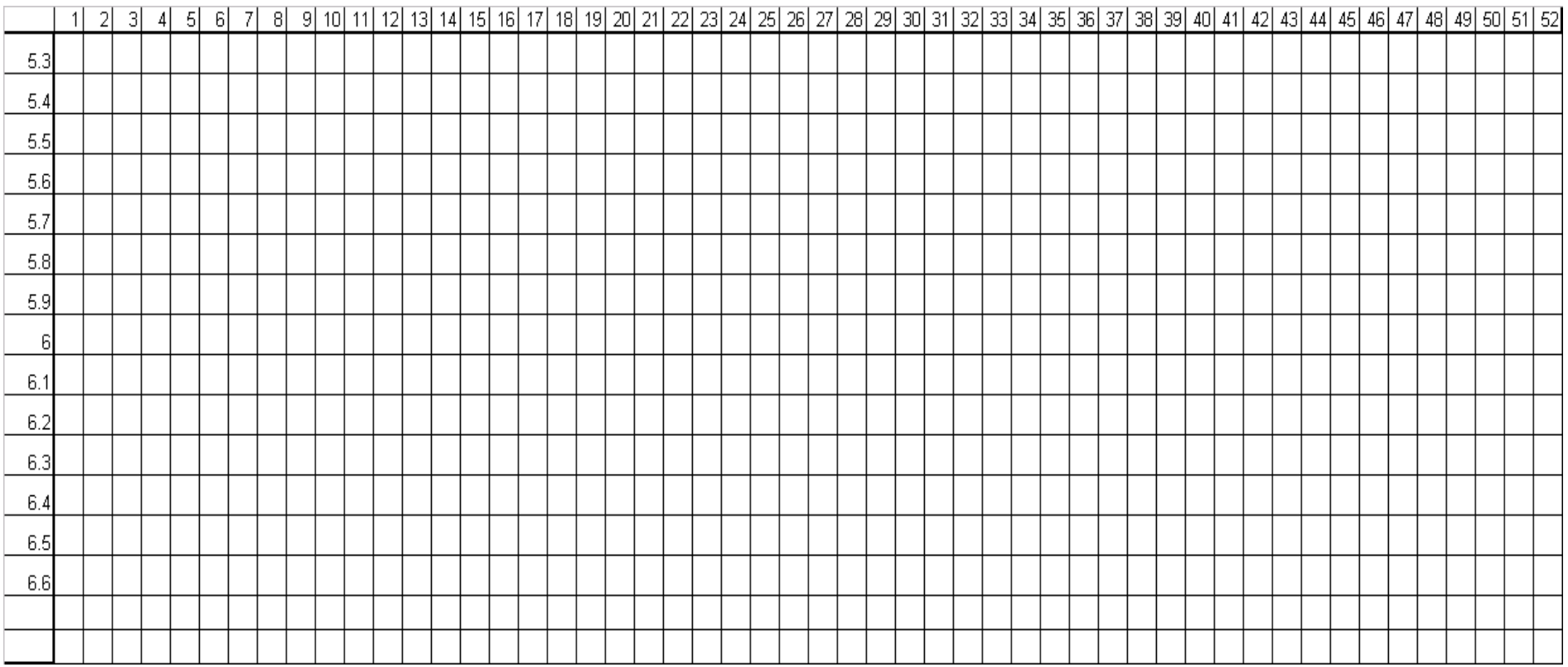

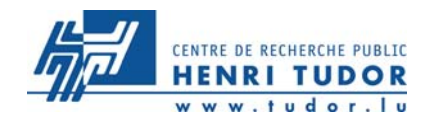

## **Le film de production**

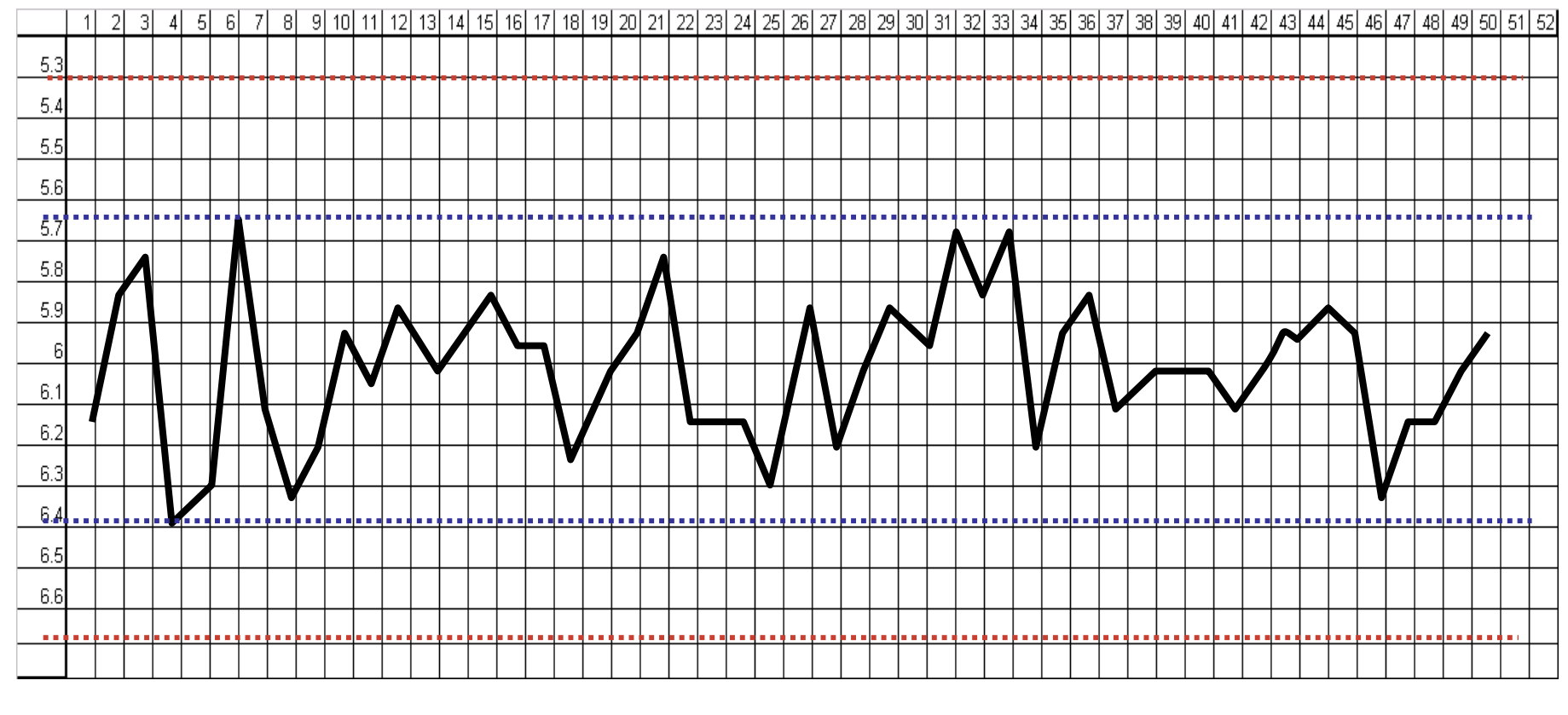

**Tolérances**. . . . . . . . . . . . . . . . . .

**Min / Max**

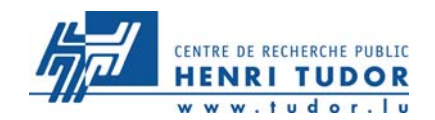

## **Représentation graphique**

### L'histogramme

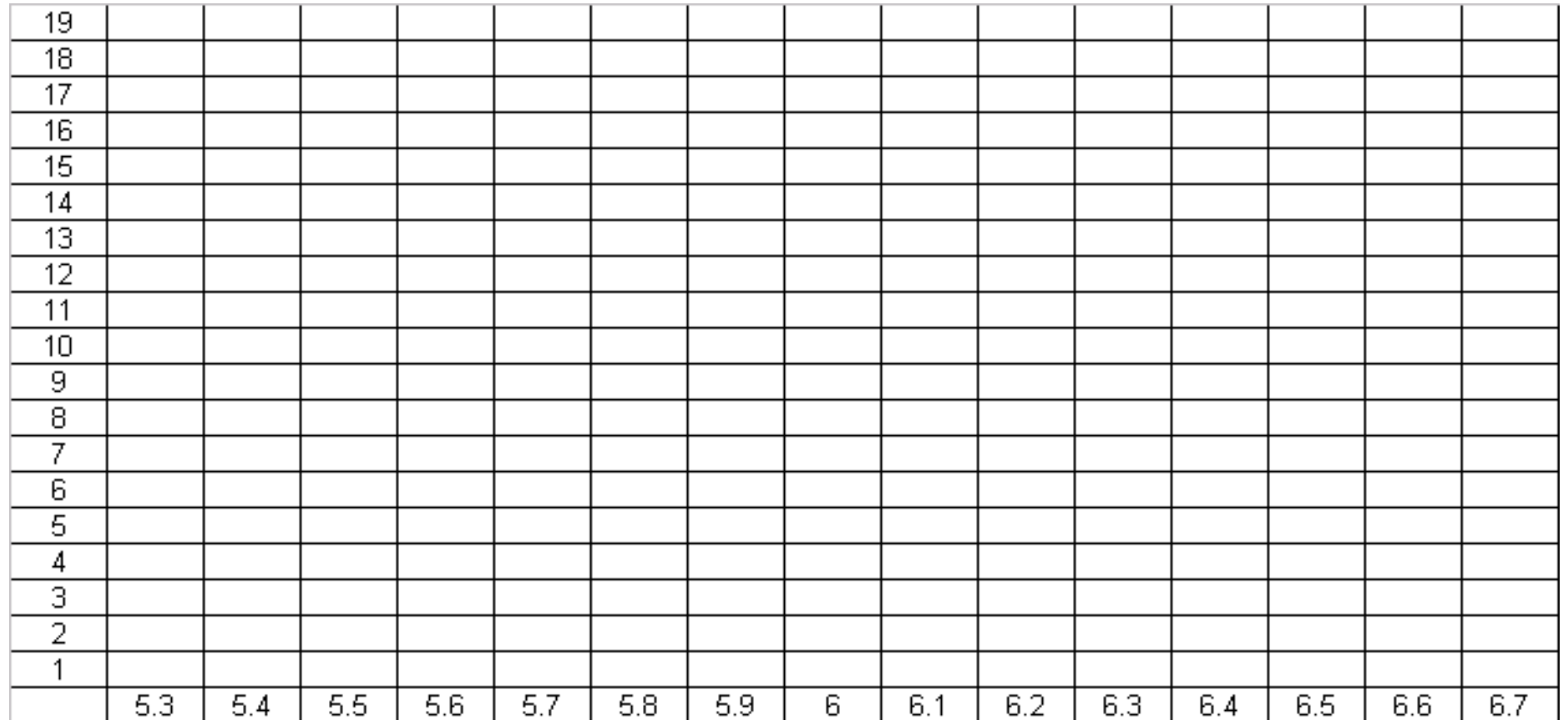

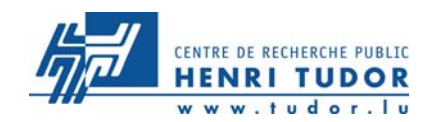

## **Représentation graphique**

### L'histogramme

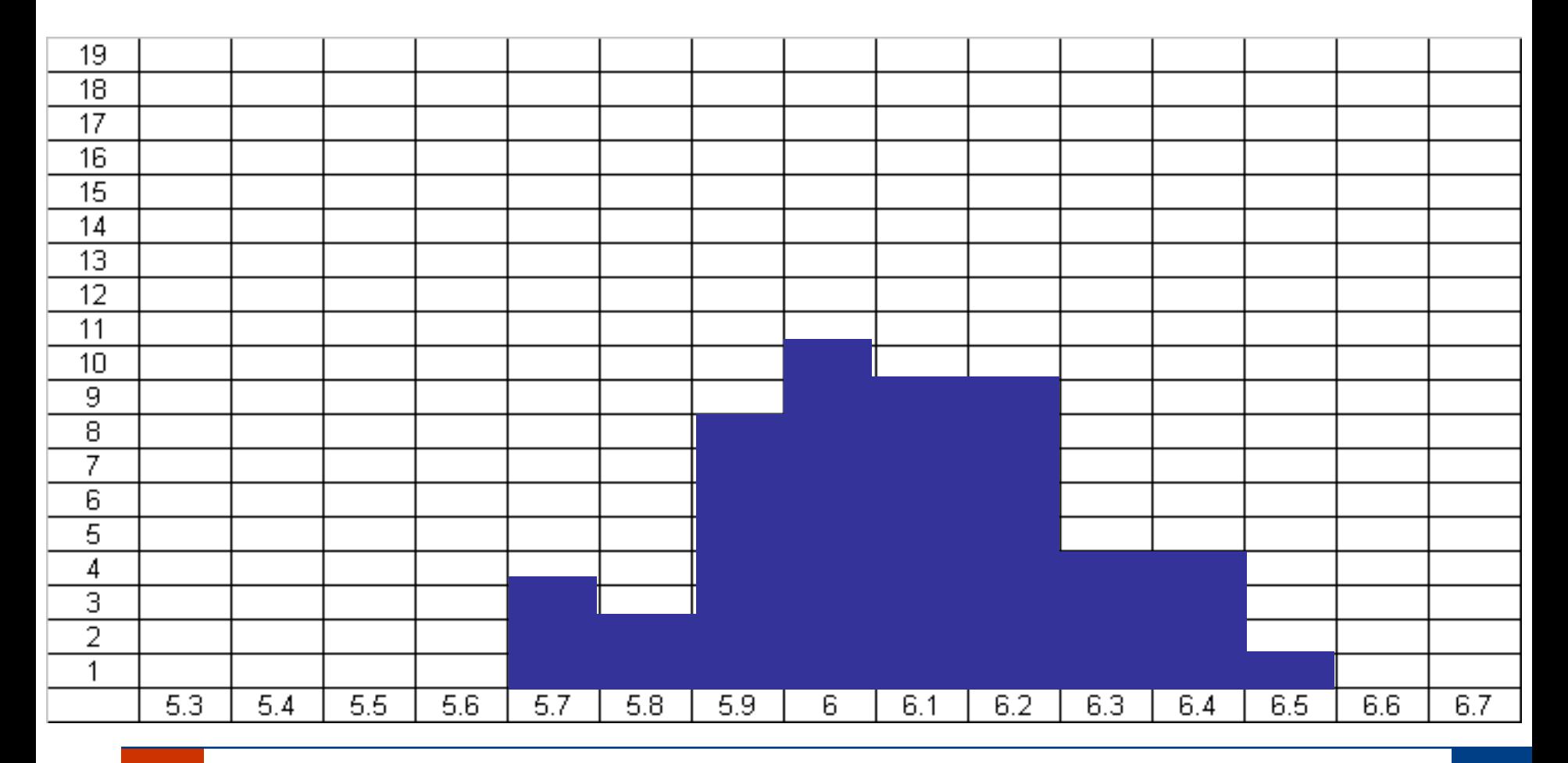

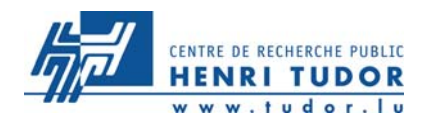

# **Distribution et loi normale**

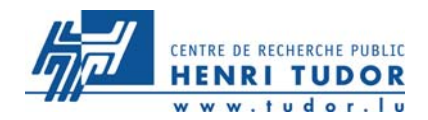

### **Distribution et loi normale**

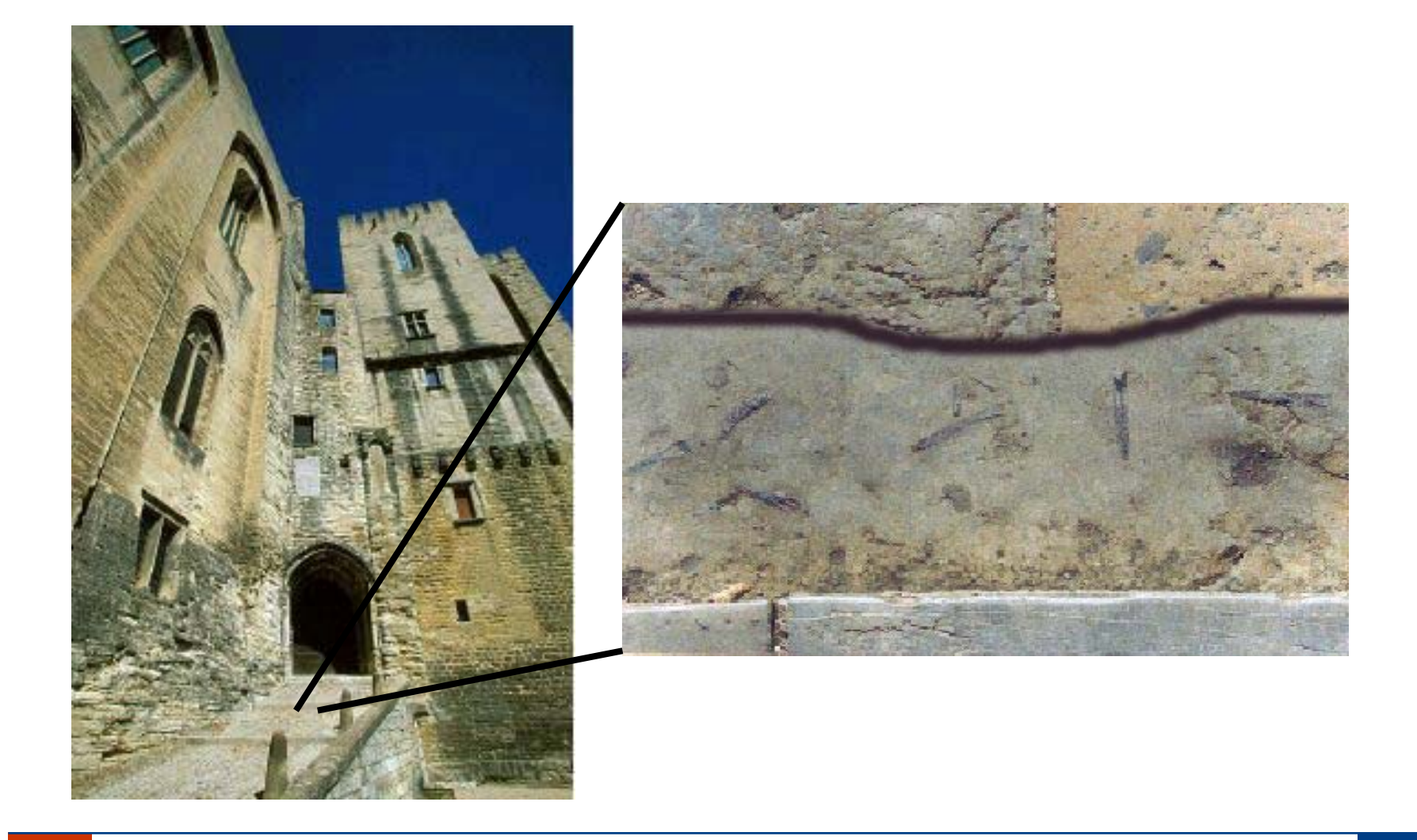

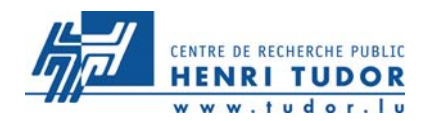

#### **Distribution et loi normale**

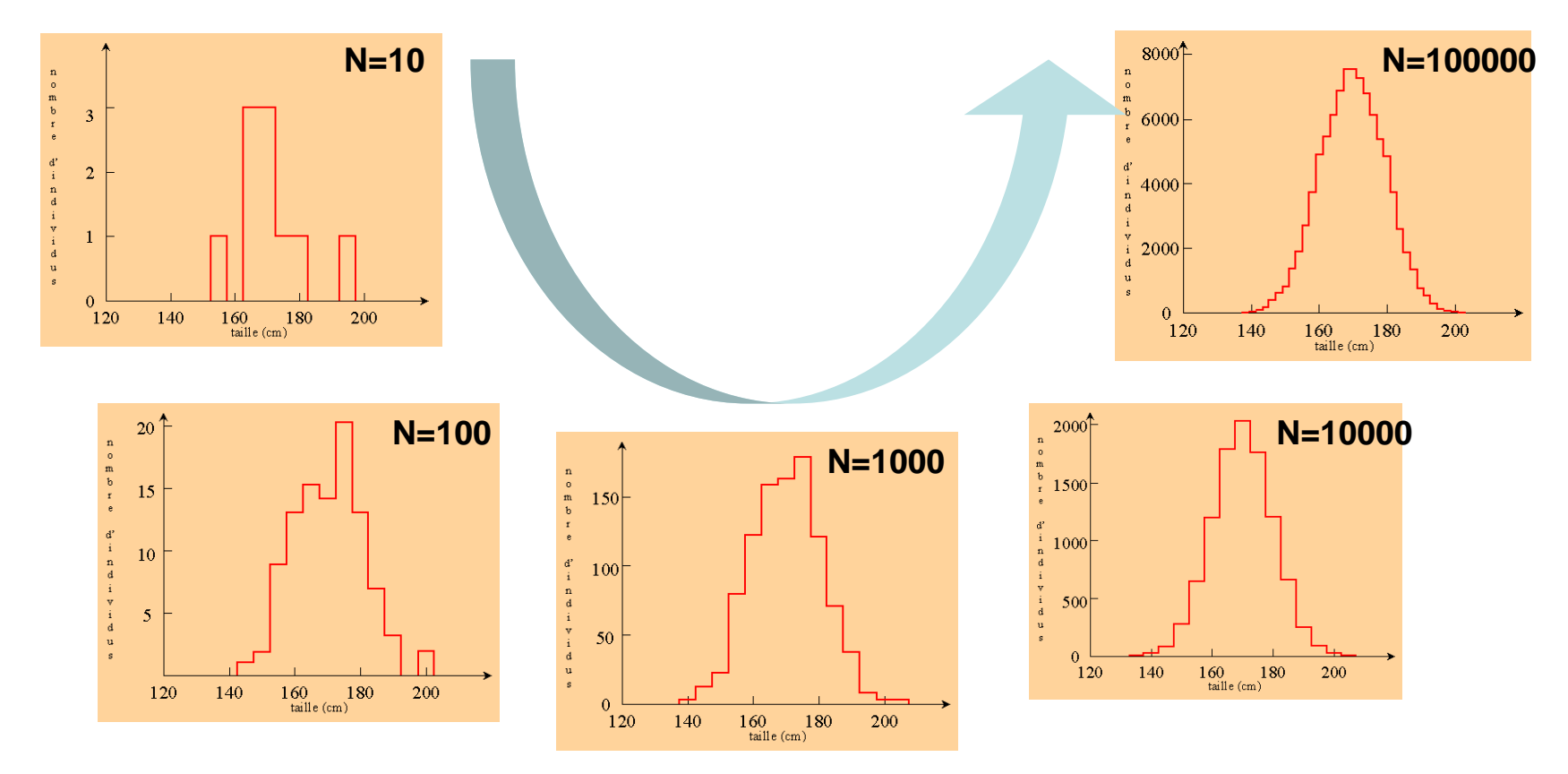

Au fur et à mesure que la taille de l'échantillon augmente (et que la taille des classes diminue), l'histogramme devient de plus en plus régulier et se rapproche d'une courbe en cloche, appelée loi norm ale (exemple pour la taille)

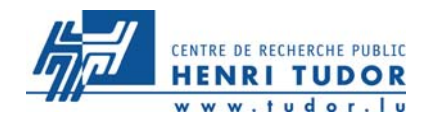

### Lien entre histogramme et loi théorique

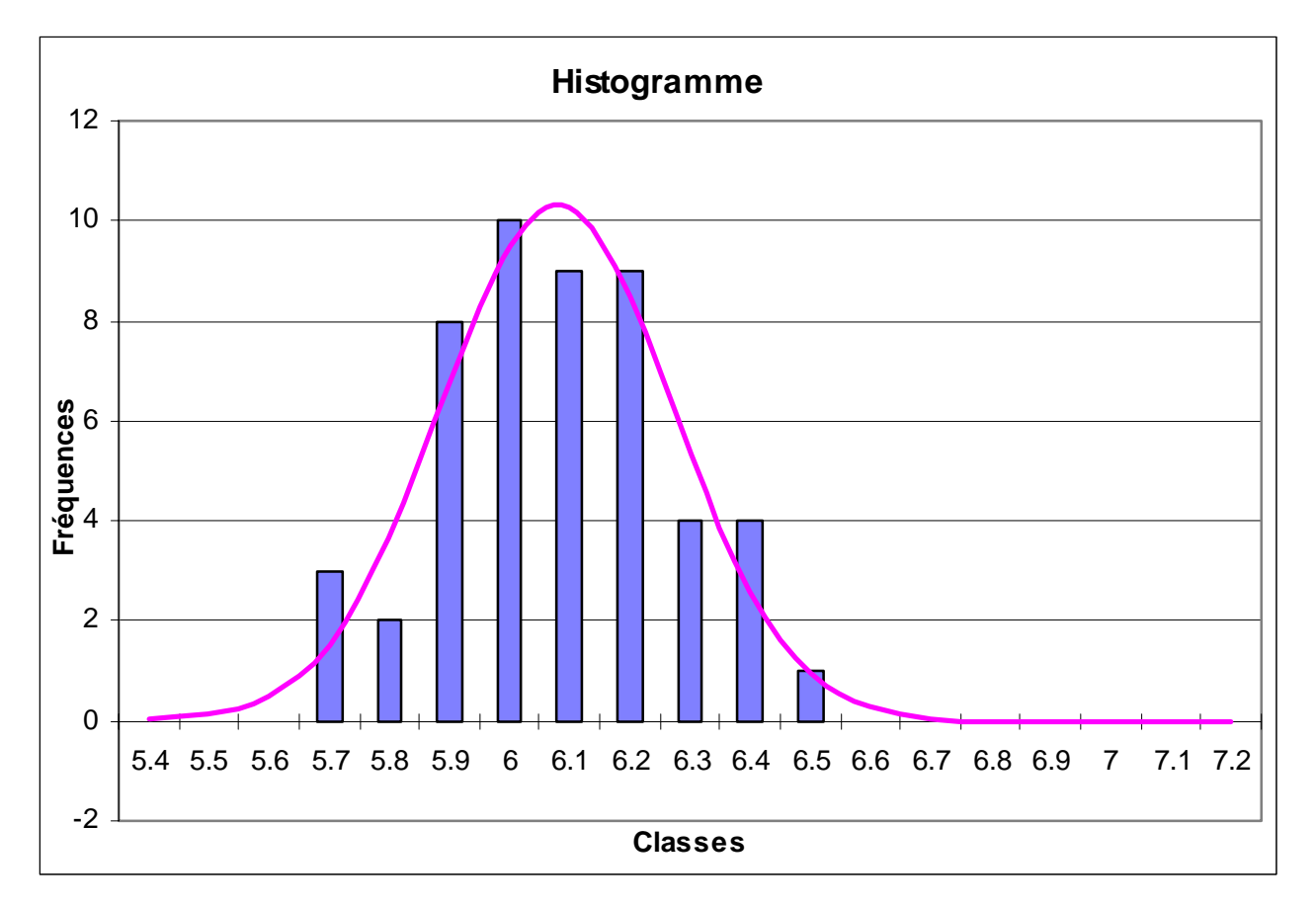

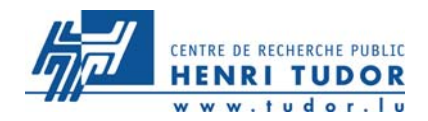

### La loi Normale  $N(\mu,\sigma)$  est une loi continue qui joue un rôle fondamental en statistique (Cf. Théorème central limite)

Elle constitue un modèle fréquemment utilisé dans divers domaines

Elle permet de décrire la variation d'une caractéristique d'une pièce dans une fabrication industrielle et de la répartition des erreurs de mesure autour d'une «vraie valeur»
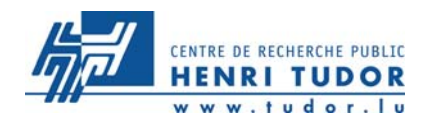

**La dispersion des valeurs provient de 2 causes :**

- **1.** *Décentrage de la machine,*
- *2. Dispersion de la machine*

**L'échantillon (regroupant plusieurs données) élimine en partie l'effet de la dispersion. Les variations proviennent alors en grande partie du décentrage**

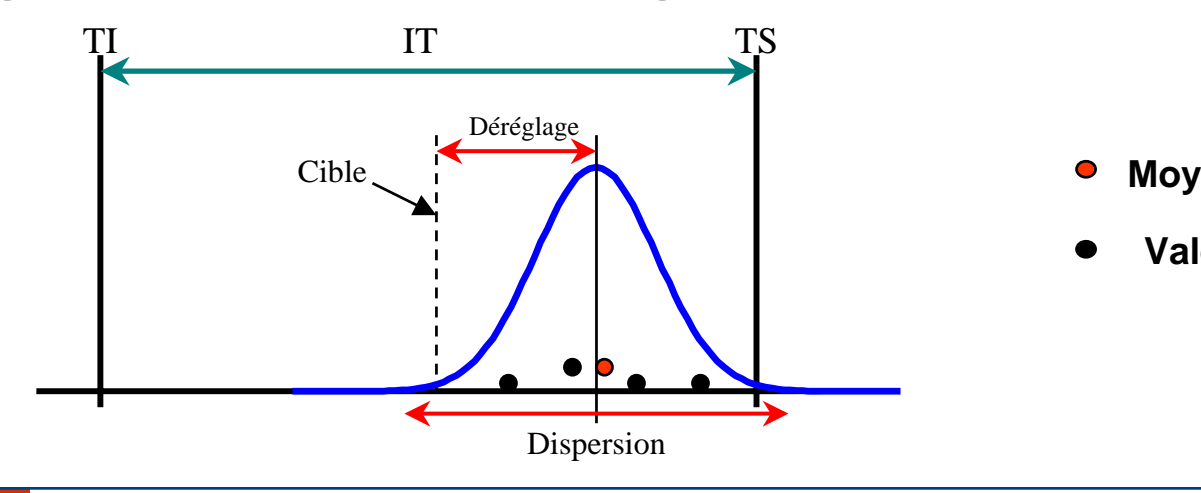

- **enne de l'échantillon**
- **Valeur individuelle**

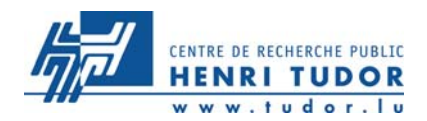

### La loi Normale  $N(\mu,\sigma)$ :

Sa fonction de distribution est définie par :

$$
F(x) = P(X \le x) = \int_{-\infty}^{x} \frac{1}{\sigma \sqrt{2\pi}} e^{-\frac{(x-\mu)^2}{2\sigma^2}}
$$

Espérance mathématique :  $E(X) = \mu$ 

Variance :  $Var(X) = \sigma$ 2

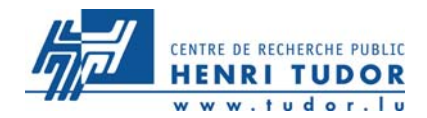

### **Loi normale centrée réduite N(0,1)** : Cette loi dérive de la loi Normale N(µ,σ) par un changement de variable.

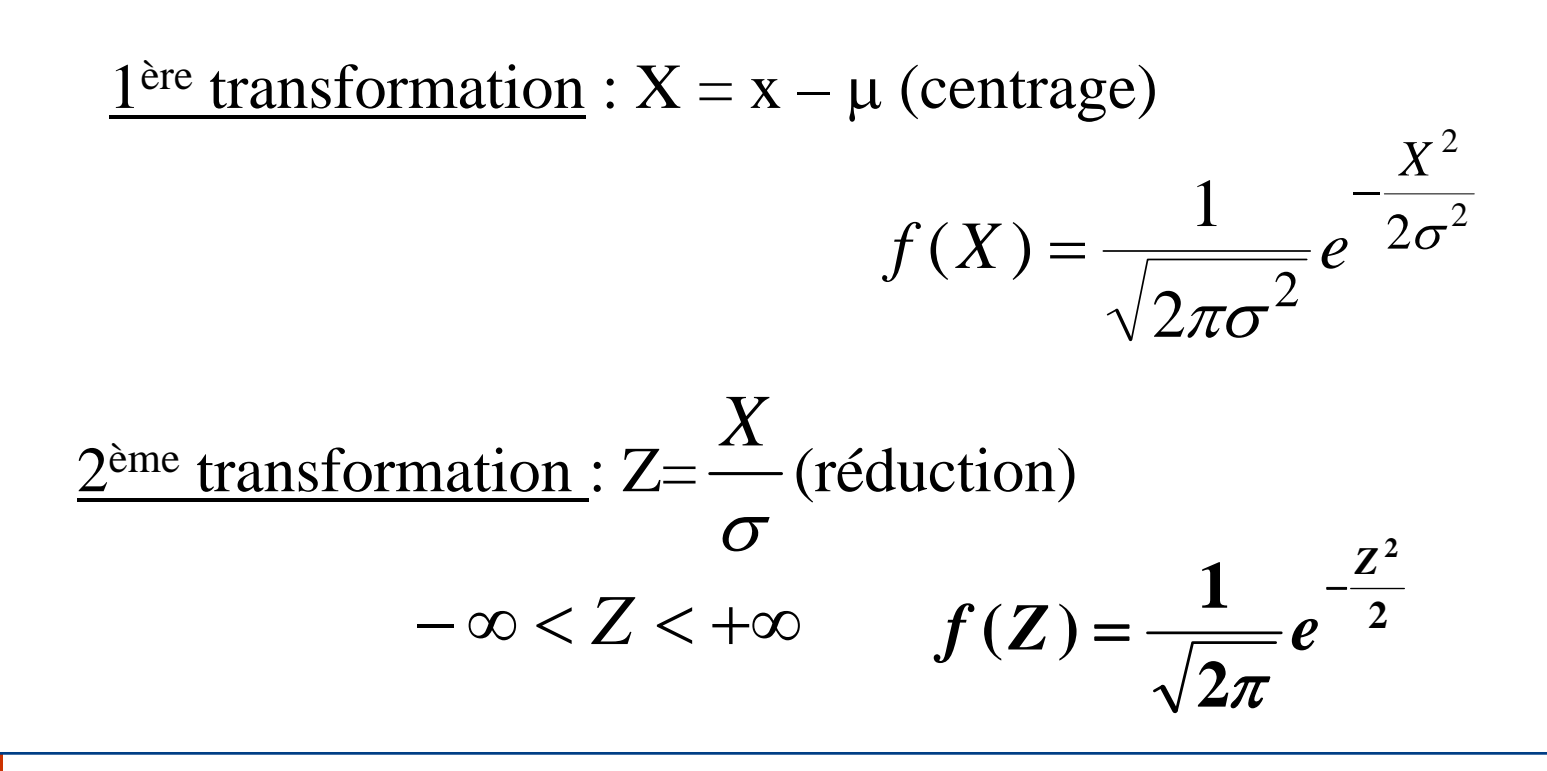

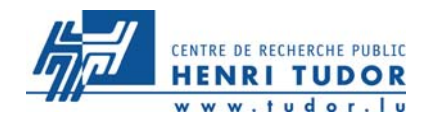

### **Distribution et loi normale**

### Propriétés de la loi Normale N ( µ,<sup>σ</sup>)

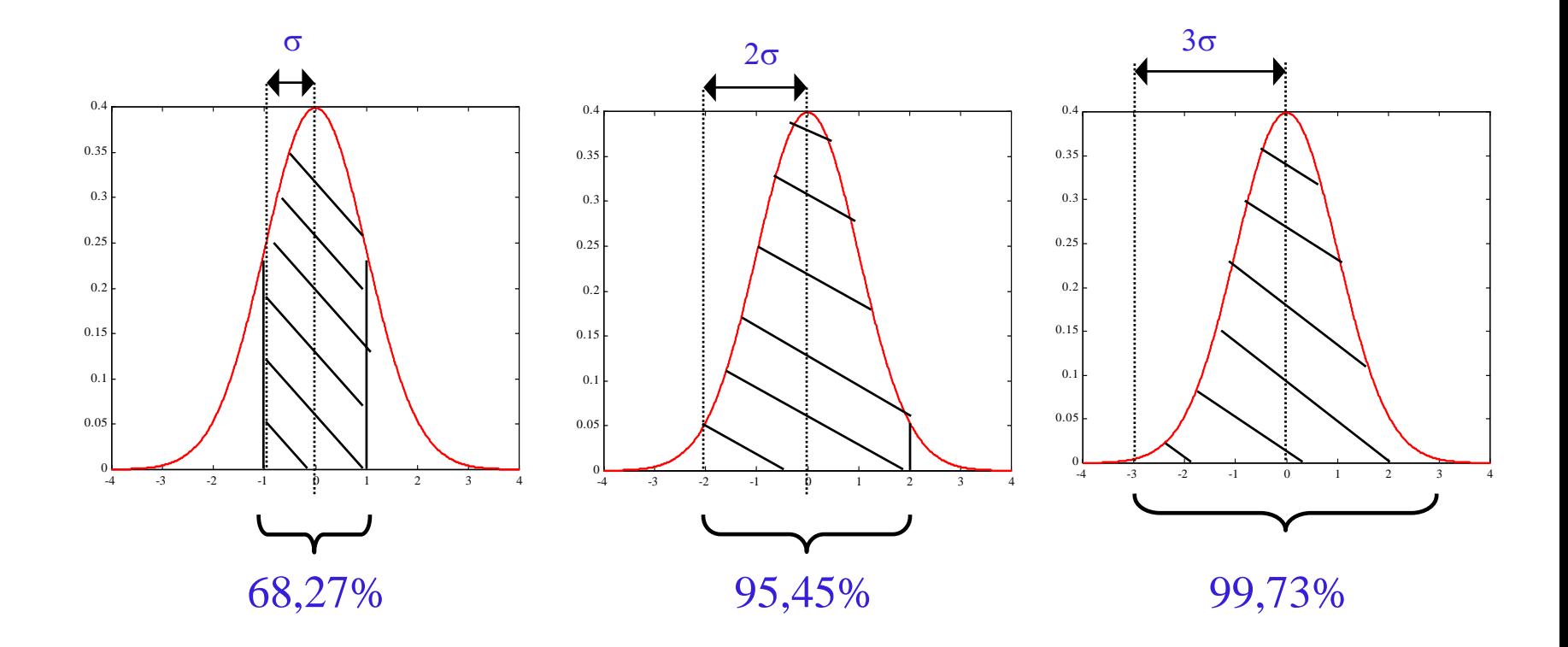

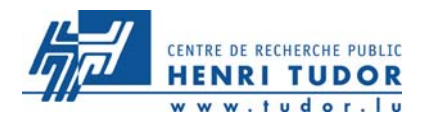

Il est fondamental de s'assurer qu'une population a un comportement similaire à une loi normale pour un phénomène donné. En effet, cette loi est à la base d'un grand nombre d'hypothèses en SPC.

S'il n'y a pas de normalité :

- Présence de phénomène(s) particulier(s) ? (potentiel d'amélioration)
- Le % hors tolérance n'est plus facilement estimable
- Utiliser les estimateurs de moyenne et de dispersion
- Représenter les données sur un histogramme

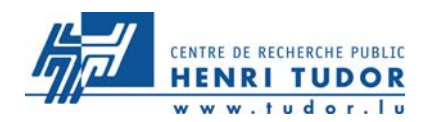

## **Comment vérifier la normalité d'un échantillon ?**

- **1. La droite de Henry**
- **2. Les tests du khi-2**
- **3. Le test de Shapiro et Wilk**

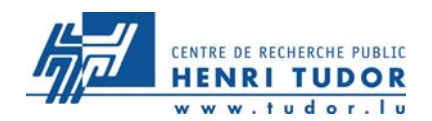

**Les tests de normalité (1)**

# **La droite de Henry**

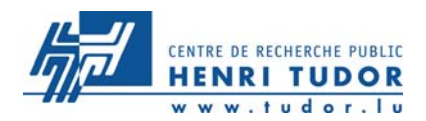

- Définition : il s'agit de vérifier si, dans une population, la distribution peut être ajustée à une loi normale, sans forcément connaître m ou s.
- Principe : le test porte sur la courbe des fréquences cumulées de l'échantillon, tracée dans un « repère gausso-arithmétique ». Prévoir un échantillon suffisamment grand (plus grande sera la justesse).
- Placer à la main toutes les valeurs de l'échantillon sur le graphique, <sup>c</sup>'est-à-dire pour chaque point :
	- la valeur en abcisse,
	- la fréquence cumulée de l'échantillon en ordonnée.
- Conclusion : si les points sont très bien alignés, l'hypothèse de normalité n'est pas rejetée (jugement subjectif).

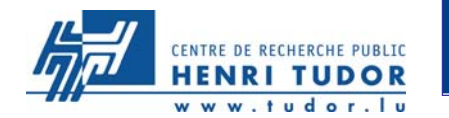

# **La droite de Henry (logiciel NCSS)**

 $\overline{c}$ 

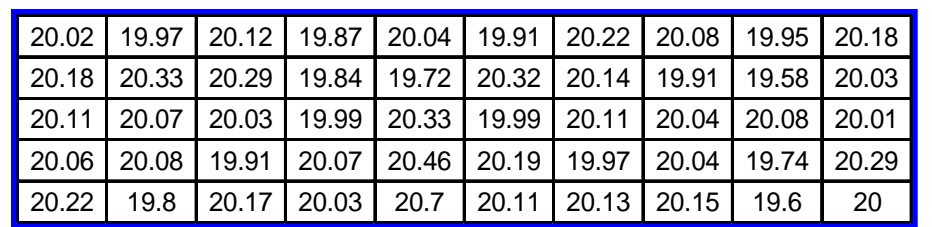

Normal Probability Plot of C1

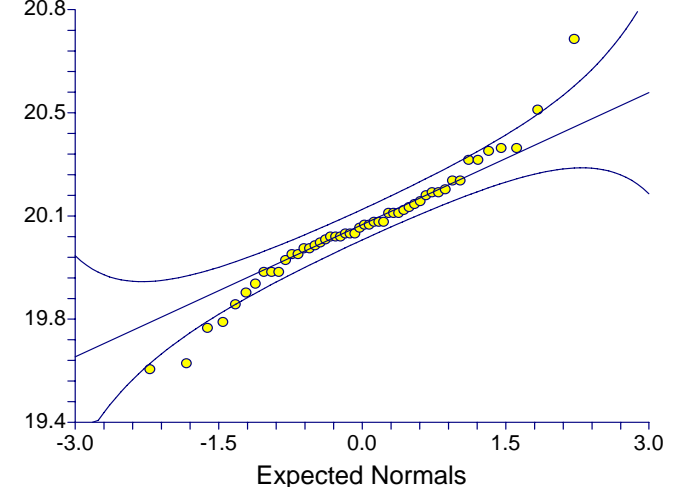

Normal Probability Plot of C1

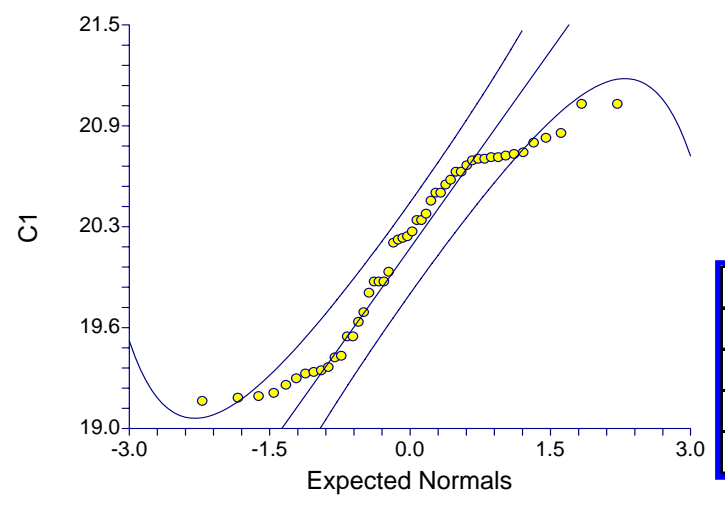

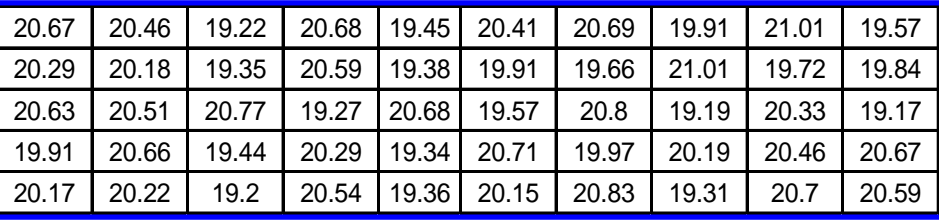

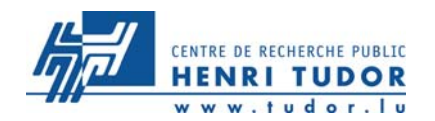

**La droite de Henry (application)**

### **Tracer la droite de Henry pour cet échantillon (répartition de la taille) :**

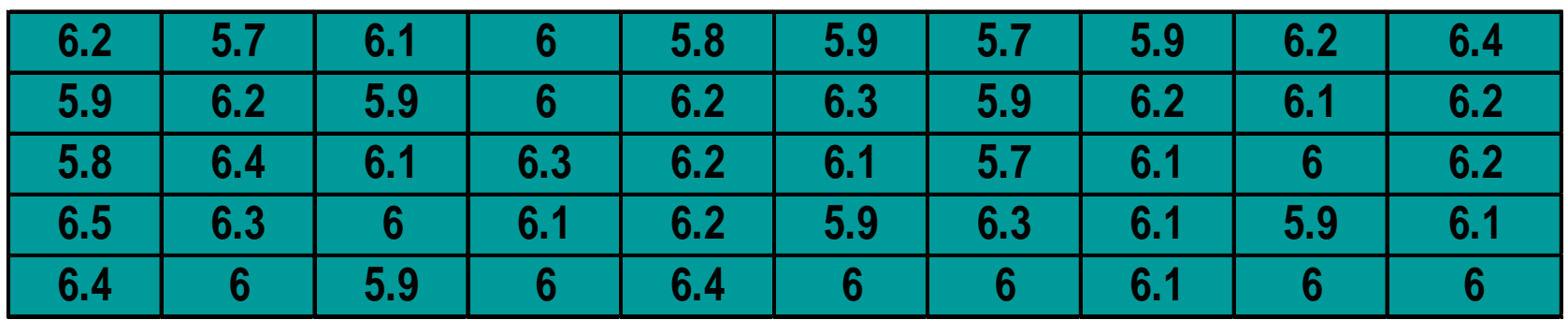

**Peut-on conclure sur le résultat ?**

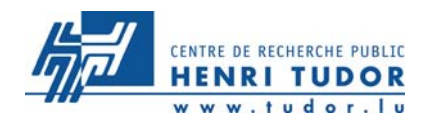

**Les tests de normalité (2)**

### **Les tests du khi-deux (** χ **2 )**

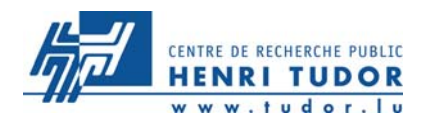

Il existe 3 tests :

- Test d'ajustement : l'échantillon suit-il une loi connue ?
- Test d'indépendance : les 2 variables observées sont-elles indépendantes ?

• Test d'homogénéité : les échantillons (de même taille) observés proviennentils d'une même population ?

L'idée des tests repose sur la comparaison entre la répartition expérimentale et la répartition théorique (loi normale pour le SPC).

Il est important d'avoir de grands échantillons (au moins 50 valeurs). Cela suppose l'existence d'un grand nombre d'observations groupées en classes (histogramme).

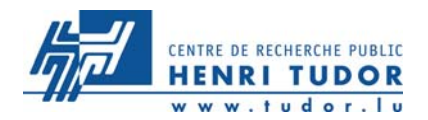

#### **TEST D'AJUSTEMENT : l'échantillon provient-il d'une loi connue ?**

- Répartir les n observations en k classes avec (n<sub>1</sub>, n<sub>2</sub>, ...n<sub>k</sub>) les effectifs observés dans chaque classe (on utilise souvent  $k = \surd\,n$ )

- Calculer la moyenne (m) et l'écart-type (s) de l'échantillon,

- Calculer  $|_{\mathcal{U}_i} = \frac{(c_i - m_i)}{m_i}$ , e<sub>i</sub> , e, étant la valeur de la limite supérieure de la classe i,  $\left( e_{_{i}}-m\right)$ *s* $u_i = \frac{(e_i - m_i)}{e_i}$  $=\frac{(e_i -$ 

- Rechercher les valeurs F(u<sub>i</sub>) dans la table de la loi N(0,1) (fréquence théorique) puis  $n(F(u_{i+1}) - F(u_i)) = np_i$ 

- Déterminer la valeur de

$$
d = \sum_{i=1}^{k} \frac{(n_i - np_i)^2}{np_i}
$$

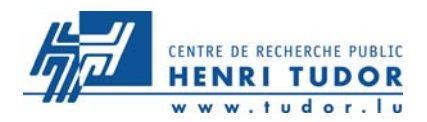

- d suit une loi du  $\chi^2$  à (k-r-1) d.d.l. (degré de liberté), où r est le nombre de paramètres estimés pour que la loi théorique soit entièrement déterminée (ici 2 pour m et s)

- Hypothèse :

H $_{\rm 0}$  : « La distribution observée suit la loi théorique »

contre H $_{\textrm{\text{1}}}$  : « La distribution observée ne suit pas la loi théorique »

- Effectuer le test pour une loi normale N(m,s) en ayant choisi le risque  $\alpha$ souhaité (5 % par exemple)

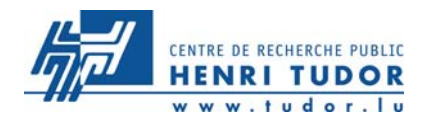

## **Les tests du** <sup>χ</sup>**<sup>2</sup>**

#### EXEMPLE : Echantillon de taille 128 (m = 30.19 et s = 0.61), on choisit 15 classes comme suit :

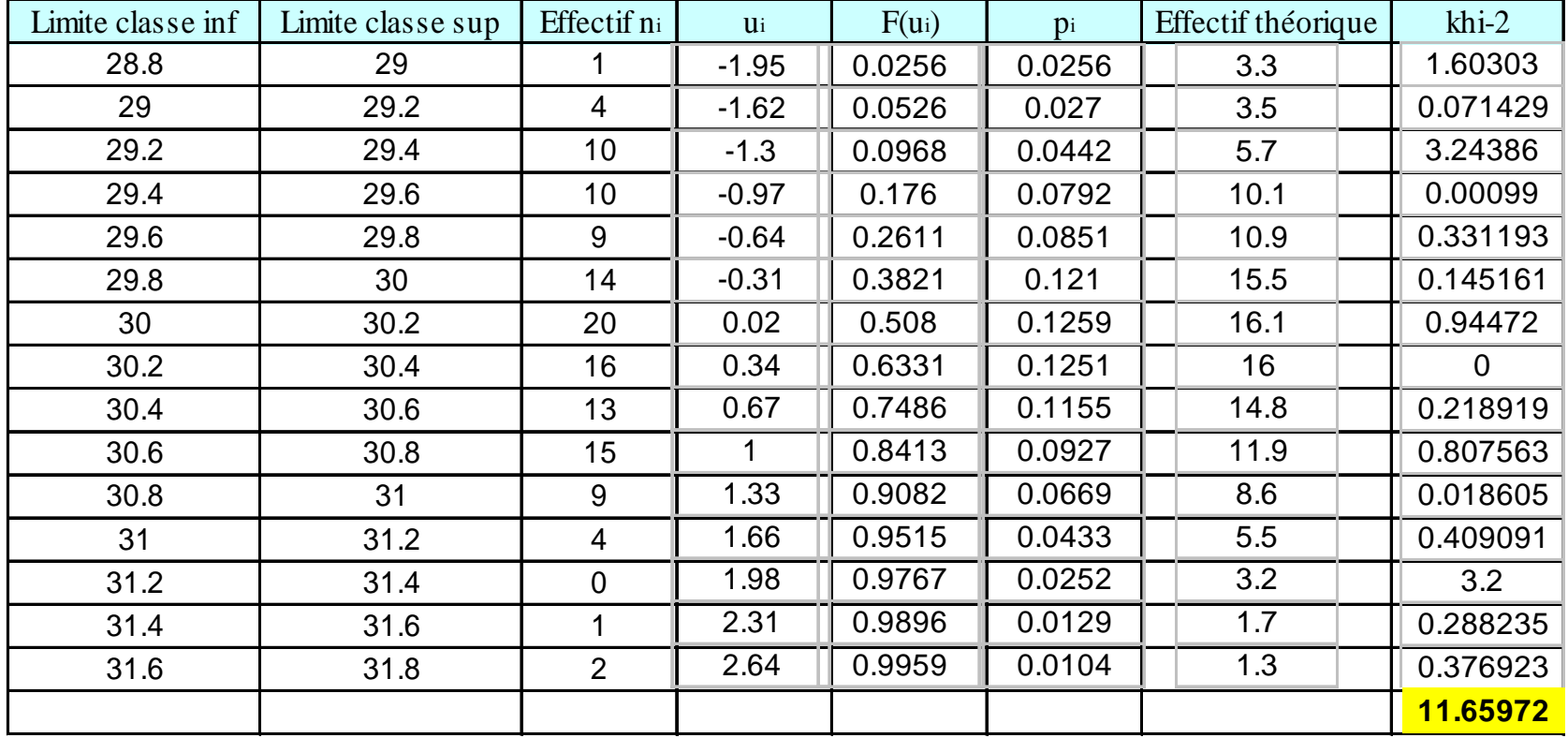

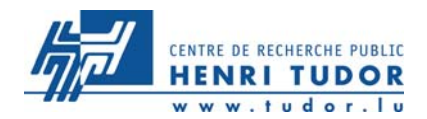

## **Les tests du** <sup>χ</sup>**<sup>2</sup>**

Dans cet exemple, il y a  $15 - 2 - 1 = 12$  d.d.l.

Au risque 5%, la table du khi-2 donne un seuil de 21.026 au-delà duquel nous rejetons l'hypothèse  $H_0$ .

Conclusion : l'hypothèse  ${\sf H}_{0}$  est acceptée

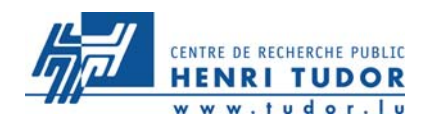

# **Fabrication de jantes en tôle**

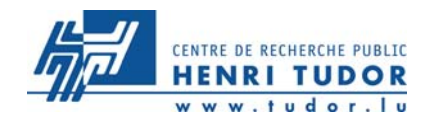

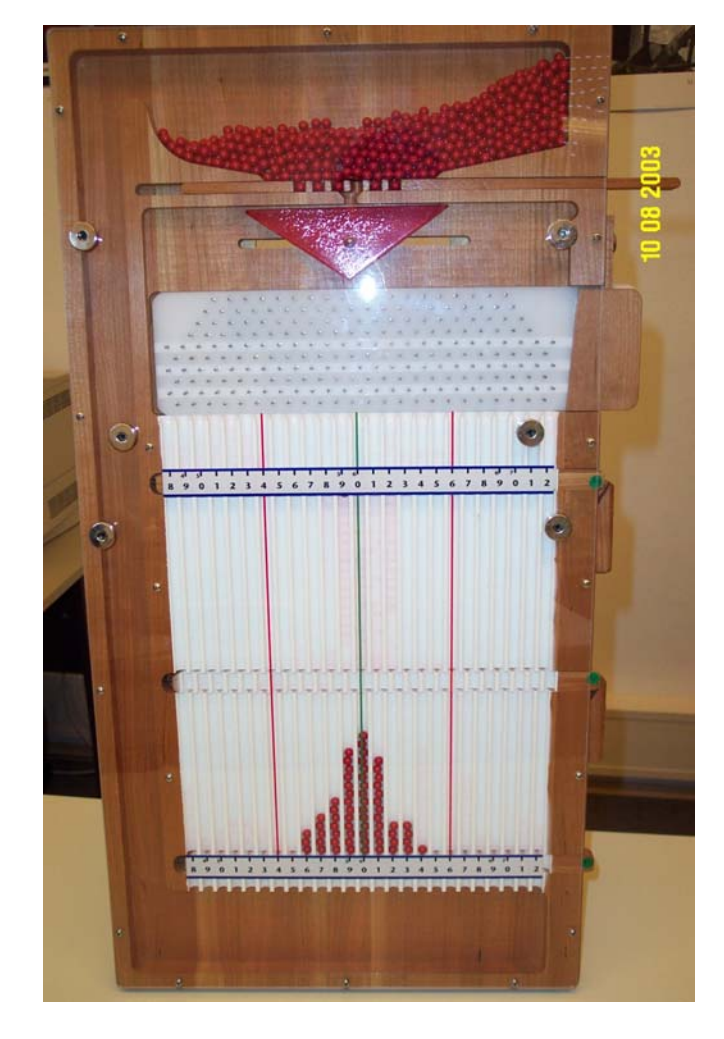

Nous vous présentons la machine de production Quincux (SIM) qui réalise des jantes en tôle pour véhicule de tourisme

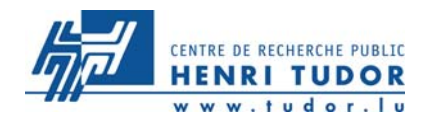

### **Le processus de fabrication**

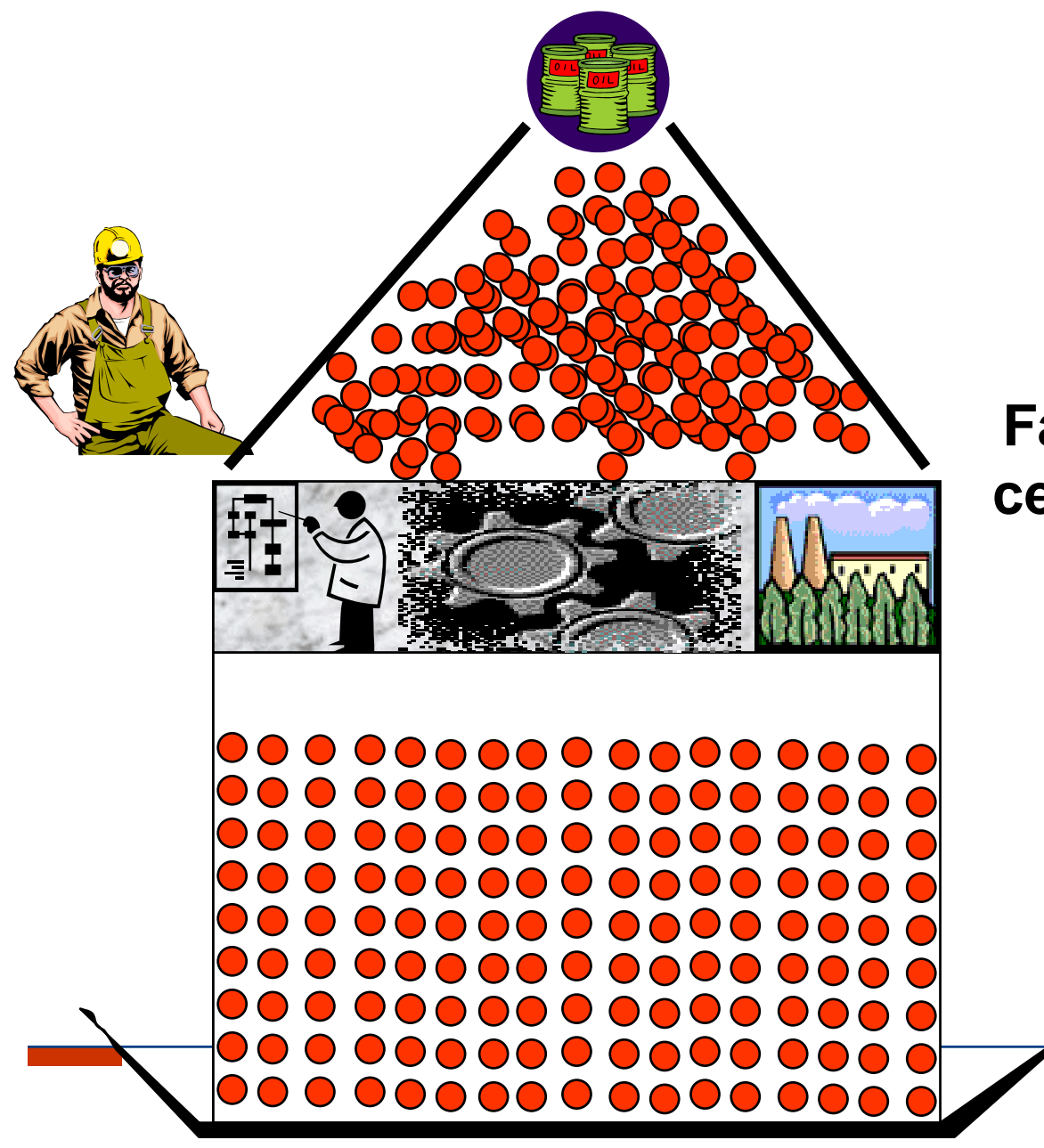

### **Fabrication d'une centaine de jantes**

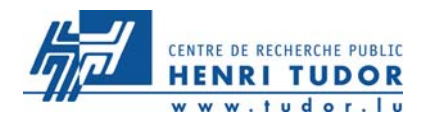

Les pièces fabriquées sont-elles bonnes ? z Contrôle à 100 % ?

- z Validation de la production par contrôle d'un échantillon?
- z La Maîtrise Statistique des Processus  $(MSP = SPC)$ ?

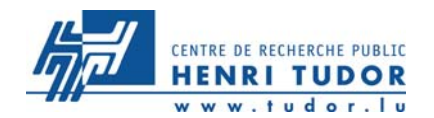

Dans cette méthode, l'opérateur contrôle l'ensemble de sa production. Cette méthode présente un avantage théorique évident : si elle est utilisée à tous les stades de la fabrication, aucun produit défectueux ne doit arriver chez le client.

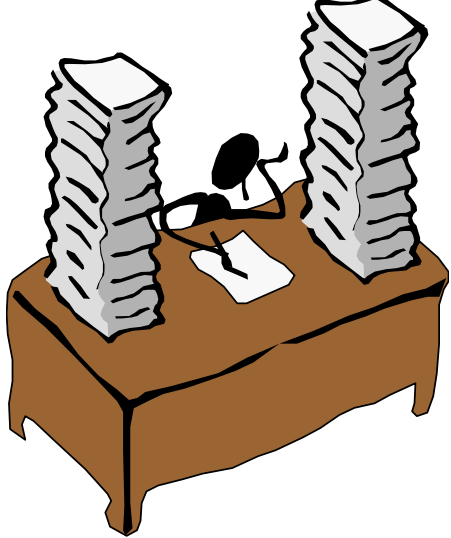

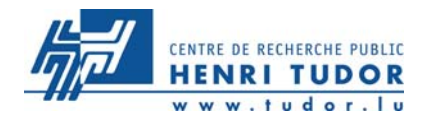

Dans cette méthode, l'opérateur contrôle une partie de sa production. Si celle-ci est correcte, il considère que l'ensemble de sa production est bonne.

L'avantage par rapport à la méthode précédente est un coût de contrôle moins élevé. Cependant, le risque théorique de laisser passer des produits non-conformes n'est plus nul.

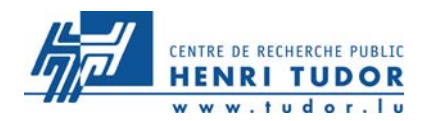

La machine est munie d'un sélecteur de pièces qui permet de trier les jantes par grandeur.

- $\sigma$  En vert : La ligne centrale représentant la cote nominale à atteindre.
- z En rouge : De chaque coté de la cote nominale, les limites de contrôle.

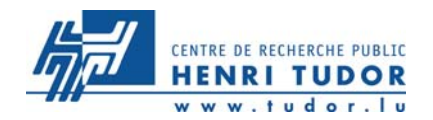

### **Le processus de fabrication**

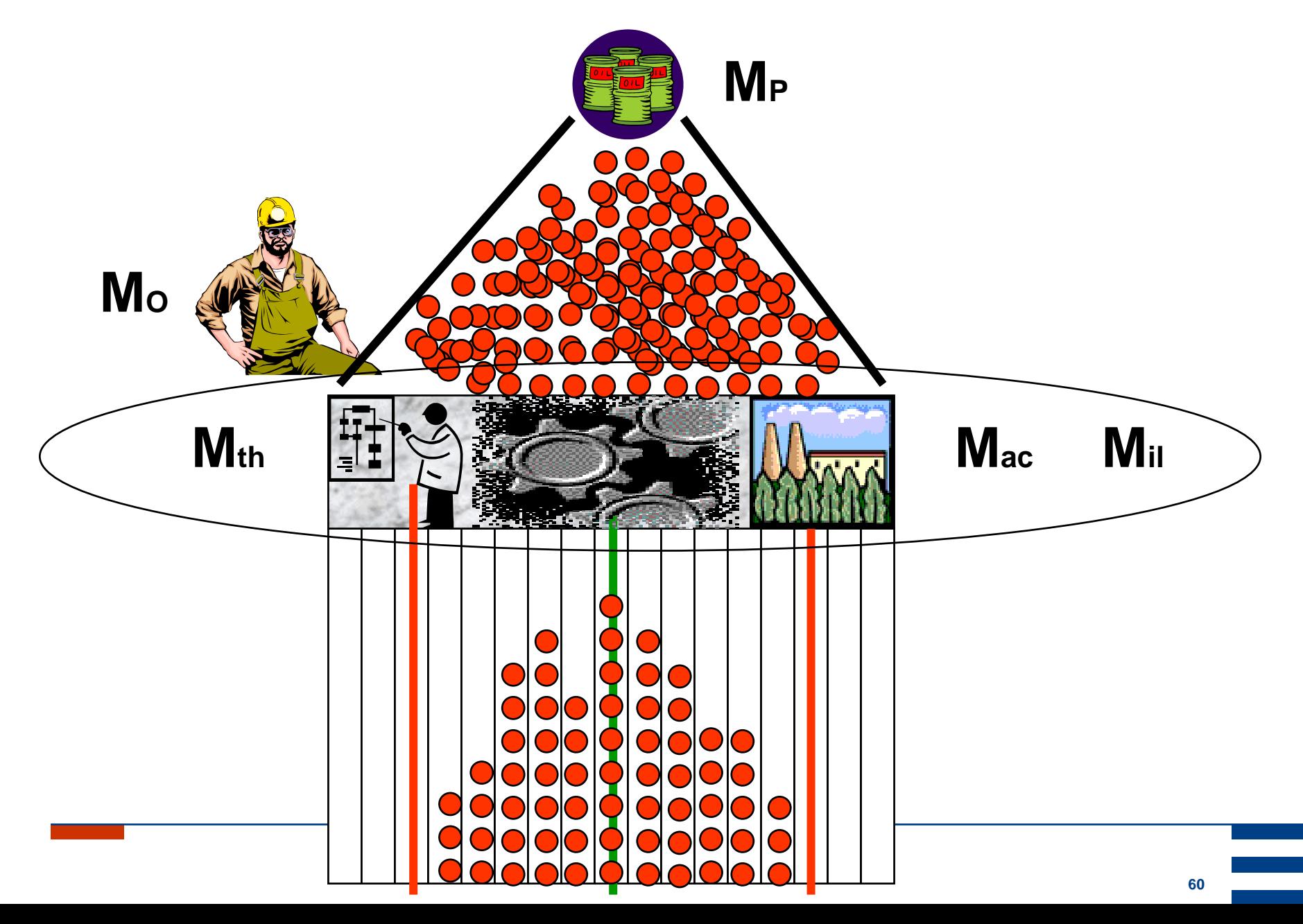

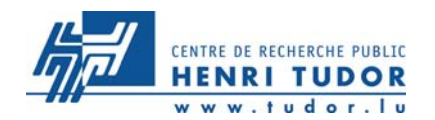

# **Fabrication d'une centaine de jantes**

## L'ensemble de la série fabriquée est-elle conforme aux spécifications ?

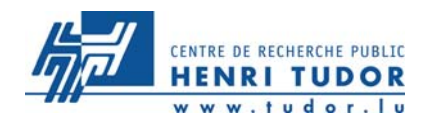

# Doit-on vérifier l'ensemble de la fabrication selon les éléments vus précédemment ?

Une partie des pièces de la fabrication peuvent déjà nous donner une information sur les caractéristiques de l'ensemble de la série

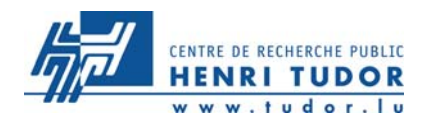

- 1. Il est important de garder un centrage maximum car la variation perçue dans un échantillon est moins importante que dans la réalité.
- 2. L'échantillonnage est représentatif à partir de 5 pièces. Il nous permet donc d'estimer un centrage et une dispersion de la population.
- 3. Le processus doit être centré sur la cible et ne jamais se situer en dehors des limites.

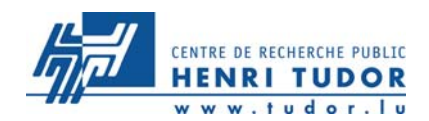

## **Tableau des résultats des NC**

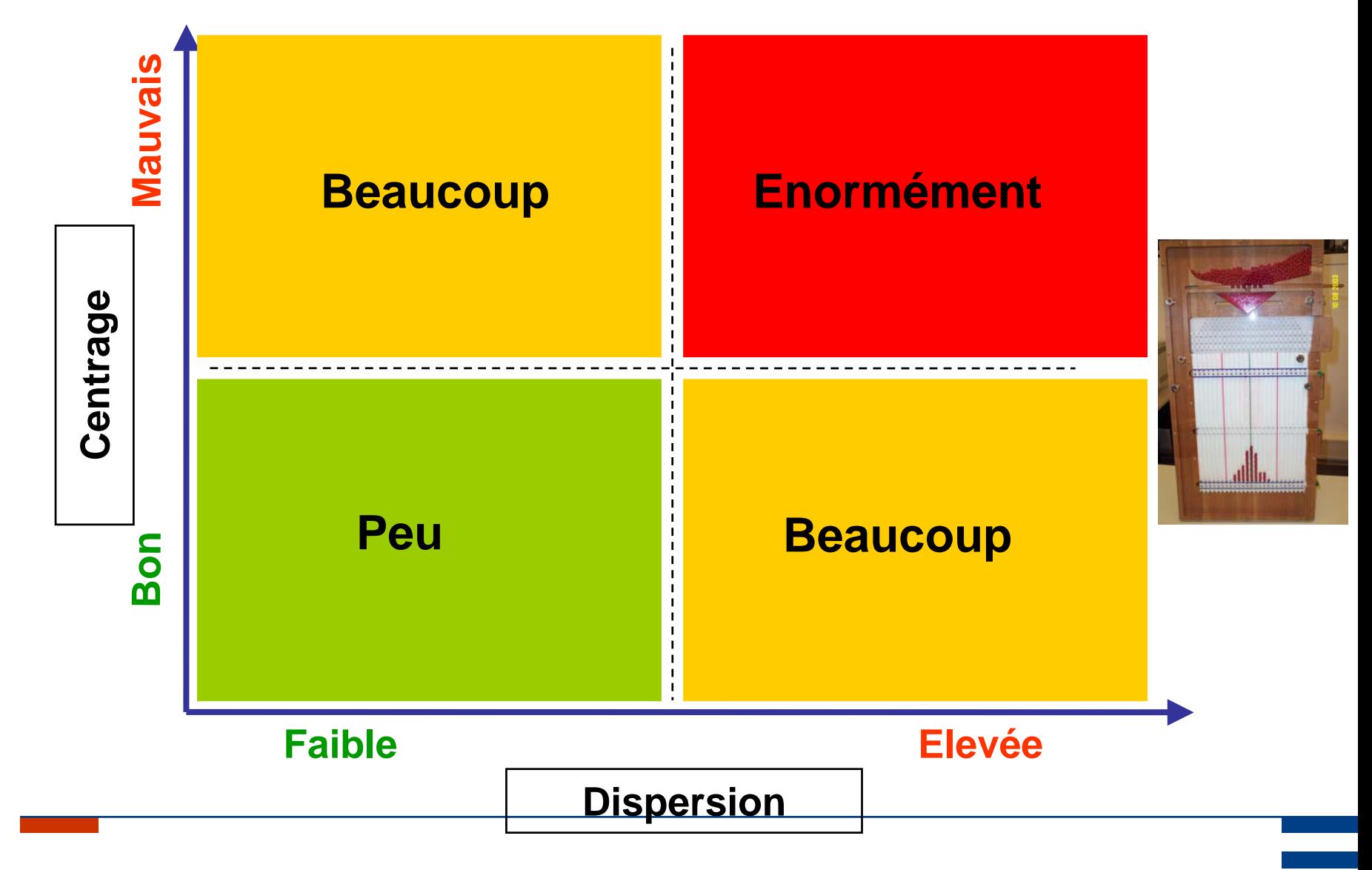

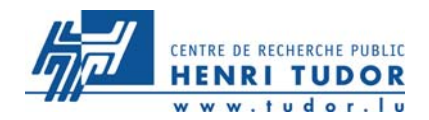

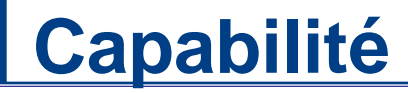

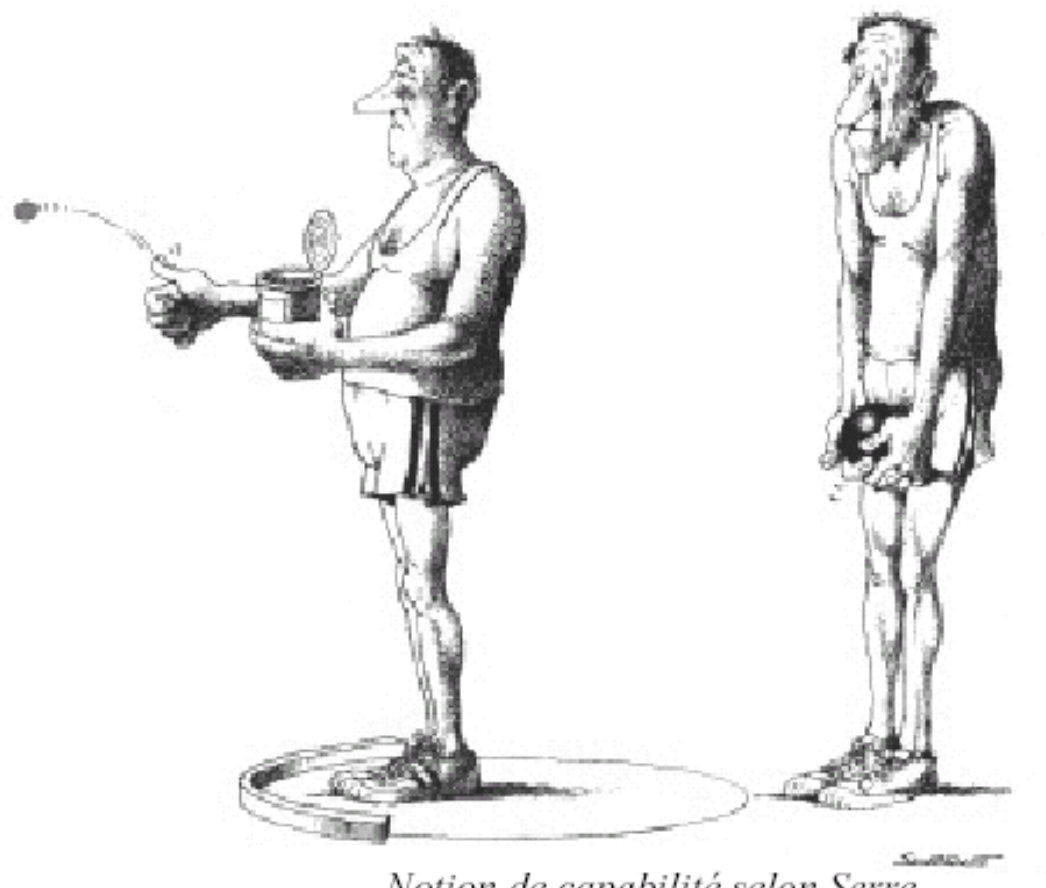

Notion de capabilité selon Serre.

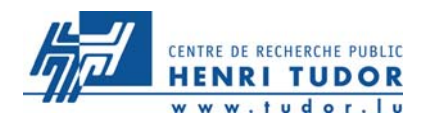

- **7 La capabilité est la mesure établissant le rapport** entre la performance réelle du procédé et la performance demandée.
- $\overline{z}$  Il faut donc à travers ce procédé, définir la probabilité de produire le plus souvent possible, à l'intérieur des limites de spécifications.

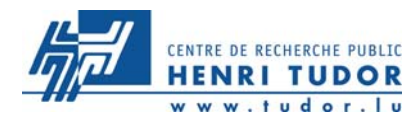

**7 L'étude de capabilité doit intervenir après l'élaboration** des modes opératoires et par conséquent, après le gel des gammes de fabrications, ceci dans le but de rendre comparable deux études prises à des moments

différents.

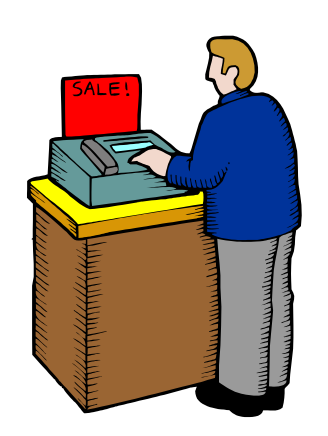

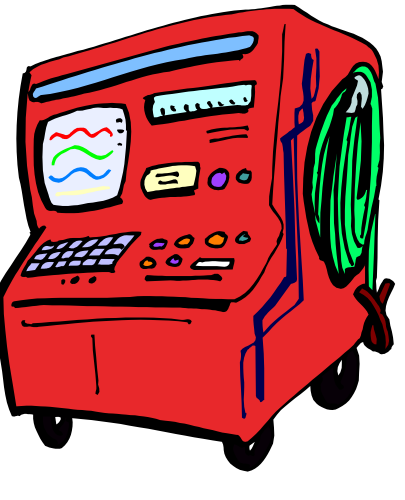

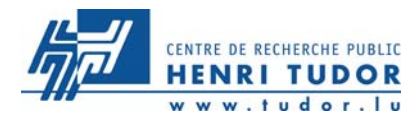

**Notre processus est-il dans une situation per mettant de générer des produit non conformes ?**

**La largeur de la loi normale permet-elle de s'insérer entre les limites de tolérances ?**

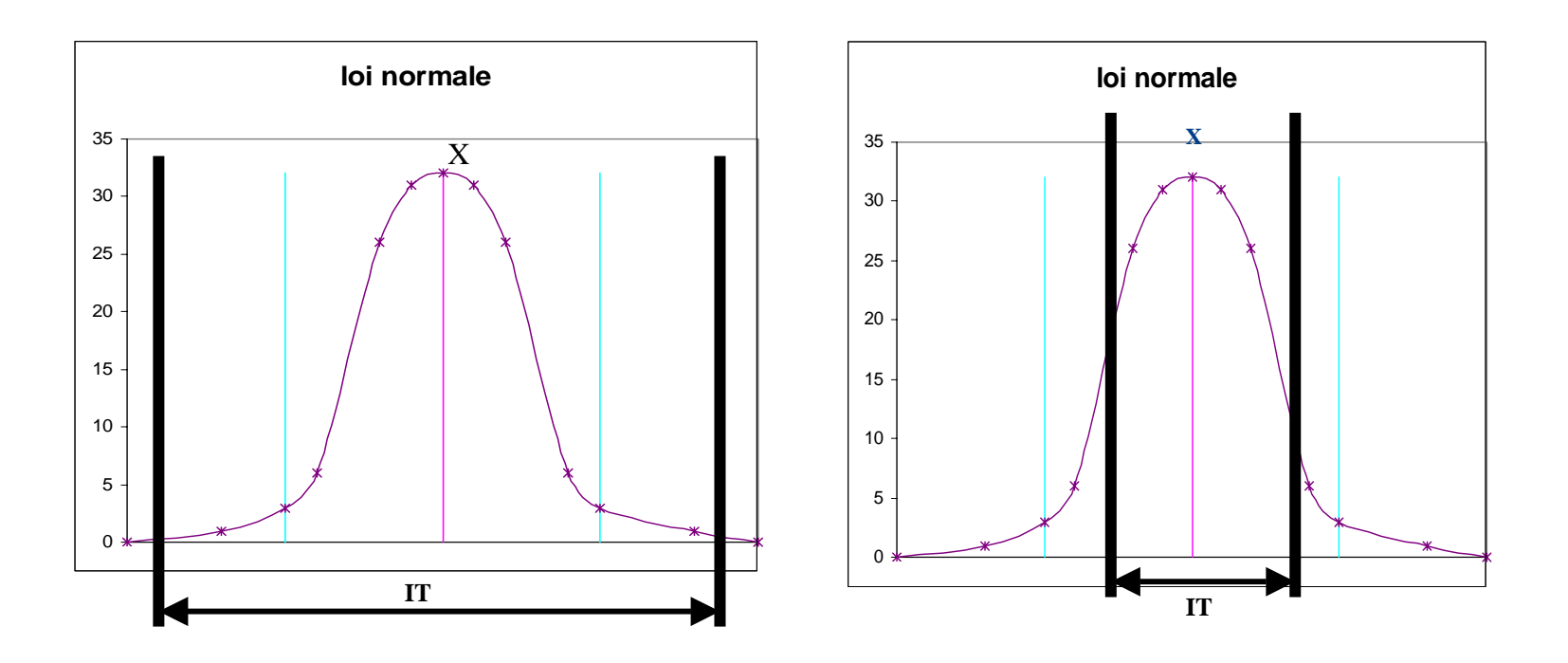

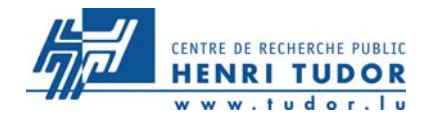

$$
Cp = (Ts-Ti)/6\sigma = IT/6\sigma
$$

**Ts = tolérance supérieure Ti = tolérance inférieure**

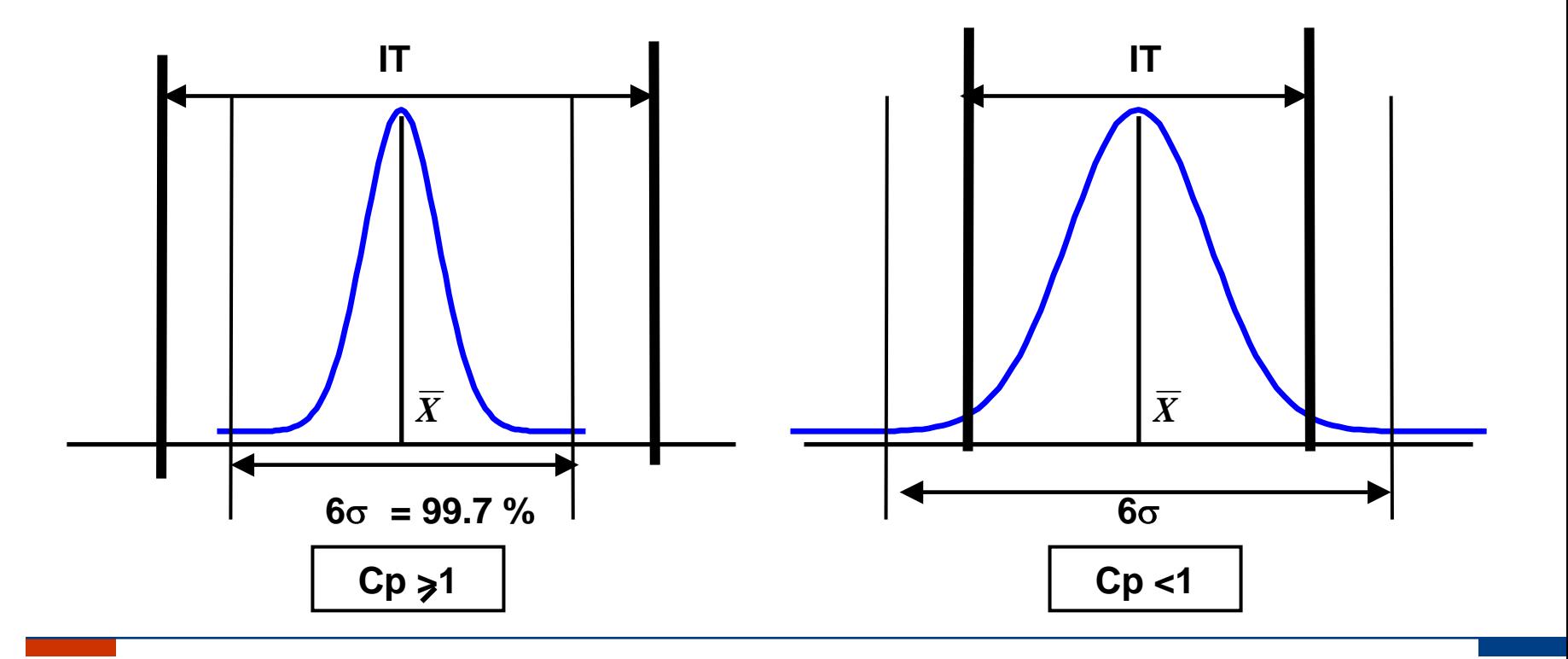

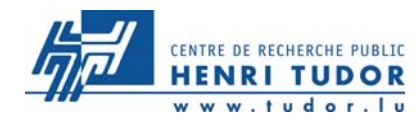

## **Indice de centrage**

### Comment se positionne ma loi normale dans l'intervalle de tolérance ?

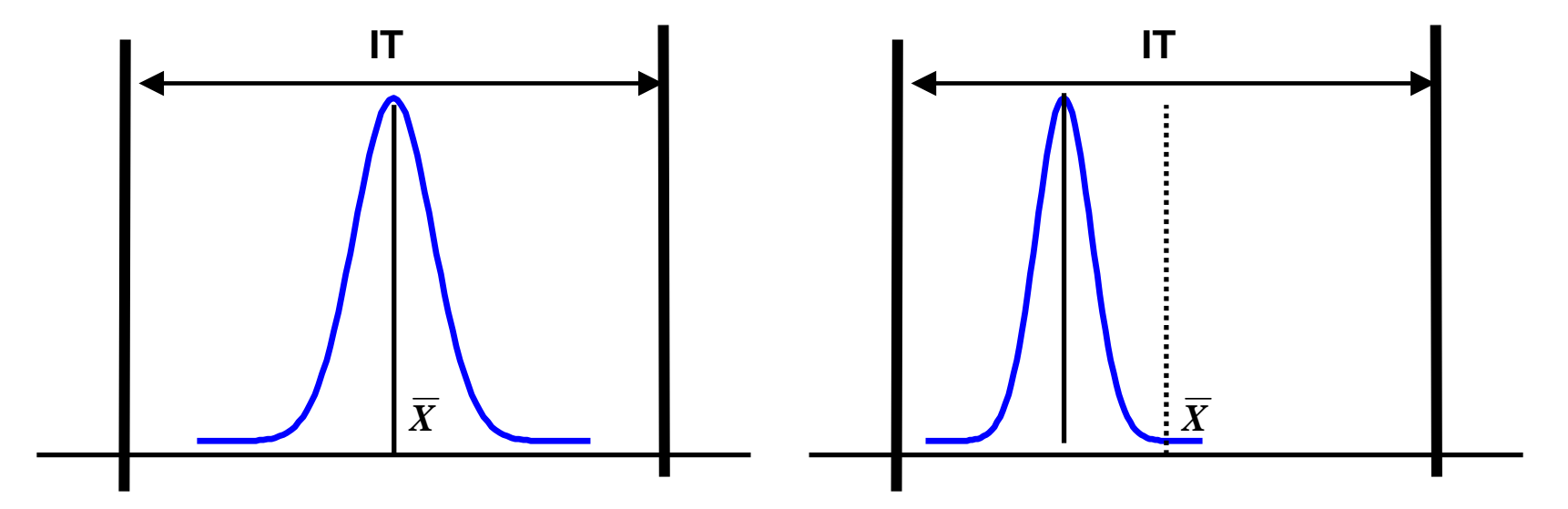

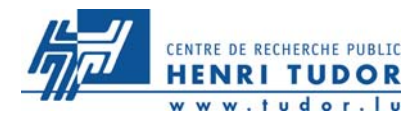

Prendre en compte le plus petit car le plus défavorable:

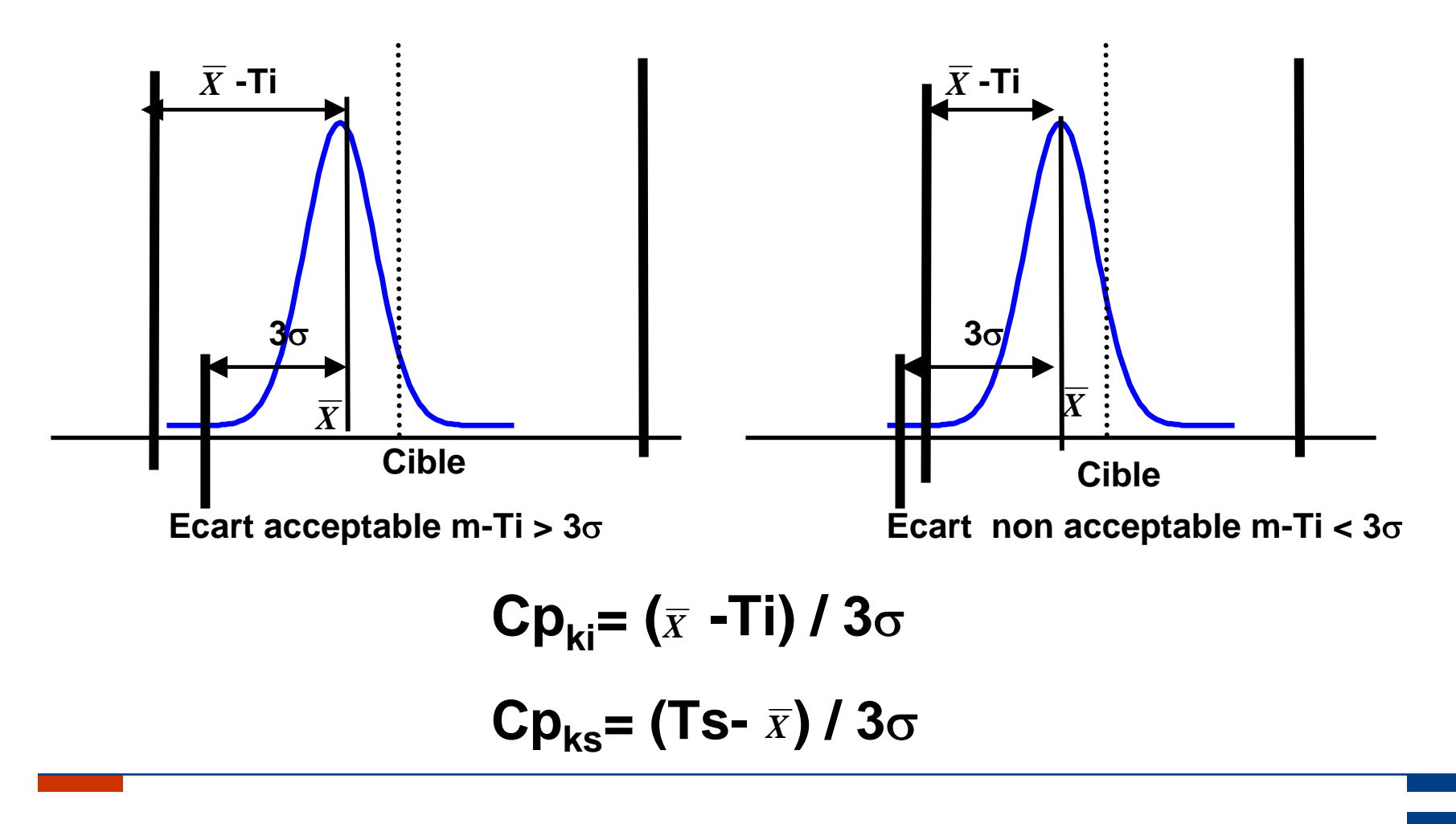

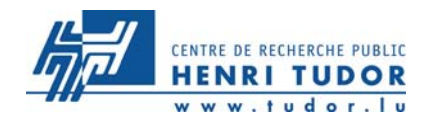

### **Indice de centrage**

**Cp<sub>ki</sub>= (⊼ -Ti) / 3**σ **Cpks= (TS-***X* **) / 3** σ

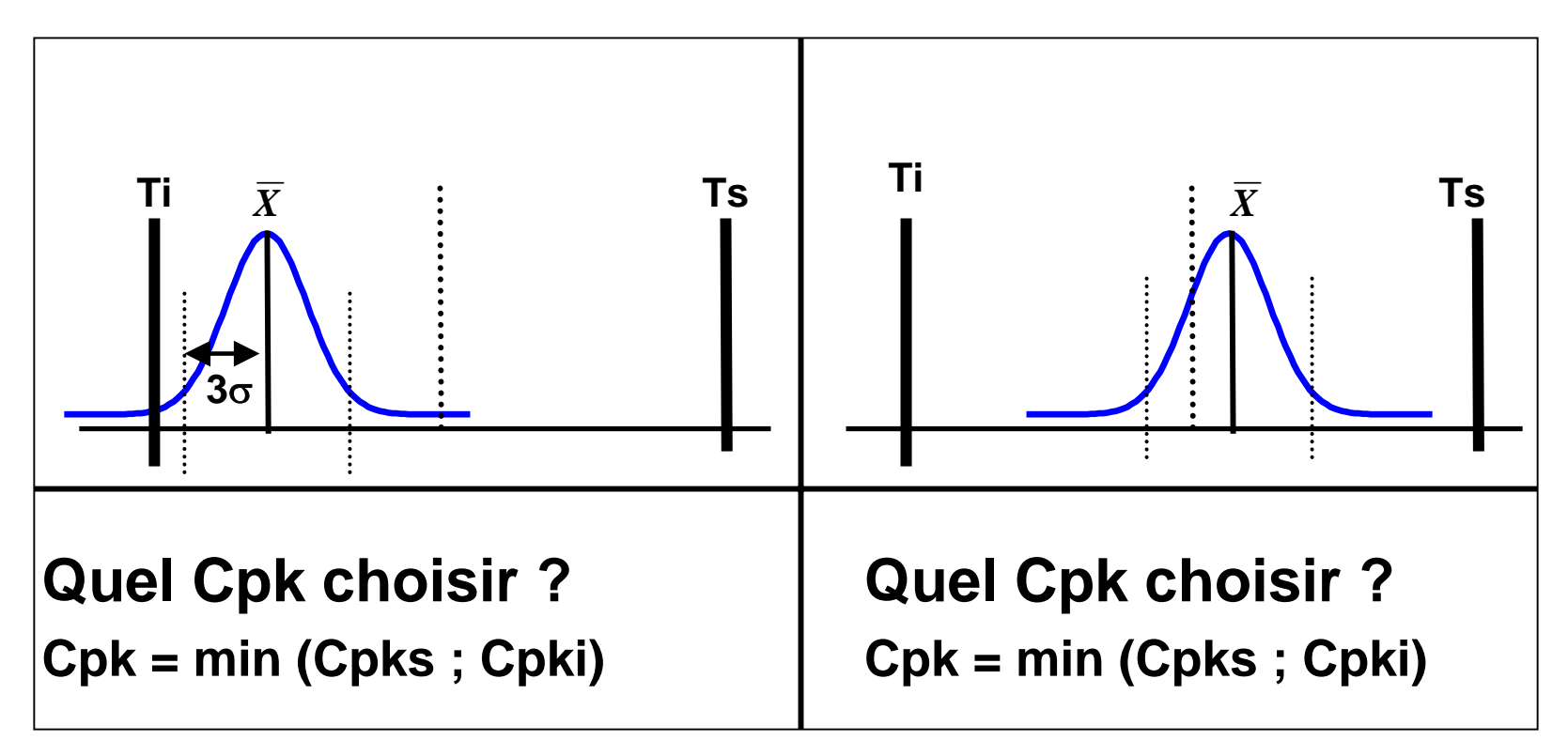
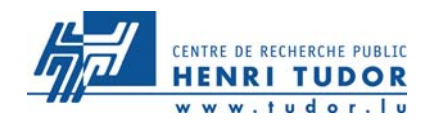

**Capabilité**

La maîtrise de notre processus est donc caractérisée par deux indices:

- z Cp / Pp: Indice de dispersion (notion de sigma),
- z Cpk / Ppk : Indice de dispersion + centrage communément appelé indice de centrage (notion de moyenne et sigma)

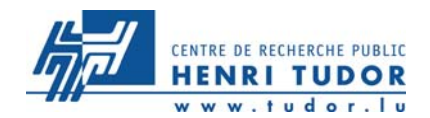

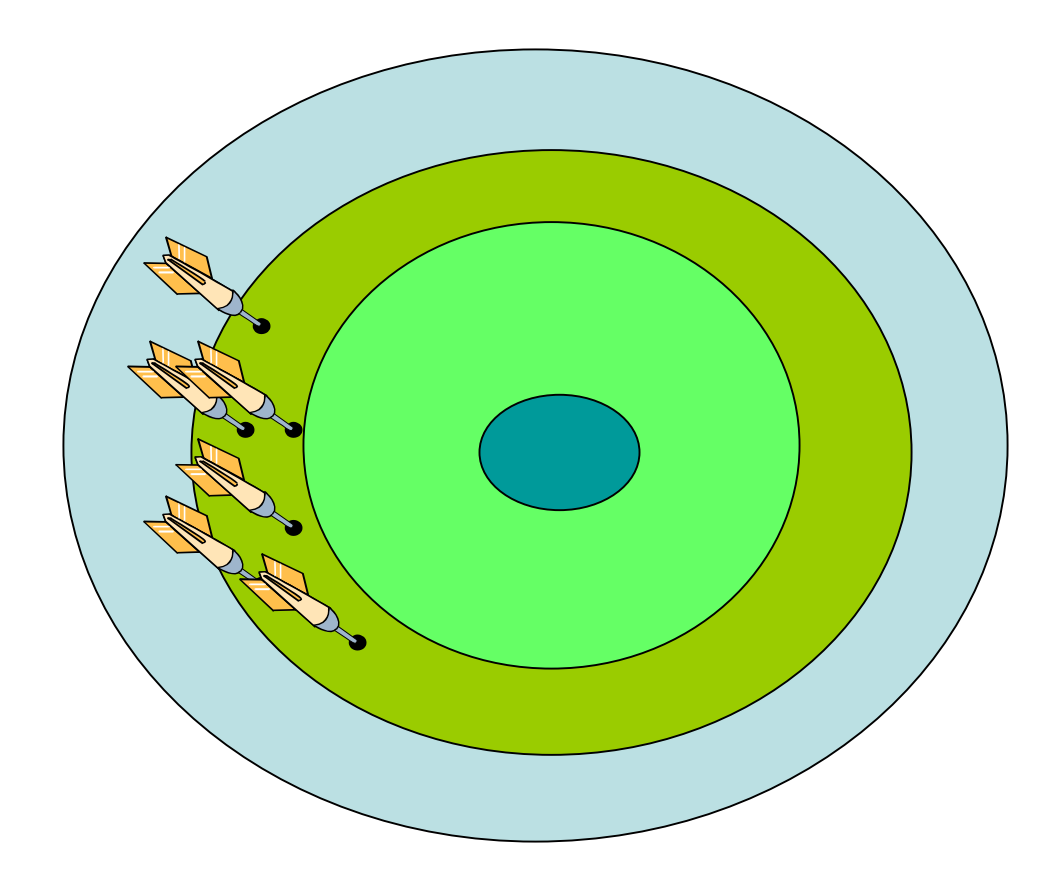

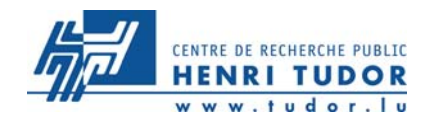

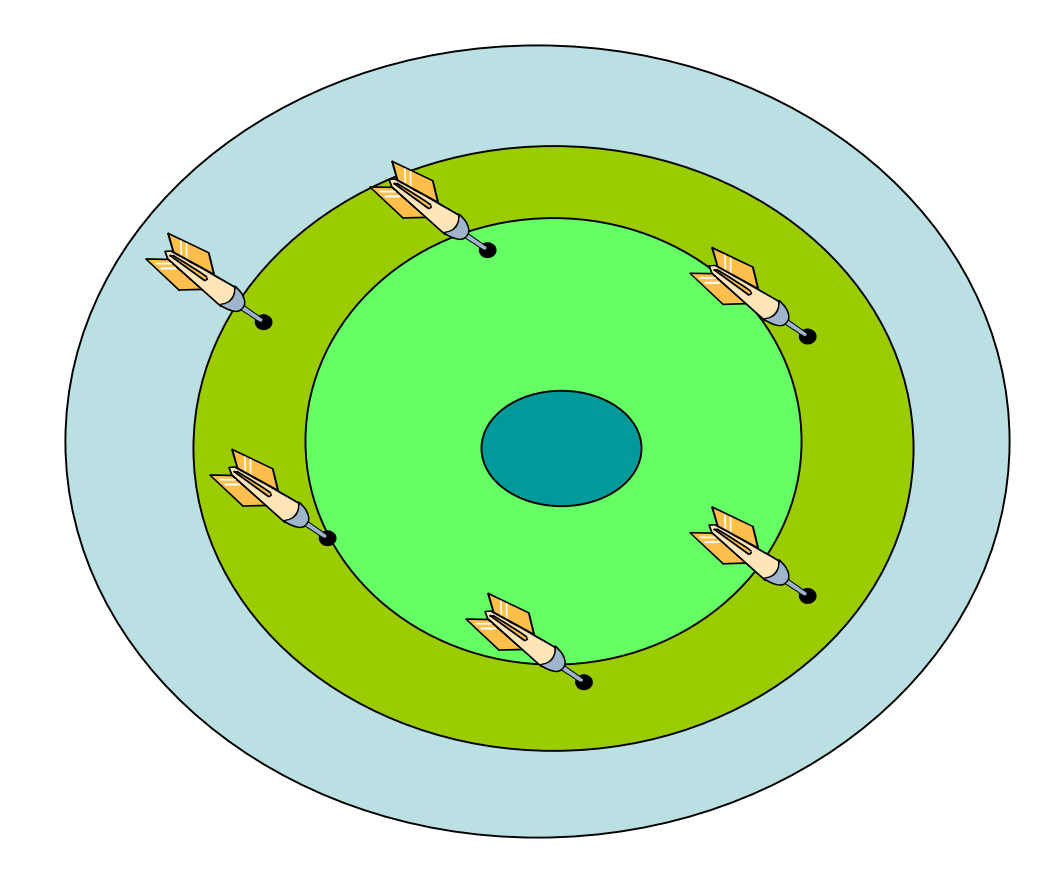

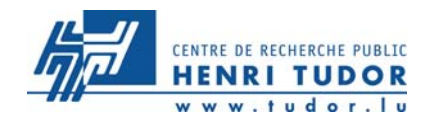

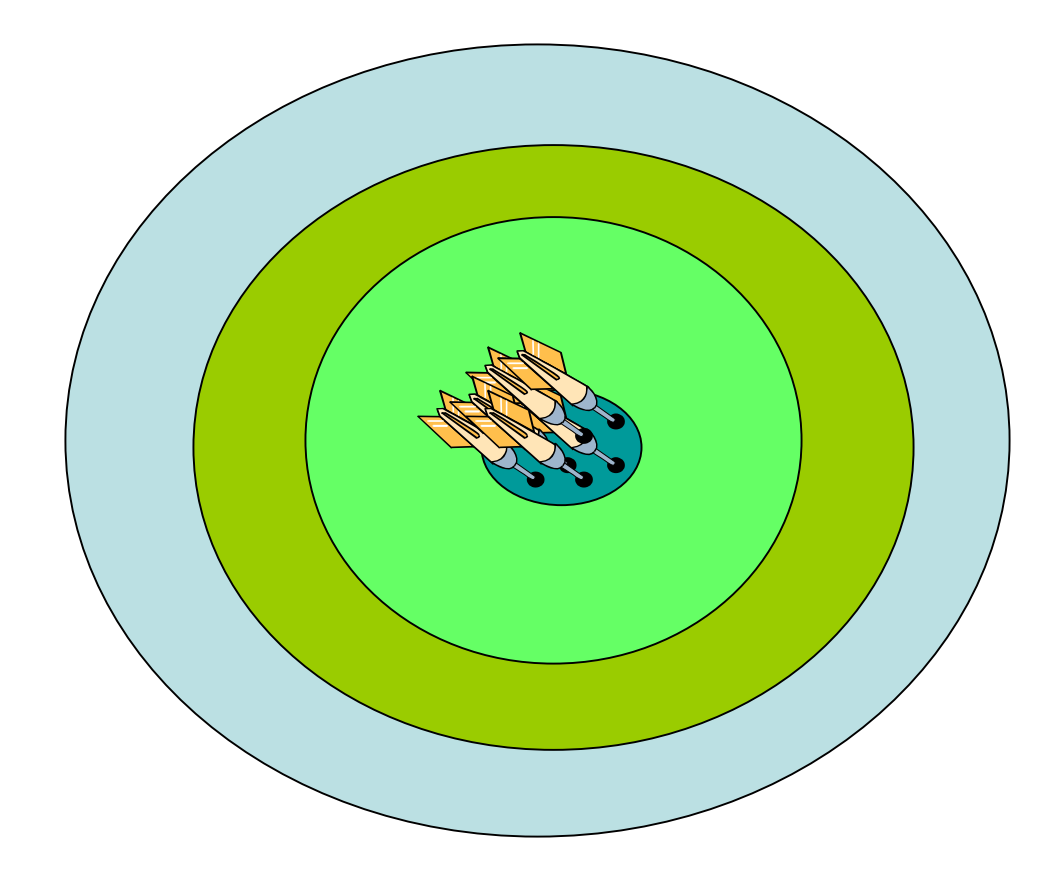

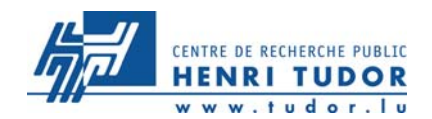

## **Capabilité et performance processus**

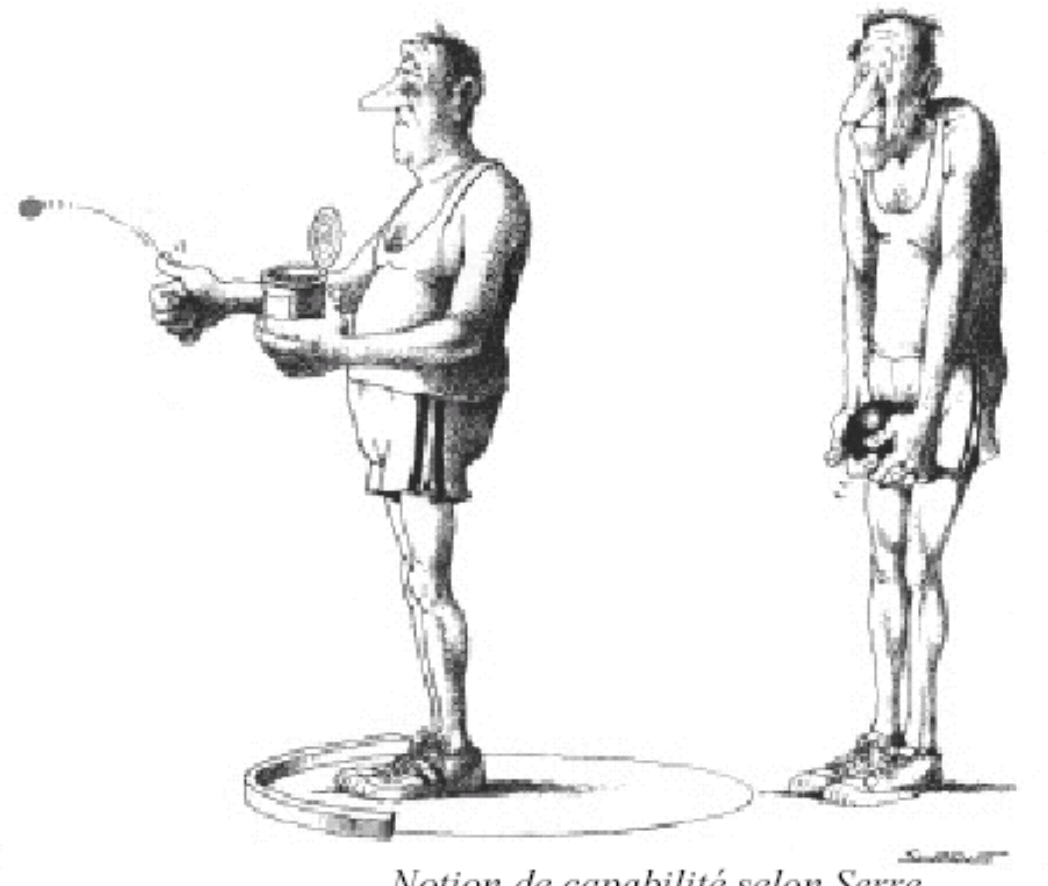

Notion de capabilité selon Serre.

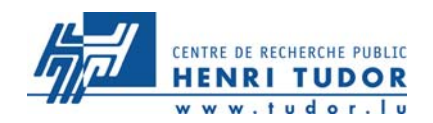

- **7 La notion de capabilité s'applique à différents niveaux,**
- **7 En qualification du process :** 
	- Cp ; Cpk : Court terme
- **7 En suivi continu d'un process qualifié :** 
	- $\bullet\,$  Pp ; Ppk : En continu pour le suivi long terme
- **7 En qualification du moyen de contrôle**

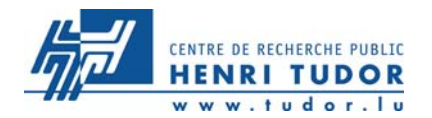

#### **Capabilité court terme**

### **Performance long terme**

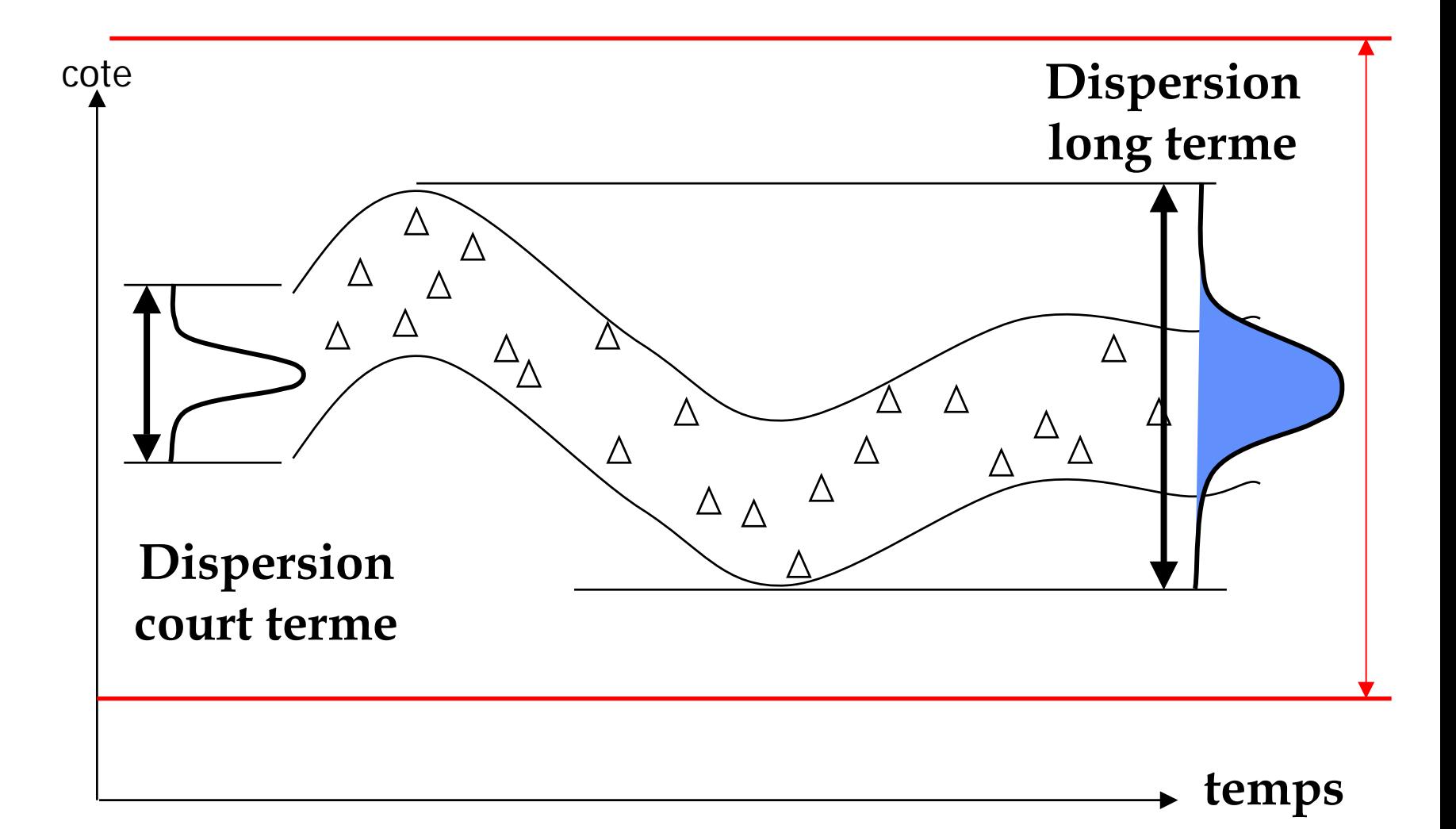

**79**

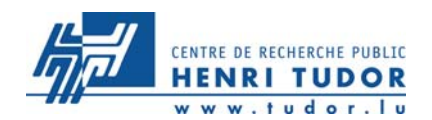

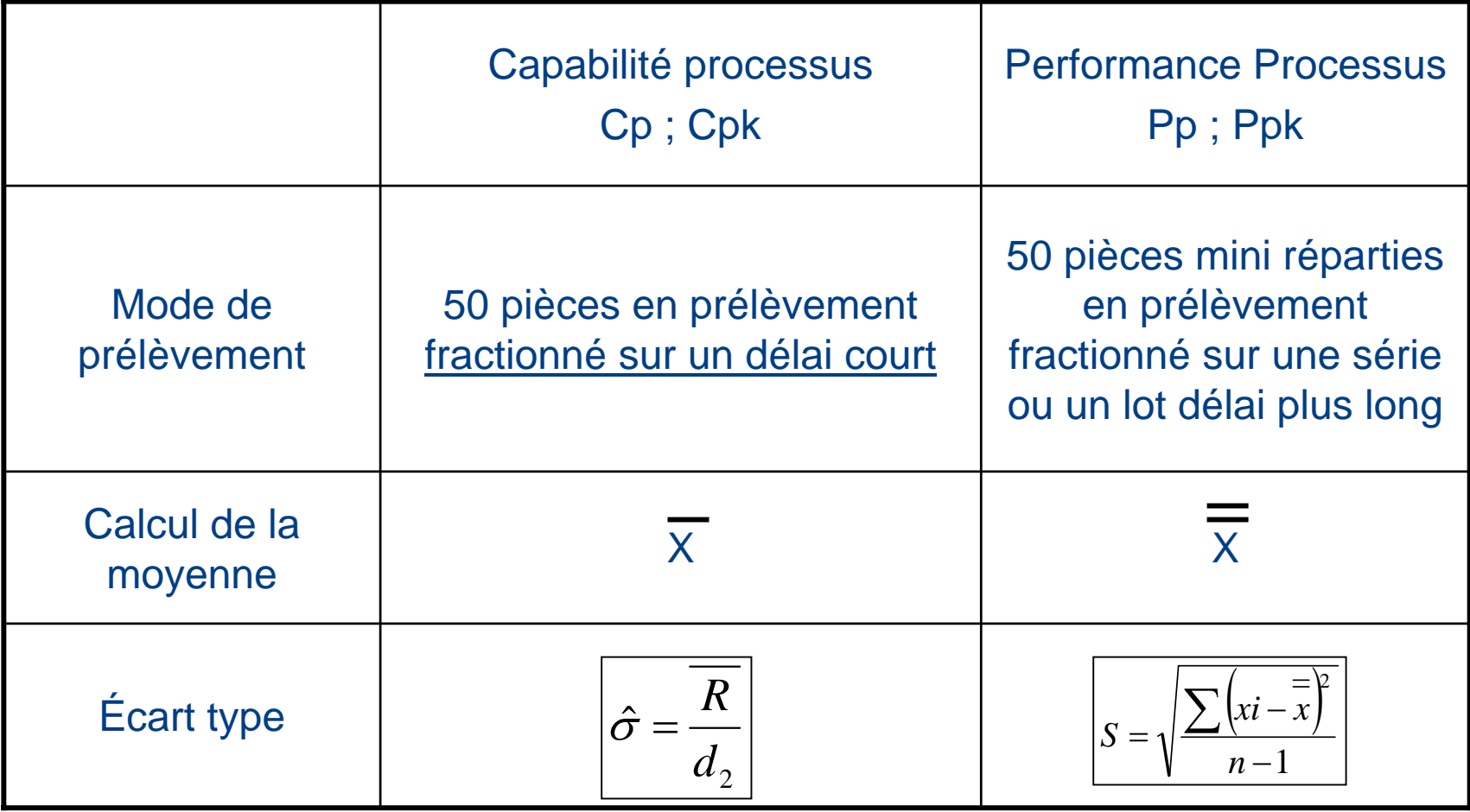

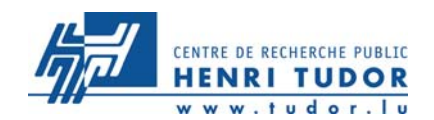

**Capabilité critères de décision**

## Capabilité processus : Cp & Cpk ≥ 1.67

## Performance processus : Pp & Ppk ≥ 1.33

## Capabilité moyen de contrôle : Cmc ≥ 4

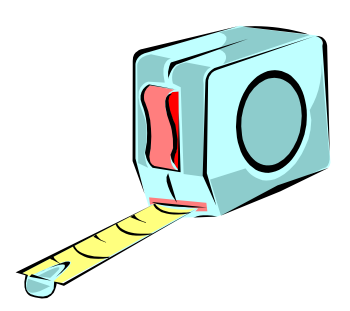

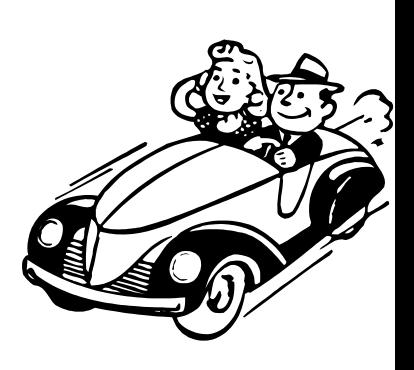

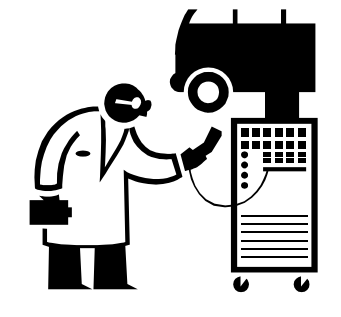

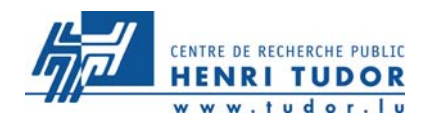

## **Critères d'acceptation : Cp**

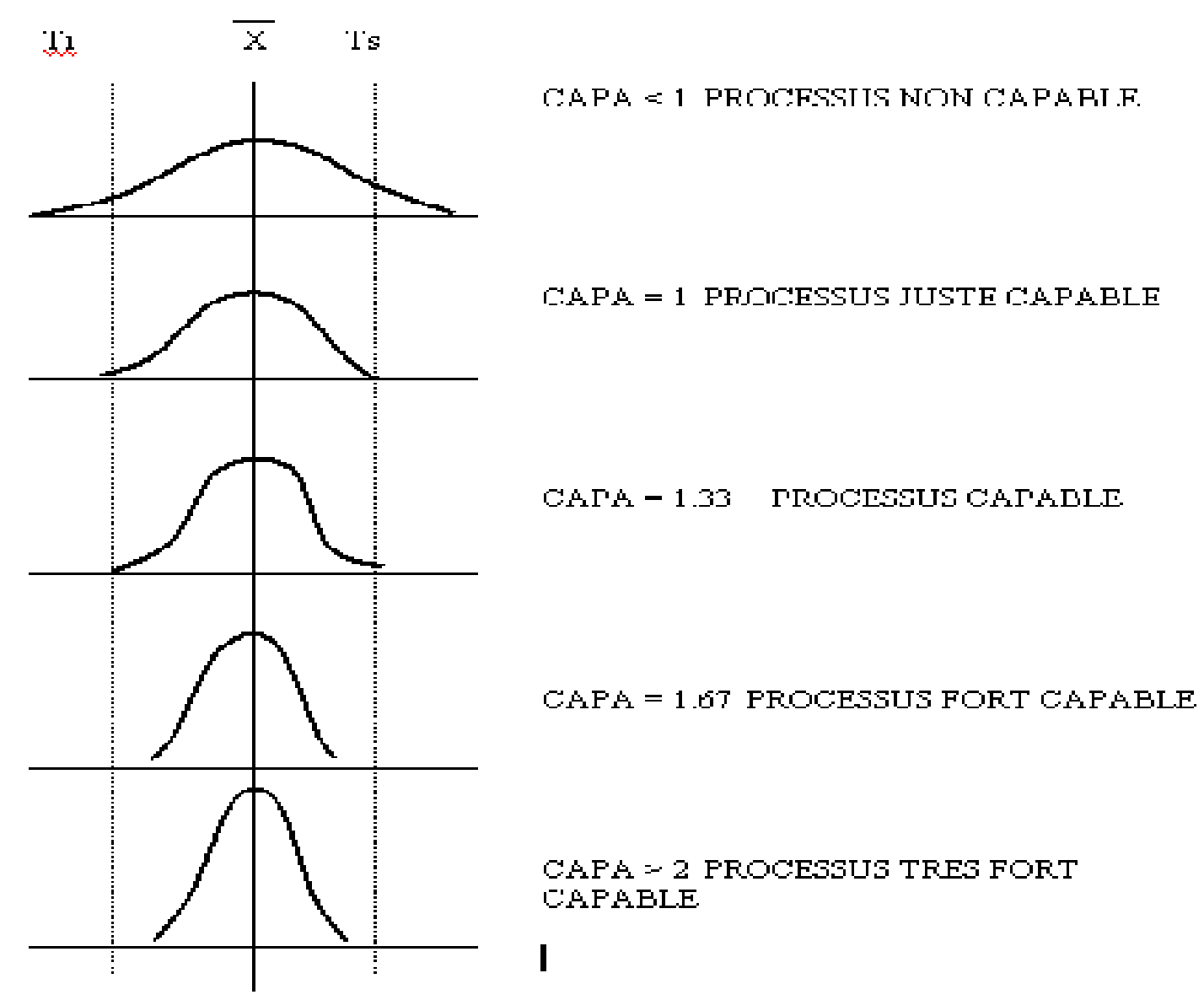

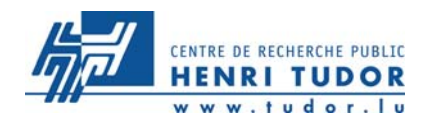

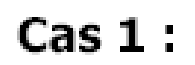

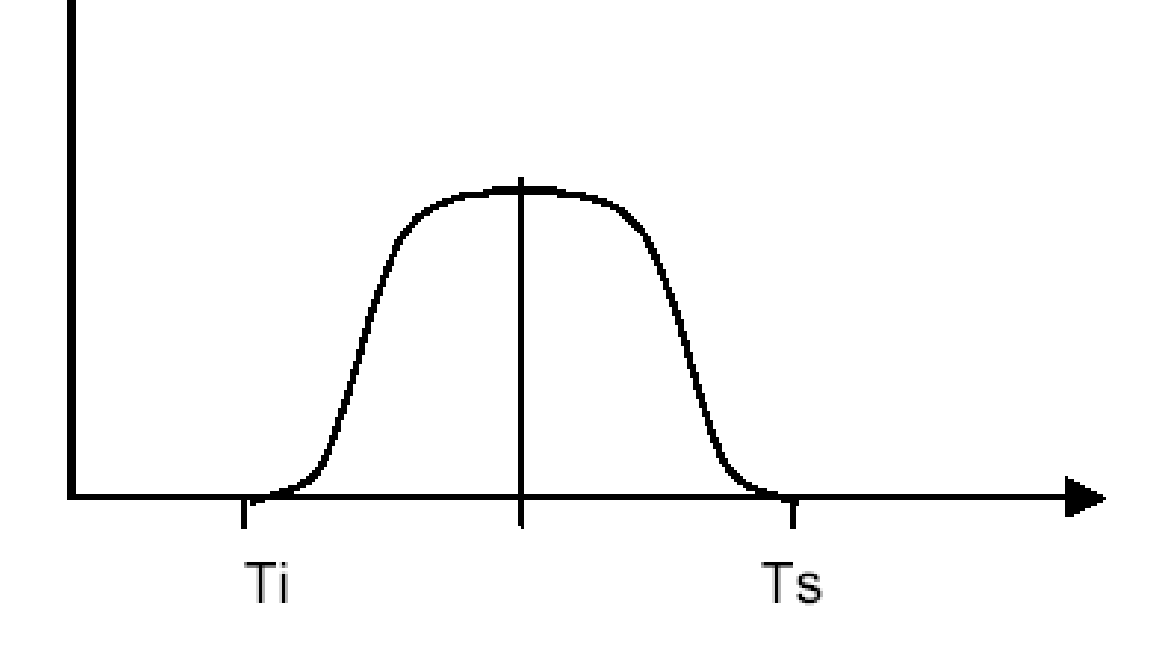

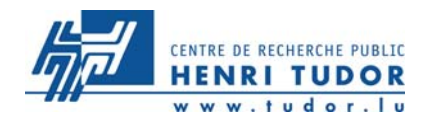

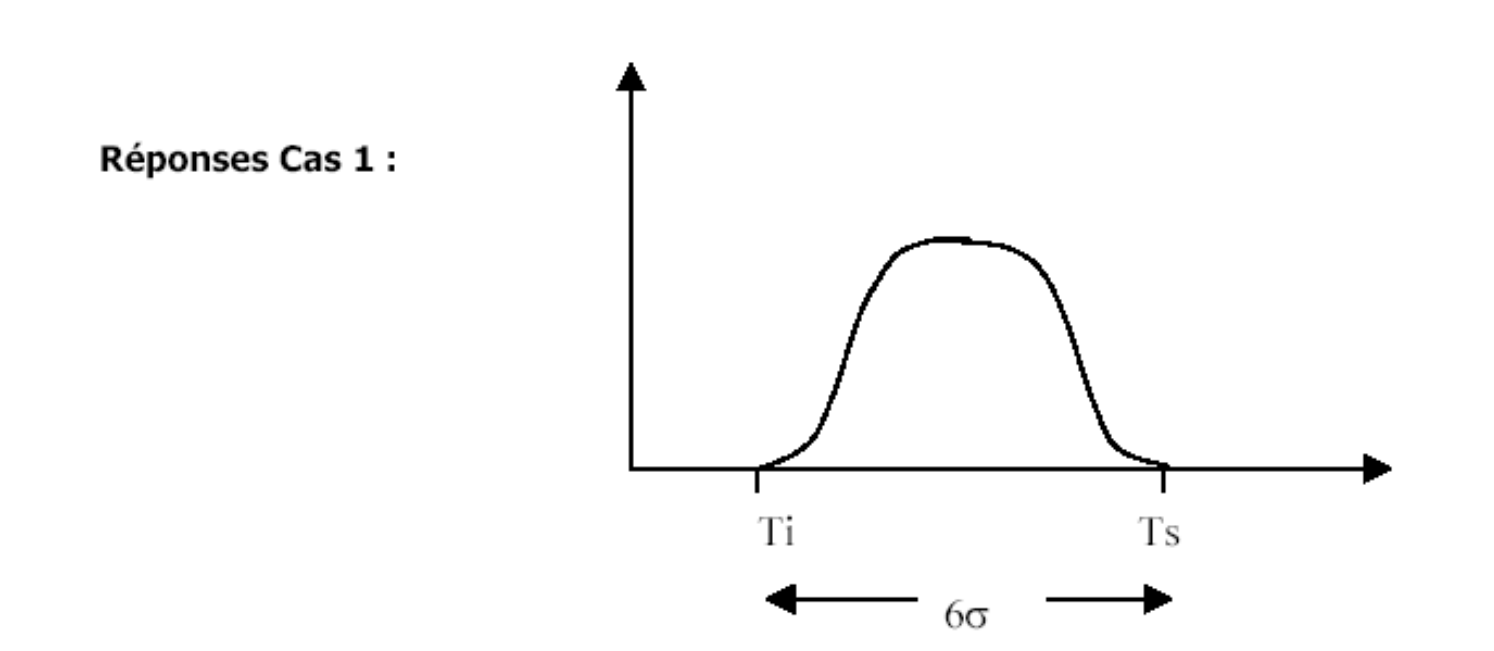

Dans le premier cas, l'intervalle de tolérance est égal à la dispersion totale des pièces (on considère que 60 représentent la totalité des pièces à 2 pour 1000 près).

La machine n'est pas capable car le moindre déréglage provoque la production de pièces nonconformes.

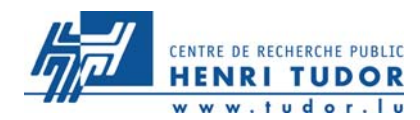

#### Cas 2:

La cote à réaliser est de 10 ±0,48 mm L'écart-type estimé est de 0,12mm La moyenne est de 10 mm

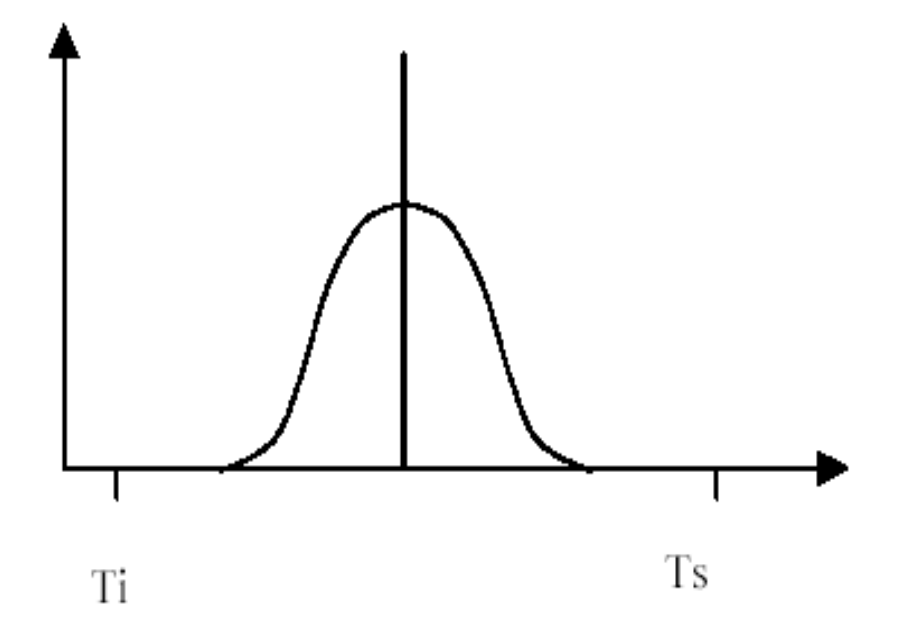

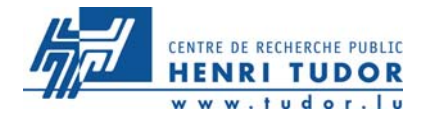

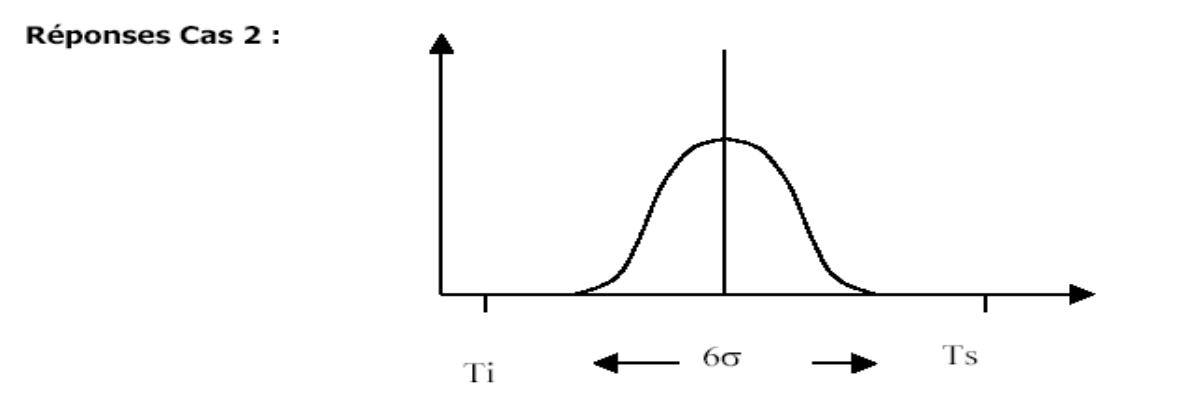

Calcul de Cp et Cpk:

$$
\mathsf{Cp} = \frac{Ts - Ti}{6\sigma} = \frac{10,48 - 9,52}{6 \times 0,12} = \frac{0,96}{0,72} = 1,33
$$

$$
Cpk = \min\{\frac{\overline{X} - Ti}{3\sigma}; \frac{Ts - \overline{X}}{3\sigma}\} = \min\left[\frac{10 - 9.52}{3 \times 0.12}; \frac{10.48 - 10}{3 \times 0.12}\right] = 1.33
$$

La machine est capable et elle est bien réglée : elle peut être mise sous contrôle.

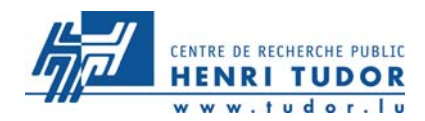

#### Cas 3:

La cote à réaliser est de 10 ±0,48 mm L'écart-type estimé est de 0,12mm La moyenne est de 10,24 mm

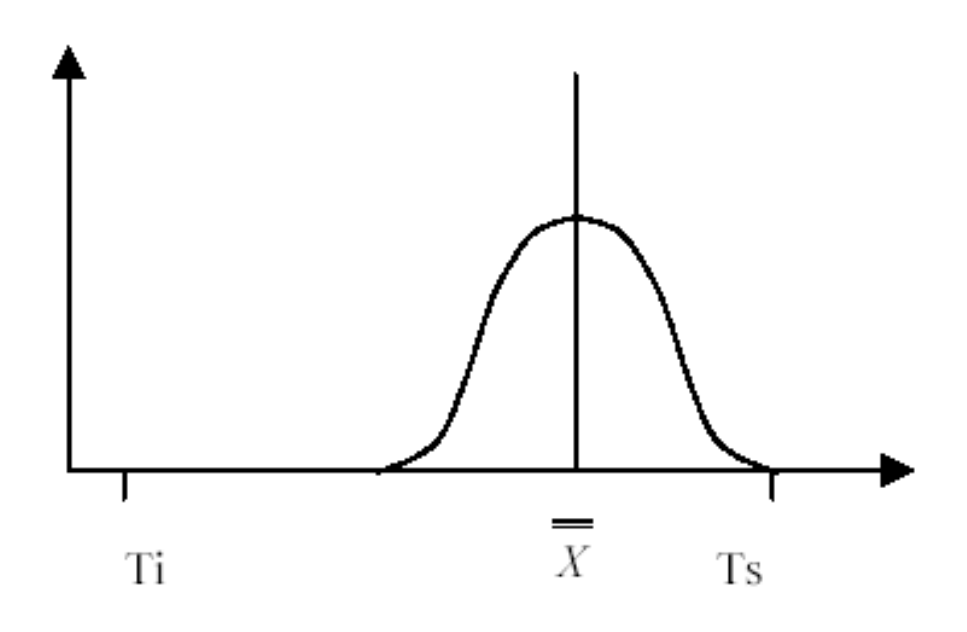

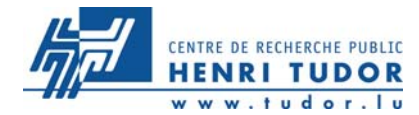

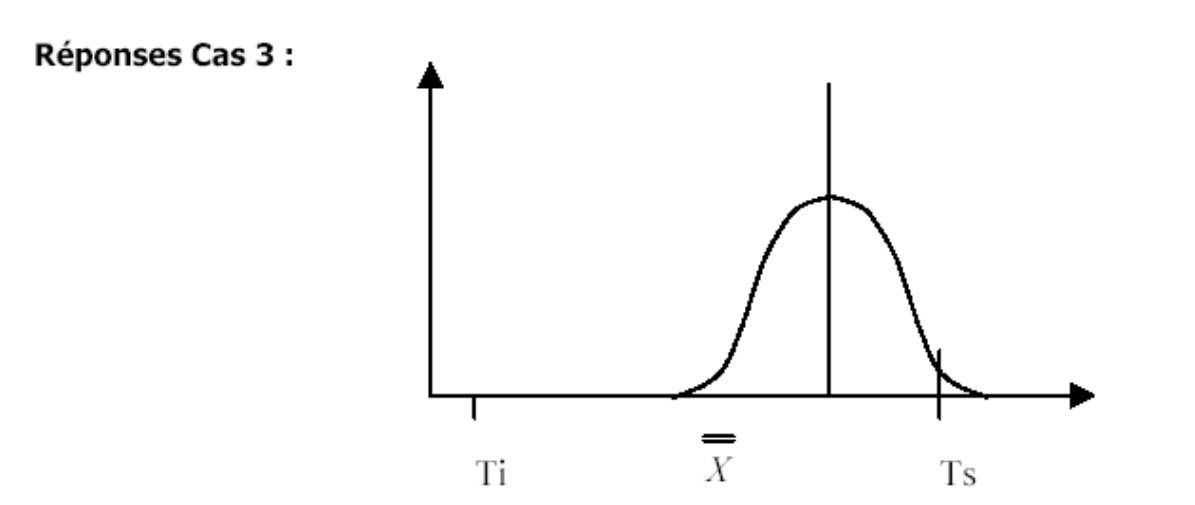

Dans le troisième cas, la machine est capable mais pas bien réglée : il faut donc régler la machine.

$$
\mathbf{Cp} = \frac{Ts - Ti}{6\sigma} = \frac{10,48 - 9,52}{6 \times 0,12} = \frac{0,96}{0,72} = 1,33
$$
\n
$$
\mathbf{Cp} = \min \left[ \frac{\overline{X} - Ti}{3\sigma}; \frac{Ts - \overline{X}}{3\sigma} \right] = \min \left[ \frac{10,24 - 9,52}{3 \times 0,12}; \frac{10,48 - 10,24}{3 \times 0,12} \right] = 0,66 < 1,33
$$

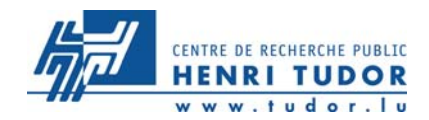

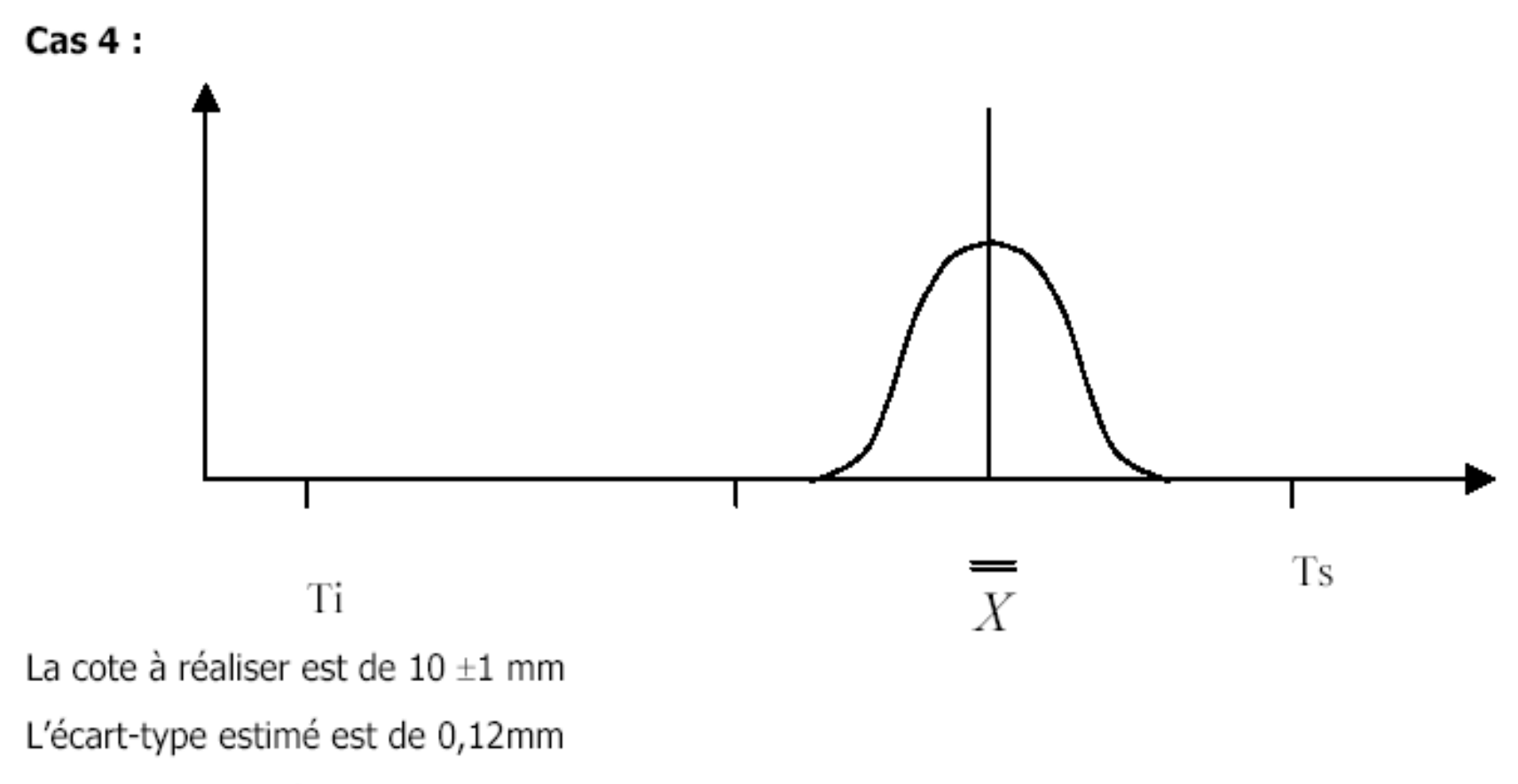

La moyenne est de 10,24 mm

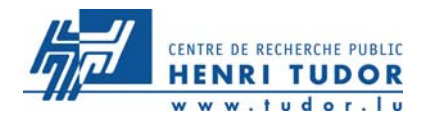

#### Réponses Cas 4 :

Dans le dernier cas, la machine, au vu des deux premiers indices, est bien réglée et bien centrée.

Calcul de Cp et Cpk

$$
\mathbf{Cp} = \frac{Ts - Ti}{6\sigma} = \frac{11 - 9}{6 \times 0.12} = \frac{2}{0.72} = 2.77
$$

$$
\mathbf{Cpk}\, \mathbf{k} = \min\left[\frac{\overline{X} - Ti}{3\sigma}; \frac{Ts - \overline{X}}{3\sigma}\right] = \min\left[\frac{10, 24 - 9}{3 \times 0, 12}; \frac{11 - 10, 24}{3 \times 0, 12}\right] = 2, 11 \ge 1, 33
$$

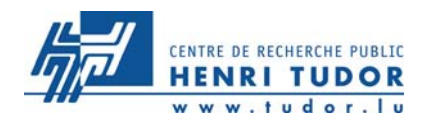

# **Causes Communes Causes Spéciales**

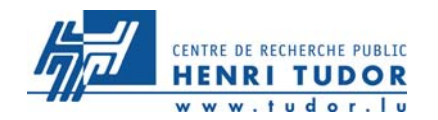

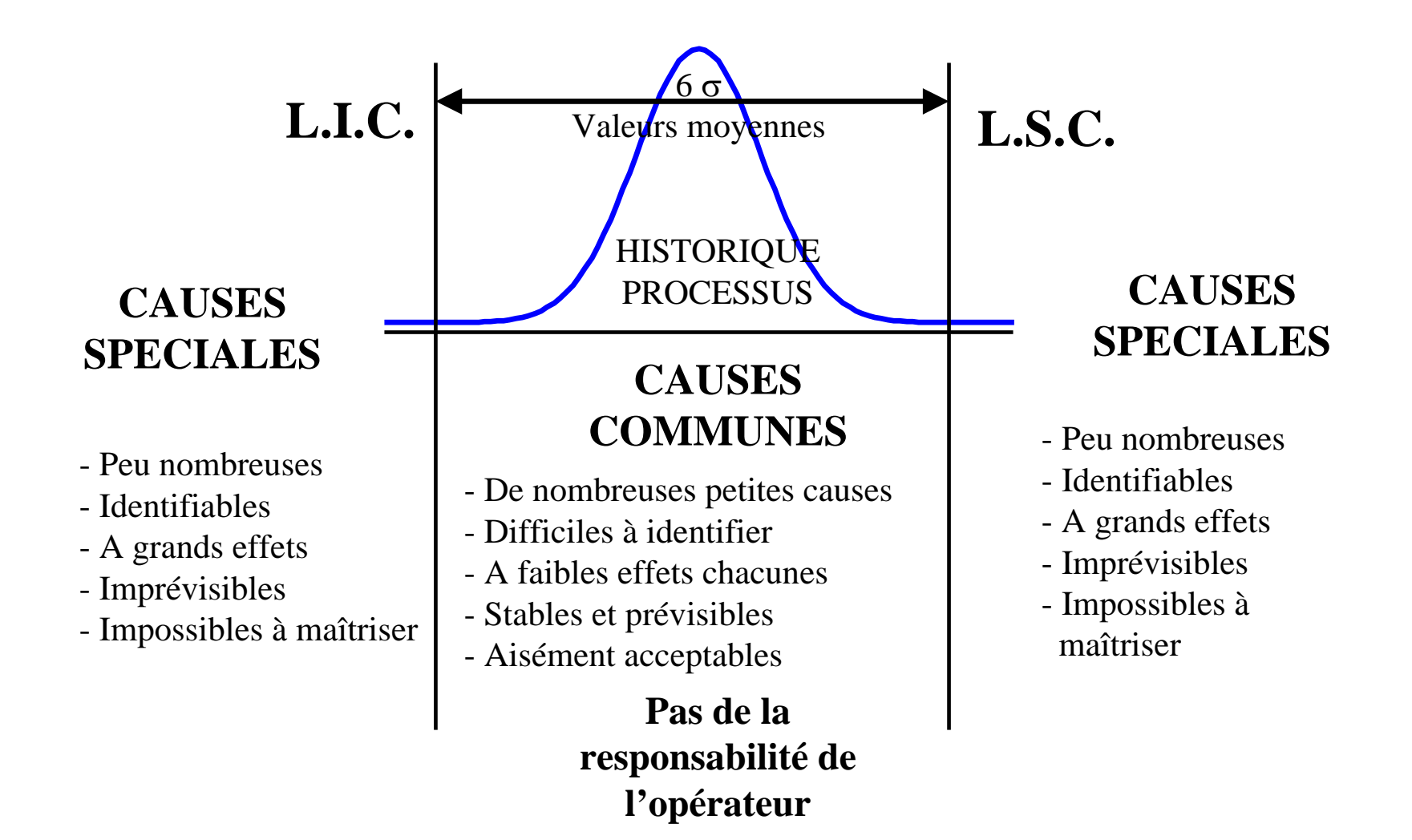

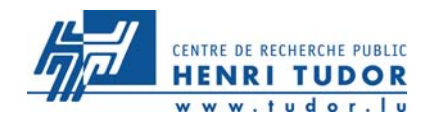

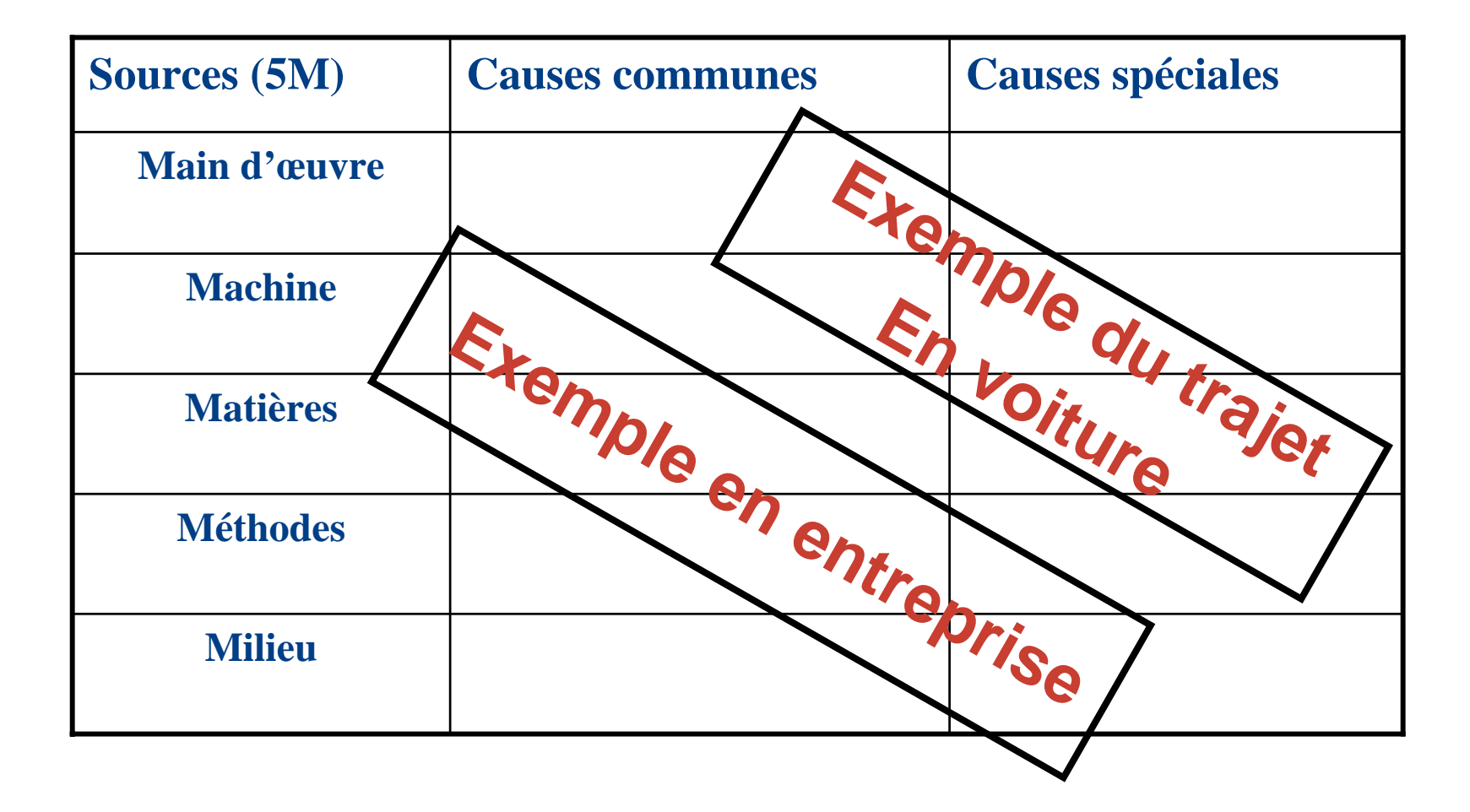

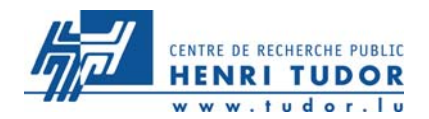

• **Dispersion instantanée**  σ **(court terme) :**

Quantifie l'effet des causes communes à manifestation permanente :

- incertitude des moyens de mesure,
- légère instabilité des technologies machine,
- vibrations permanentes,
- hétérogénéité de la matière,
- **Dispersion process S (long terme) :**

Quantifie les effets cumulés de toutes les causes communes et des causes spéciales

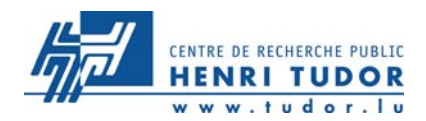

# **Limites de contrôle et de surveillance**

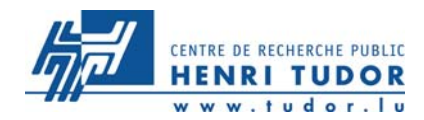

• **Objectif des limites :**

Nous avertir d'un déréglage du processus, c'est-à-dire qu'une cause assignable a modifié le centrage (moyenne) ou la dispersion instantanée (étendue ou écart-type)

• **Principe des limites :**

Délimiter le domaine de variation de la moyenne et de l'étendue (écart-type) lorsque le processus est stable.

Une sortie de ce domaine nous signifie un déréglage

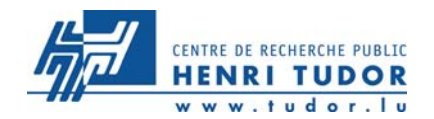

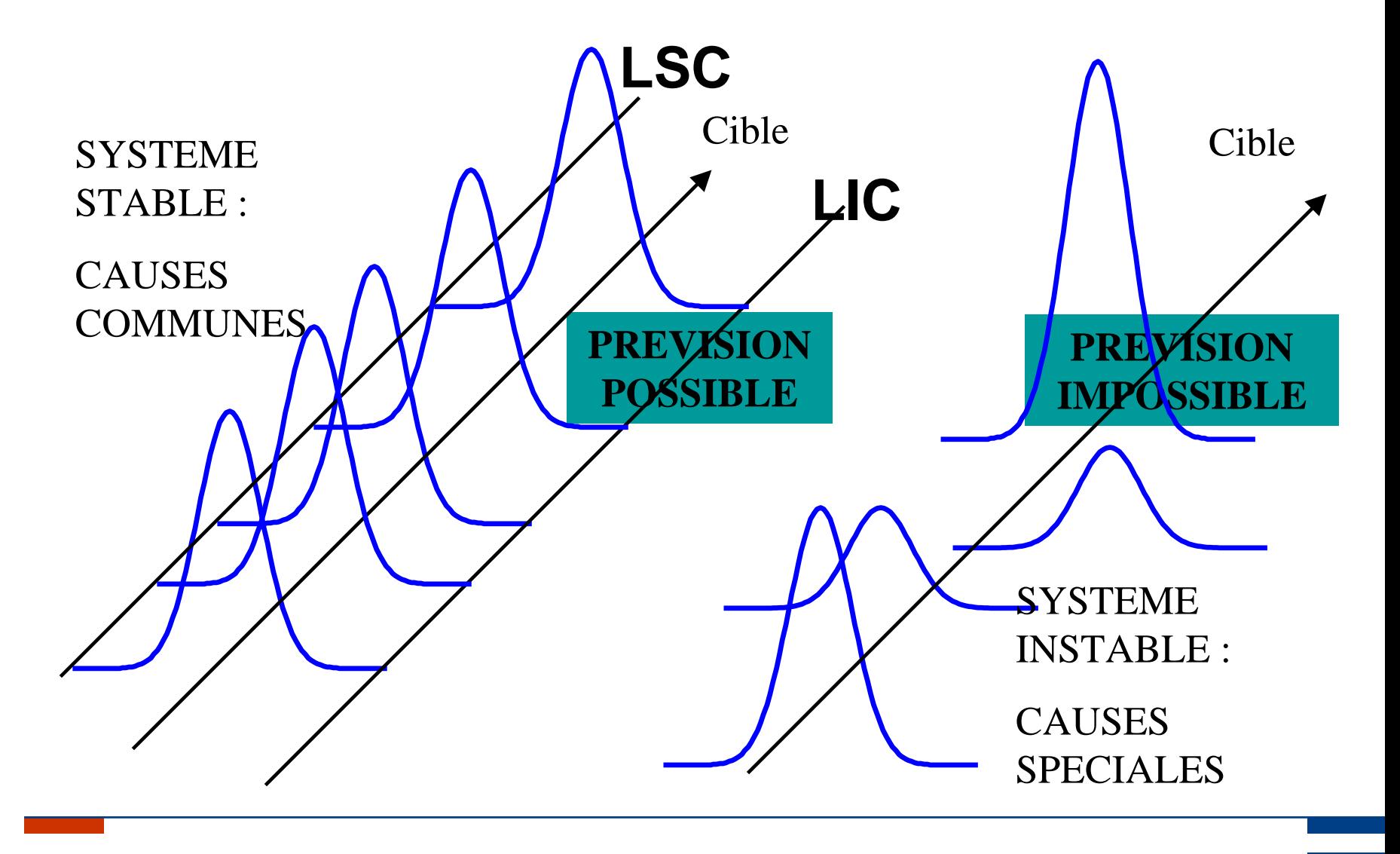

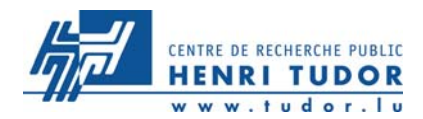

#### **Nota bene :**

- 1. L'information de déréglage n'est pas fiable à 100%,
- 2. Les limites sont calculées pour un niveau de confiance de :

99.73 % : limites de contrôle

95.44 % : limtes de surveillance

3. « Il y a 99.73 % de chances pour que la moyenne (l'écart-type instantané) de la Loi Normale ait été modifiée si celle-ci sort des limites de contrôle»

4. Cette probabilité est réduite à 95.44 % dans le cas des limites de surveillance

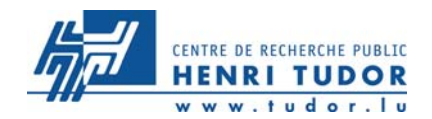

#### **Limites de contrôle et de surveillance**

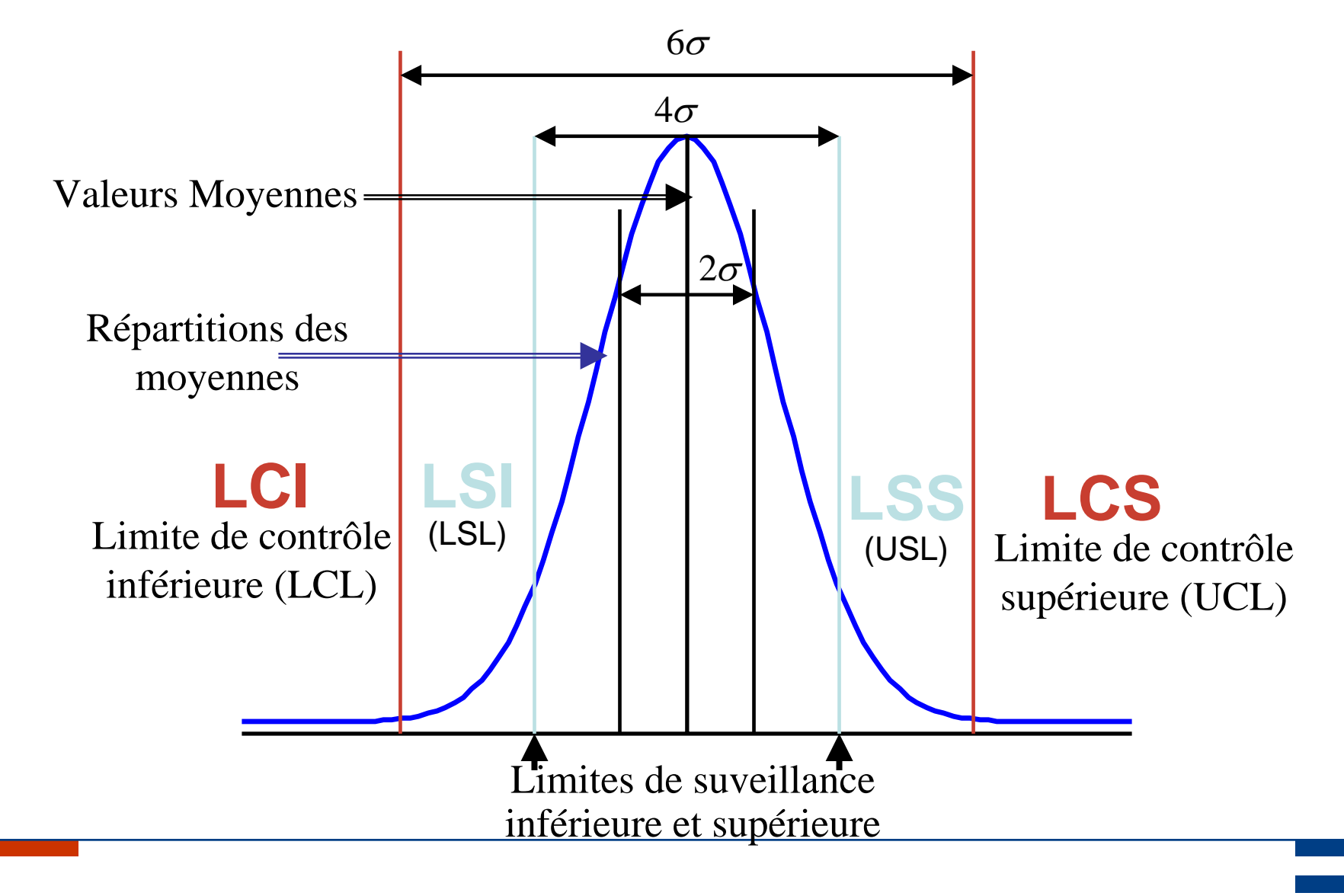

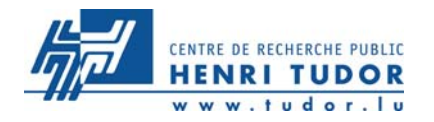

**Limites de contrôle et de surveillance**

#### **Pour la carte des moyennes**

$$
\overline{\overline{X}} = \frac{\sum \overline{X}}{n} \qquad \overline{R} = \frac{\sum R}{n}
$$

n = nombre de prélèvement s

Limite de contrôle

$$
LCS_{\overline{X}} = \overline{\overline{X}} + \frac{3\sigma_i}{\sqrt{n}} = \overline{\overline{X}} + 3\frac{\overline{R}}{d_2\sqrt{n}} = \overline{\overline{X}} + \left[\frac{3}{d_2\sqrt{n}}\right]\overline{R}
$$
  

$$
LCS_{\overline{X}} = \overline{\overline{X}} + A_2\overline{R}
$$
  

$$
LCI_{\overline{X}} = \overline{\overline{X}} - A_2\overline{R}
$$

Limite de surveillance

$$
LSS_{\overline{X}} = \overline{\overline{X}} + 2\frac{\sigma_i}{\sqrt{n}} = \overline{\overline{X}} + \frac{2}{3}A_2\overline{R}
$$
  

$$
LSI_{\overline{X}} = \overline{\overline{X}} - \frac{2}{3}A_2\overline{R}
$$

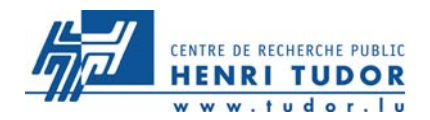

- L'étendue est bornée par la valeur 0 et ne suit pas une loi Normale,
- •Les limites des domaines de variation à 99 % de confiance sont données par :

Limite de contrôle supérieure : *LSC R*= *D 4R*

Limite de surveillance supérieure :  $\left| \text{LSS}_{R} \right| = D'_{4}$ ′ *R*

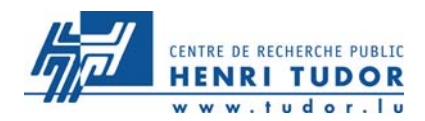

#### **Lorsque les points reportés sur la carte sont répartis de manière aléatoire, à l'intérieur des limites de contrôle :**

## **Le processus est stable**

- -Causes spéciales éliminées
- -Système de causes communes

## **Le SPC devient possible**

**Nous pouvons calculer la capabilié du processus**

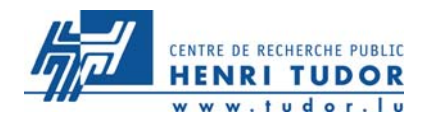

# **EXERCICE 1 SUITE**

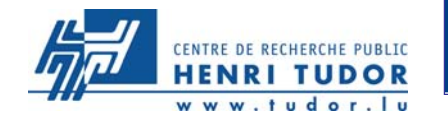

|         | Suivi statistique par carte X/R |                |                  |                |     |     |                  |     |     |                 |    |     |    |    |          |    |    |    |                |            |                             |         |
|---------|---------------------------------|----------------|------------------|----------------|-----|-----|------------------|-----|-----|-----------------|----|-----|----|----|----------|----|----|----|----------------|------------|-----------------------------|---------|
| Date    |                                 | о.             | з                |                |     | 6.  |                  | 8   | 9.  | 10 <sup>2</sup> |    | -12 | 13 | 14 | 15.      | 16 | 17 | 18 | 19             |            | 20 Caractéristique suivie : | Longeur |
| X1      | 6.2                             | 5.7            | 6.1              | 6 <sup>1</sup> | 5.8 | 5.9 | 5.7              | 5.9 | 6.2 | 6.4             |    |     |    |    |          |    |    |    |                |            | Maxi toléré : TS            |         |
| Х2      | 5.9                             | 6.2            | $\overline{5.9}$ | 6              | 6.2 | 6.3 | 5.9              | 6.2 | 6.1 | 6.2             |    |     |    |    |          |    |    |    |                |            | Mini toléré : Tl            |         |
| хз      | 5.8                             | 6.4            | 6.1              | 6.3            | 6.2 | 6.1 | $\overline{5.7}$ | 6.1 | 6   | 6.2             |    |     |    |    |          |    |    |    |                |            | Tolérance : IT              |         |
| X4      | 6.5                             | 6.3            | 6                | 6.1            | 6.2 | 5.9 | 6.3              | 6.1 | 5.9 | 6.1             |    |     |    |    |          |    |    |    |                |            | Valeur nominal              |         |
| X5      | 6.4                             | 6 <sup>1</sup> | $\overline{5.9}$ | 6 <sup>1</sup> | 6.4 | 6l  | 6 <sup>1</sup>   | 6.1 | 6   | 6               |    |     |    |    |          |    |    |    |                |            | Taille échantillon : n      |         |
| XБ      |                                 |                |                  |                |     |     |                  |     |     |                 |    |     |    |    |          |    |    |    |                |            | Etendue Moyenne             |         |
| Moyenne |                                 |                |                  |                |     |     |                  |     |     |                 |    |     |    |    |          |    |    |    |                |            | Moyenne des Moyennes :      |         |
| Etendue |                                 |                |                  |                |     |     |                  |     |     |                 |    |     |    |    |          |    |    |    |                |            |                             |         |
|         |                                 |                |                  |                |     |     |                  |     |     |                 |    |     |    |    |          |    |    |    | d2             |            |                             |         |
|         | Carte des moyennes              |                |                  |                |     |     |                  |     |     |                 |    |     |    |    |          |    |    |    | D <sub>4</sub> |            |                             |         |
| 6.4     |                                 |                |                  |                |     |     |                  |     |     |                 |    |     |    |    |          |    |    |    | D3             |            |                             |         |
| 6.3     |                                 |                |                  |                |     |     |                  |     |     |                 |    |     |    |    |          |    |    |    |                |            | A2                          |         |
|         |                                 |                |                  |                |     |     |                  |     |     |                 |    |     |    |    |          |    |    |    |                |            |                             |         |
| 6.2     |                                 |                |                  |                |     |     |                  |     |     |                 |    |     |    |    |          |    |    |    |                |            | Limites moyennes            |         |
| 6.1     |                                 |                |                  |                |     |     |                  |     |     |                 |    |     |    |    |          |    |    |    |                |            | LSC.                        |         |
|         |                                 |                |                  |                |     |     |                  |     |     |                 |    |     |    |    |          |    |    |    | Movenne        |            | <b>LIC</b>                  |         |
| 6.      |                                 |                |                  |                |     |     |                  |     |     |                 |    |     |    |    |          |    |    |    |                | Limite Sup |                             |         |
| $5.9 -$ |                                 |                |                  |                |     |     |                  |     |     |                 |    |     |    |    |          |    |    |    | Limite Inf     |            | Limites étendues            |         |
|         |                                 |                |                  |                |     |     |                  |     |     |                 |    |     |    |    |          |    |    |    | Cible          |            | LSC r                       |         |
| 5.8     |                                 |                |                  |                |     |     |                  |     |     |                 |    |     |    |    |          |    |    |    |                |            | Lic r                       |         |
| 5.7     |                                 |                |                  |                |     |     |                  |     |     |                 |    |     |    |    |          |    |    |    |                |            |                             |         |
|         |                                 |                |                  |                |     |     |                  |     |     |                 |    |     |    |    |          |    |    |    |                |            | Capabilité Process          |         |
| 5.6     |                                 |                |                  |                |     |     |                  |     |     |                 |    |     |    |    |          |    |    |    |                |            | Cp.                         |         |
| 5.5     |                                 |                |                  |                |     |     |                  |     |     |                 |    |     |    |    |          |    |    |    |                |            | CpKs                        |         |
|         |                                 |                |                  |                |     |     | 10               | 11  | 12  | 13              | 14 | 15  | 16 |    | 17<br>18 |    | 19 | 20 |                |            | CpKi                        |         |

**Carte des Etendues** 

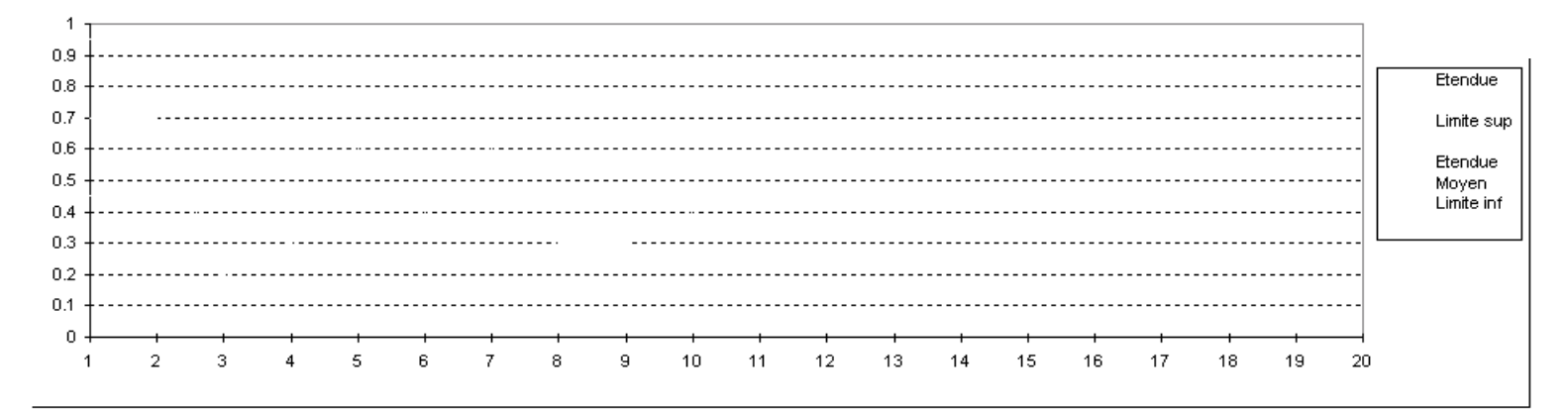

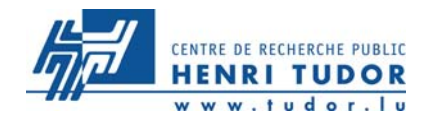

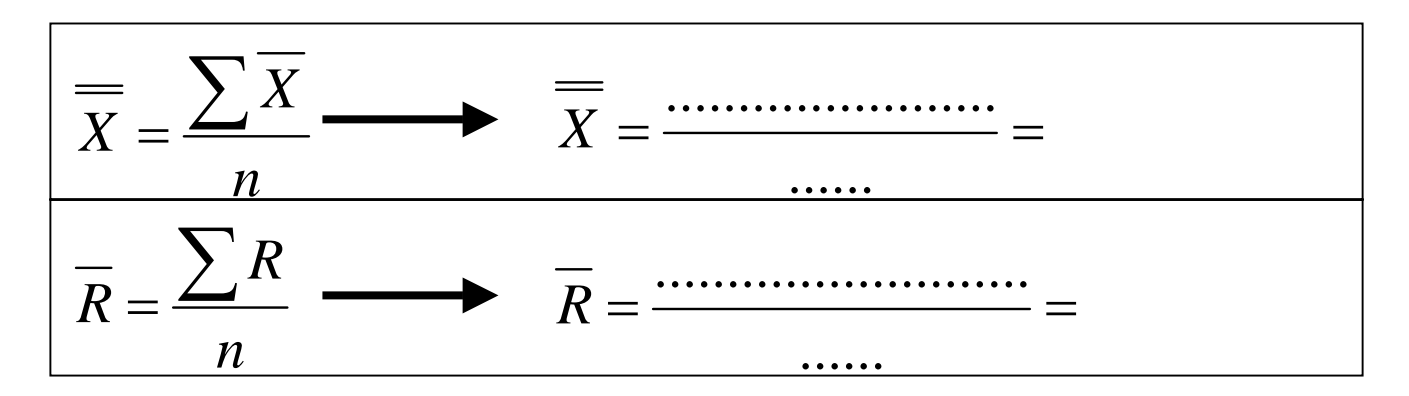

$$
LSC_{\overline{x}} = \overline{x} + A2\overline{R} = \dots
$$

$$
LSC_R = D_4 \overline{R} = \dots
$$

$$
LIC_{\overline{x}} = \overline{x} - A2\overline{R} = \dots
$$

$$
LIC_R = D_3 \overline{R} = \dots
$$

n = n o m bre d e prélèvements

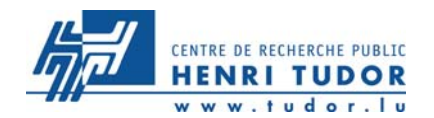

#### **Calcul des limites de contrôle (X,R)**

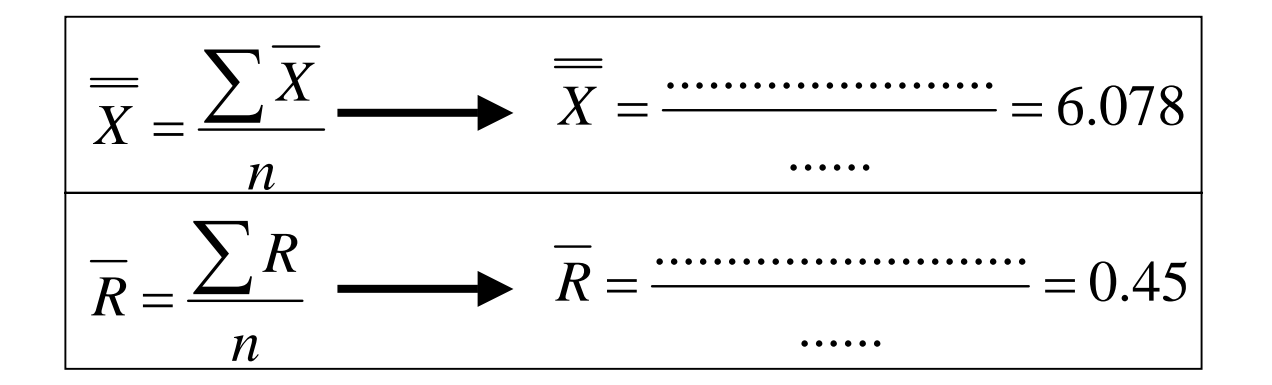

$$
LSC_{\overline{x}} = \overline{x} + A2\overline{R} = \dots \dots .6,34
$$

$$
LSC_R = D_4 \overline{R} = \dots \dots \dots 0,95
$$

$$
LIC_{\overline{x}} = \overline{x} - A2\overline{R} = \dots \dots .5,82
$$

$$
LIC_R = D_3 \overline{R} = \dots \dots \dots \dots 0
$$

 $\overline{\mathbf{z}}$  $7$  n = nombre de prélèvements

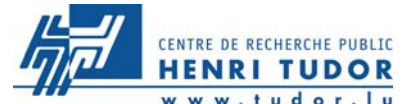

### **Carte Moyennes / Etendues**

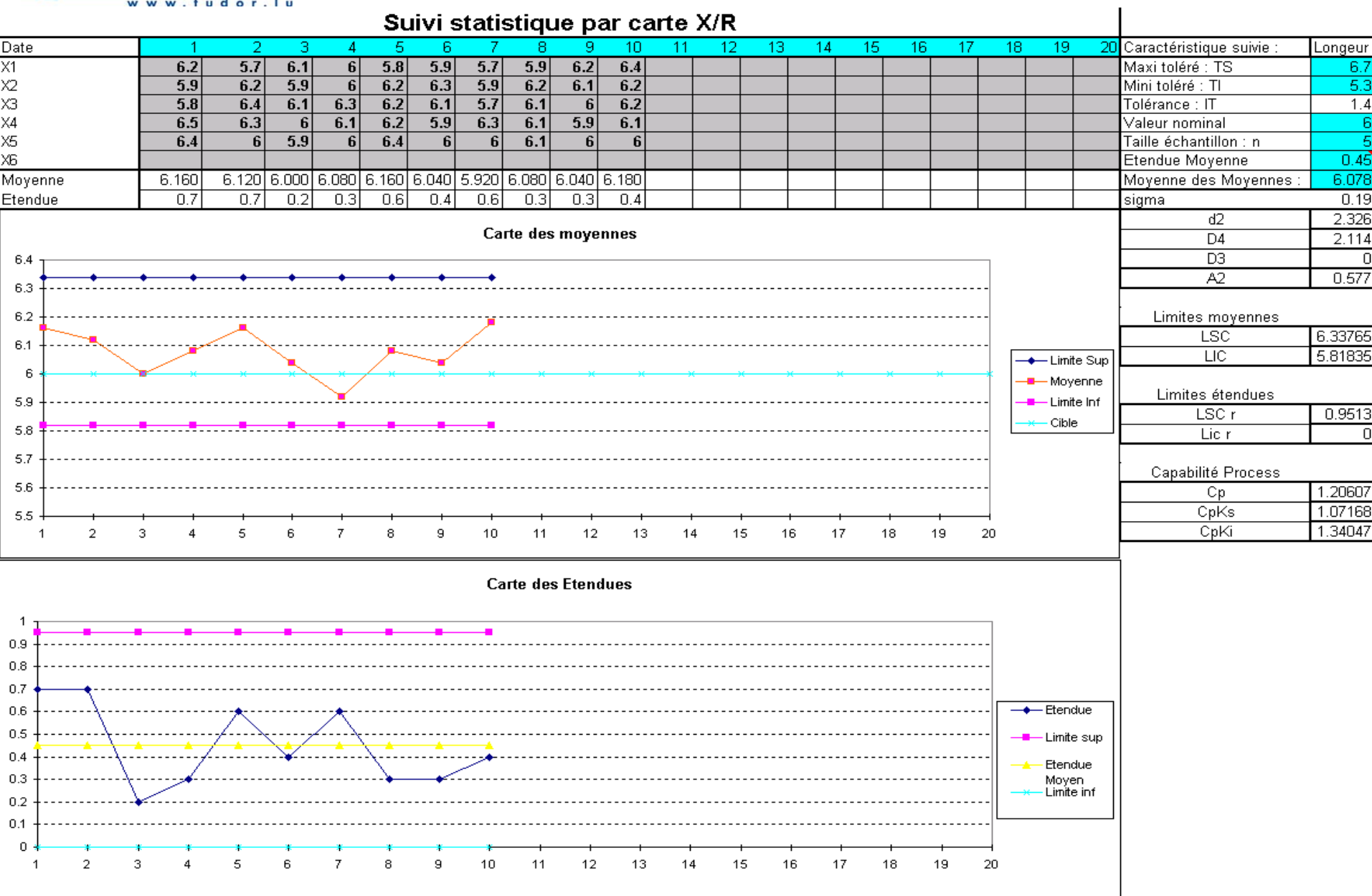

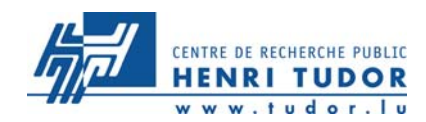

**Règles de pilotage d'une production**

# **Types de réactions par rapport aux différents constats**
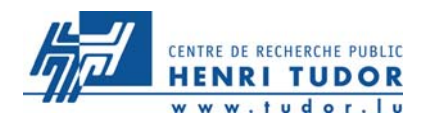

### • **Valeurs initi ales des limites :**

Valeurs calculées avec les prélèvements effectués lors de l'étude de capabilité et de stabilité, une fois le processus rendu capable et stable. Ces valeurs sont reportées sur la première carte.

• **Se demander ensuite à chaque recalcul des capabilités : Les valeurs de capabilité ont-elles significativement changé ? (variation supérieure à 10%)**

- Si oui, recalculer les limites avec les valeurs (moyenne, écart-type) utilisées pour le calcul des capabilités,

- Si non, conserver les limites précédemment calculées.

Reporter les valeurs à jour des limites sur la carte suivante (ou à la fin de la carte)

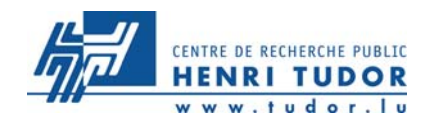

# **Des points hors contrôle ont été identifiés comme causes spéciales, et supprimés de la carte car non représentatifs du comportement normal du processus**

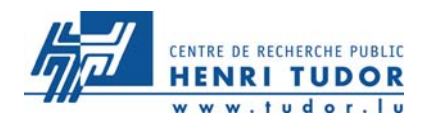

- Ce plan est applicable lorsque le processus a été préalablement rendu capable (Cpk > 1.33) et stable (absence de causes assignables, ou faible différence entre Cpk et Ppk)
- En cas de point hors limite, il convient, avant d'appliquer le plan de réaction, de regarder s'il ne s'agit pas d'une erreur (lecture, calcul, report, mauvaise utilisation de l'instrument de mesure … qui serait à l'origine d'une valeur aberrante)

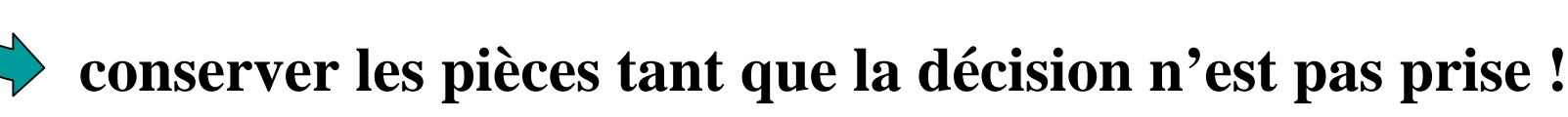

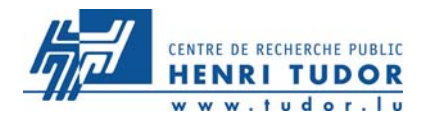

# **Actions sur les sorties du procédé en continu**

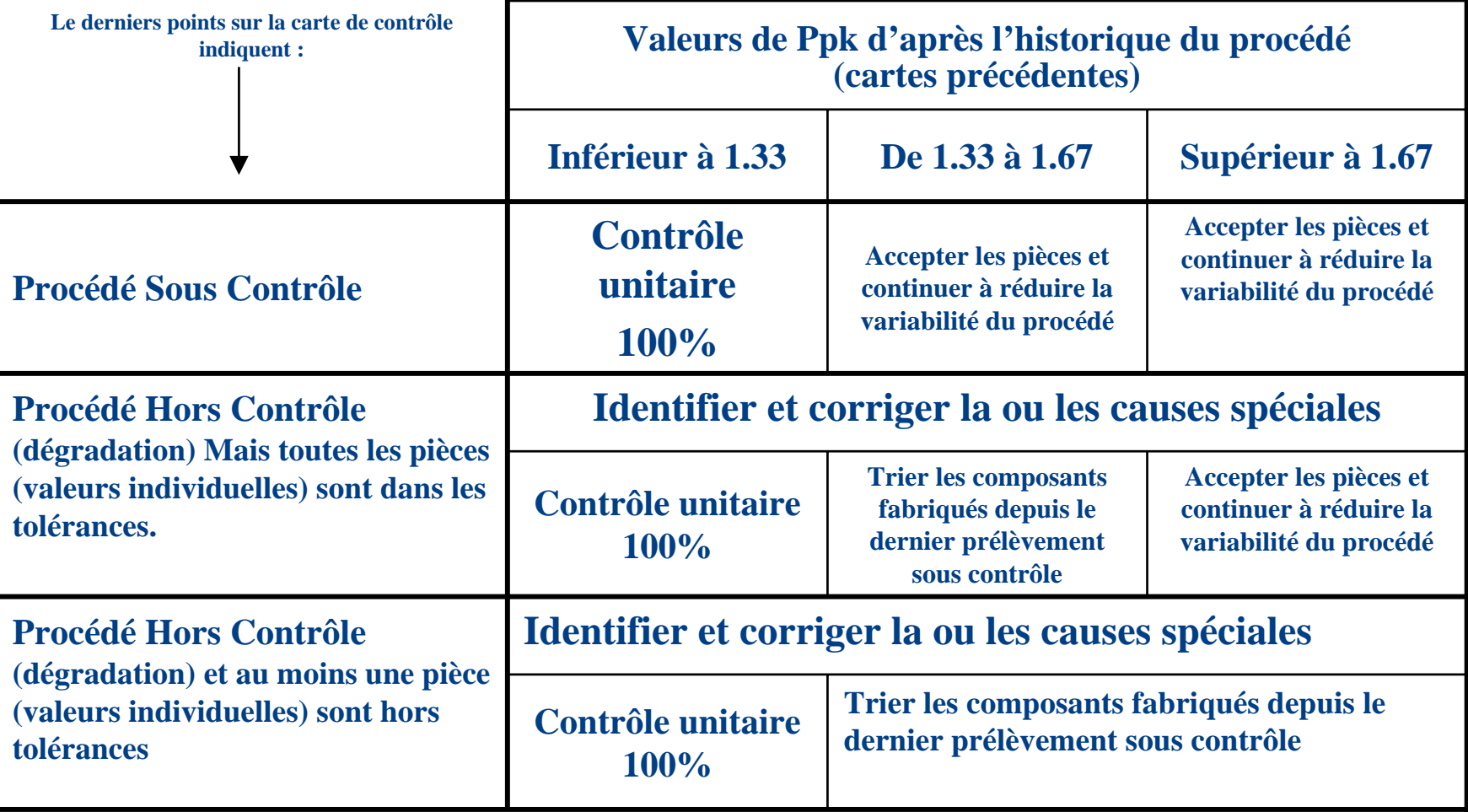

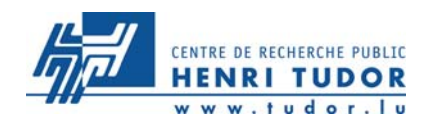

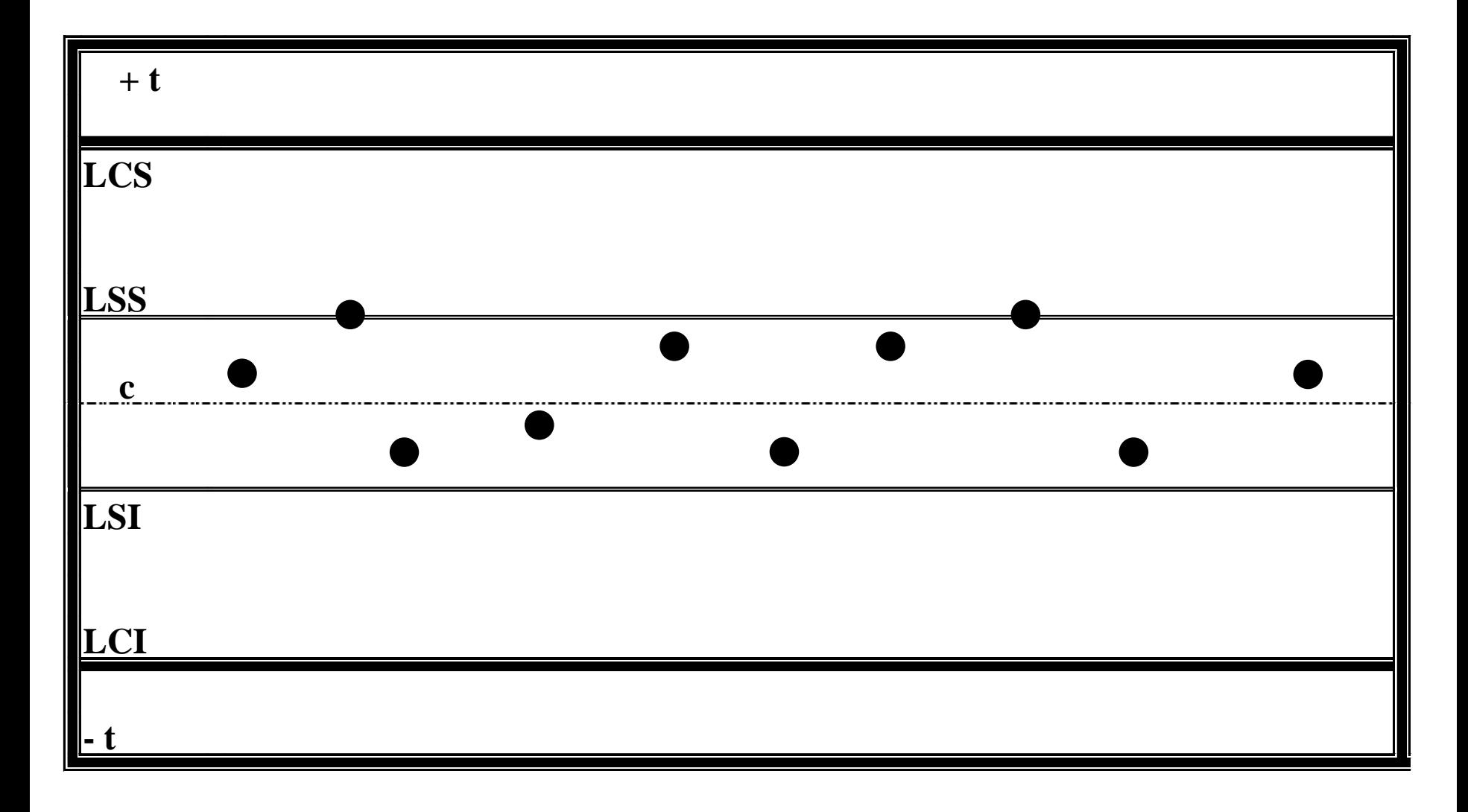

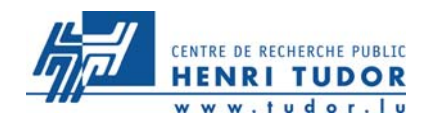

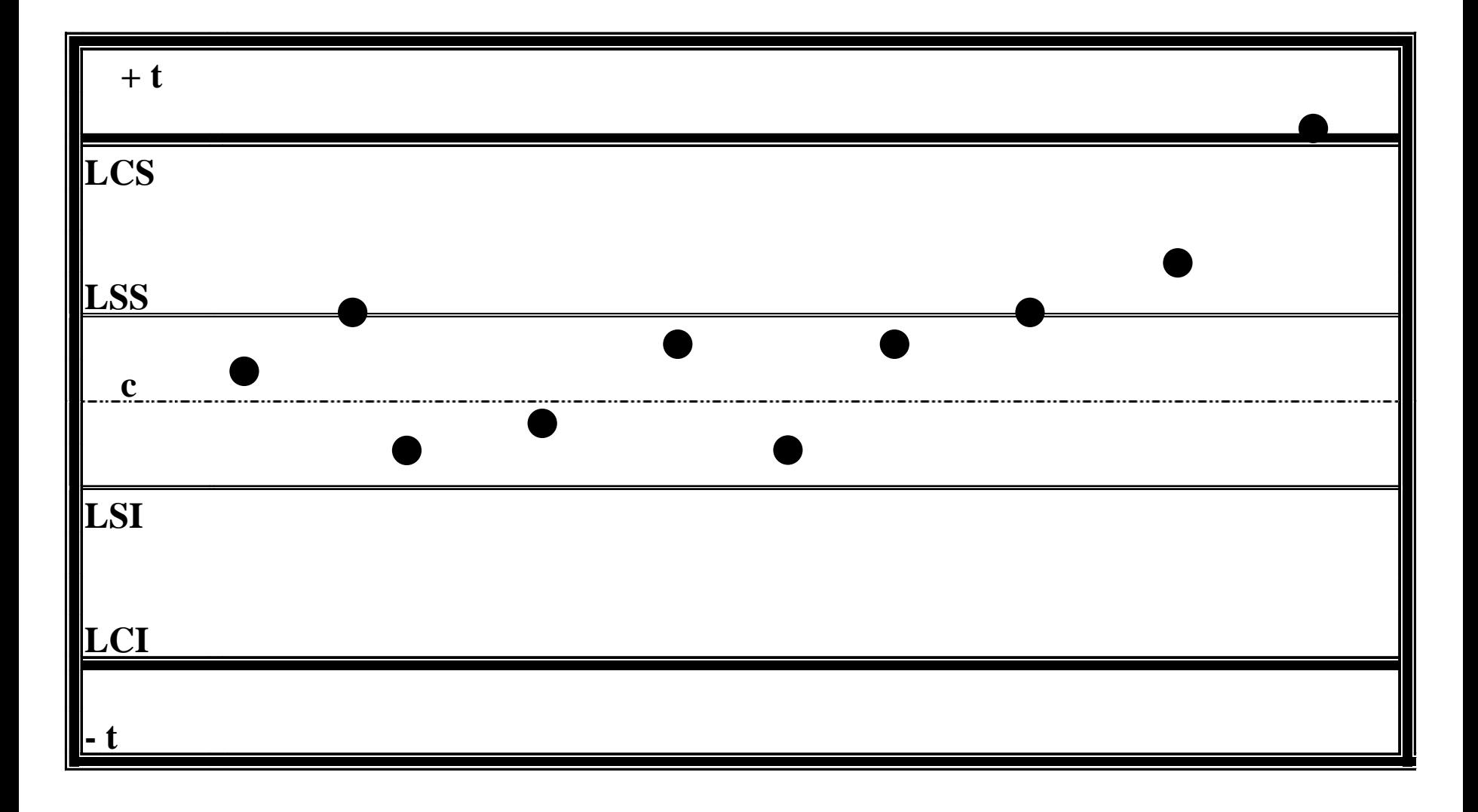

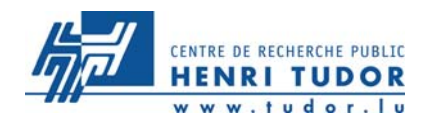

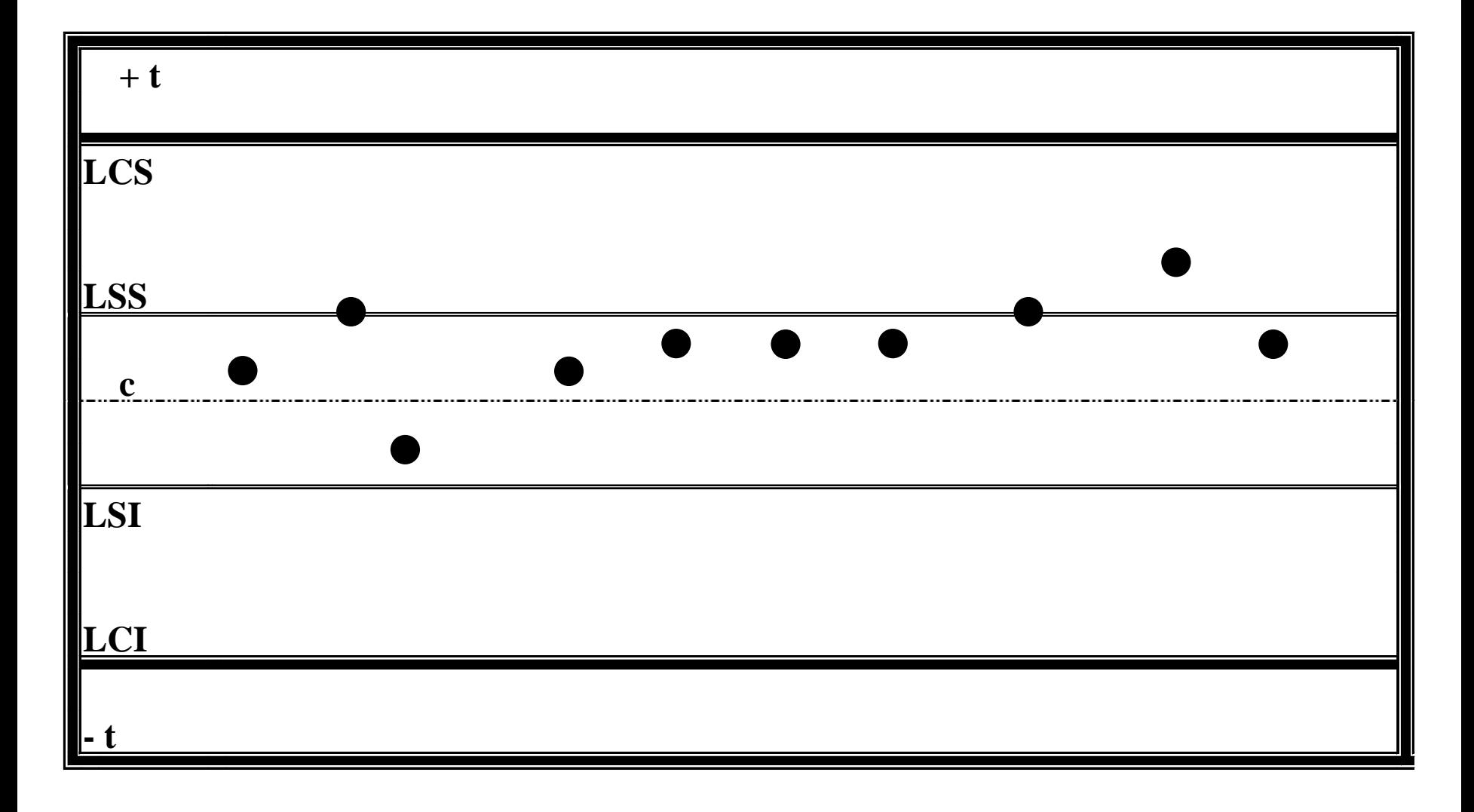

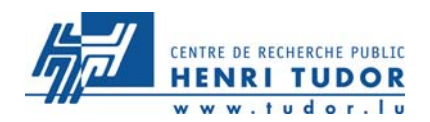

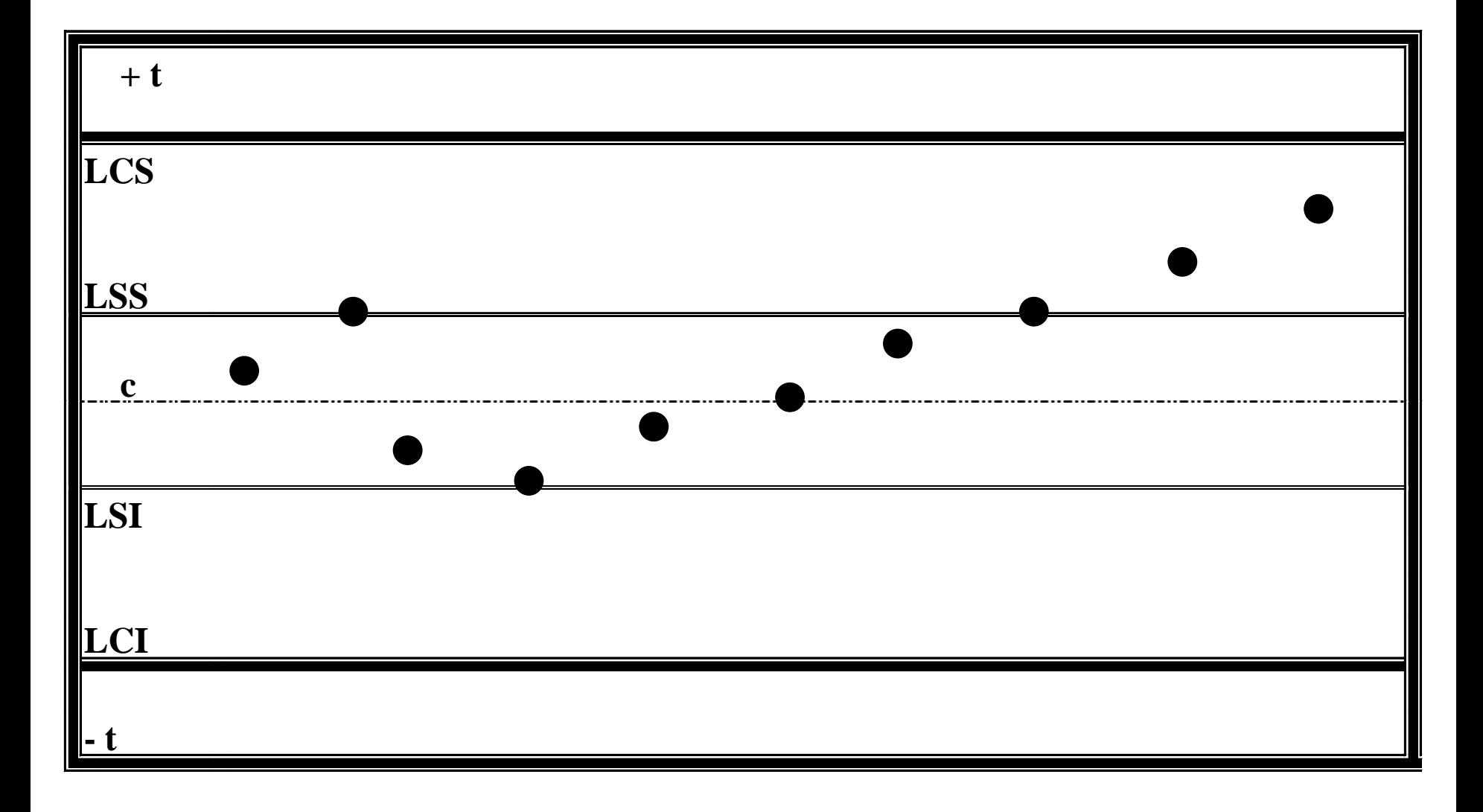

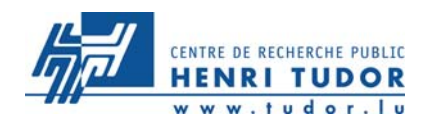

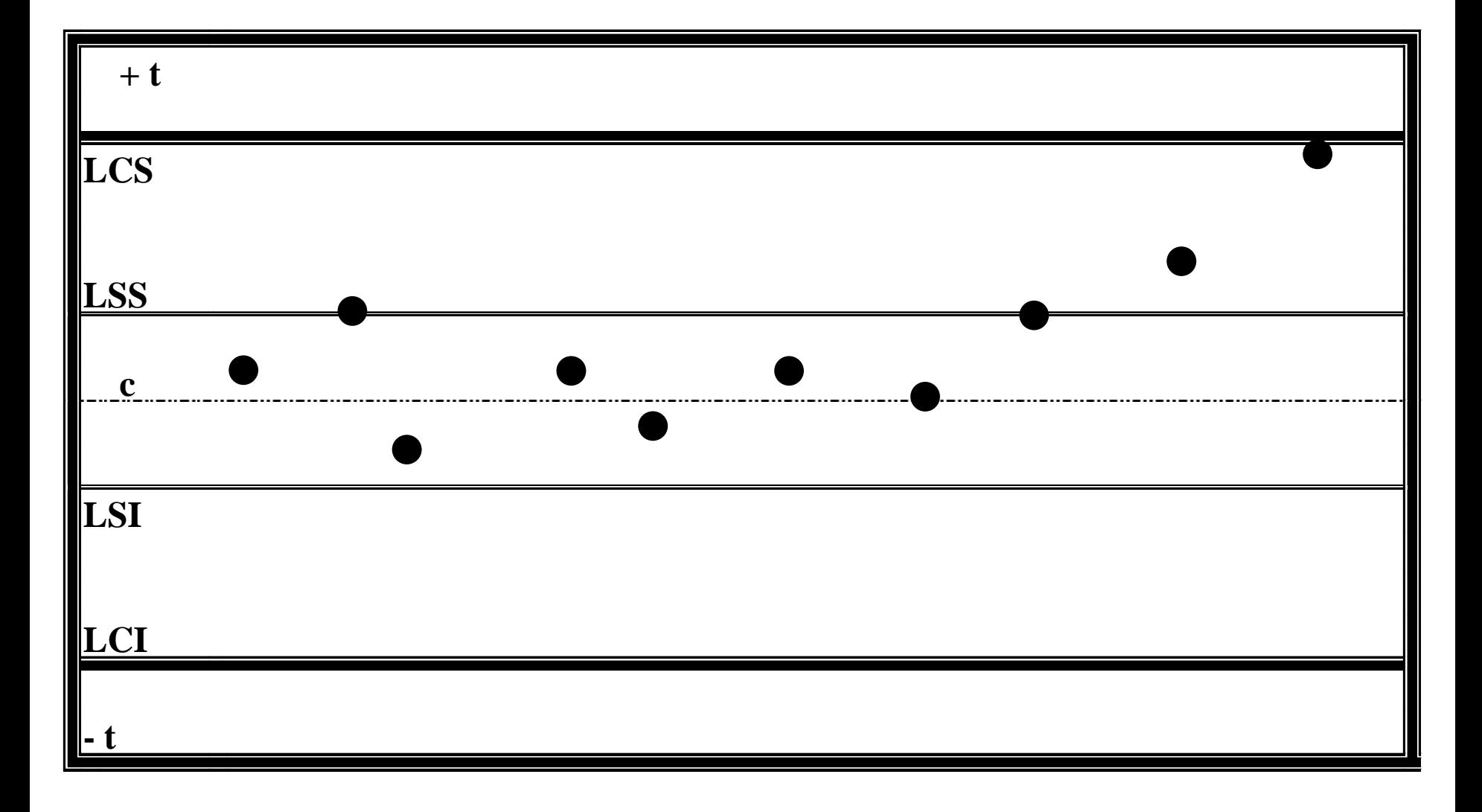

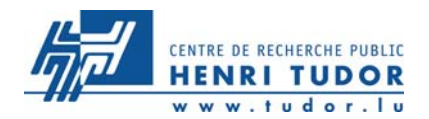

# 1. Examen de la moyenne

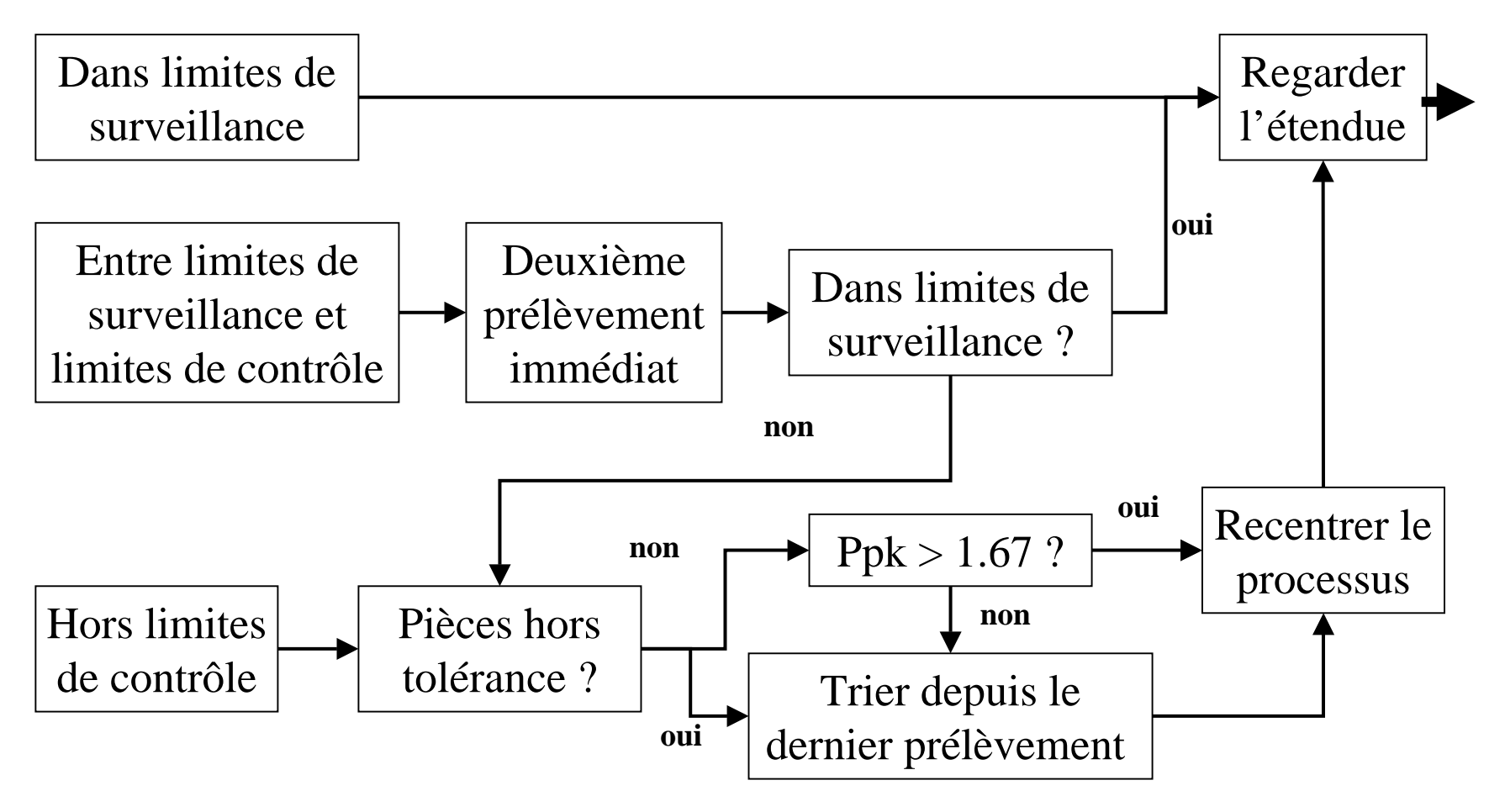

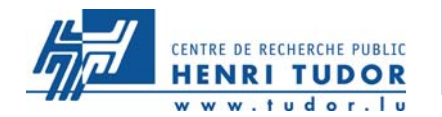

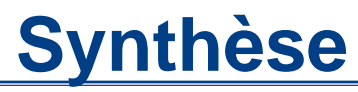

### Règles principales d'interprétation des cartes de pilotage

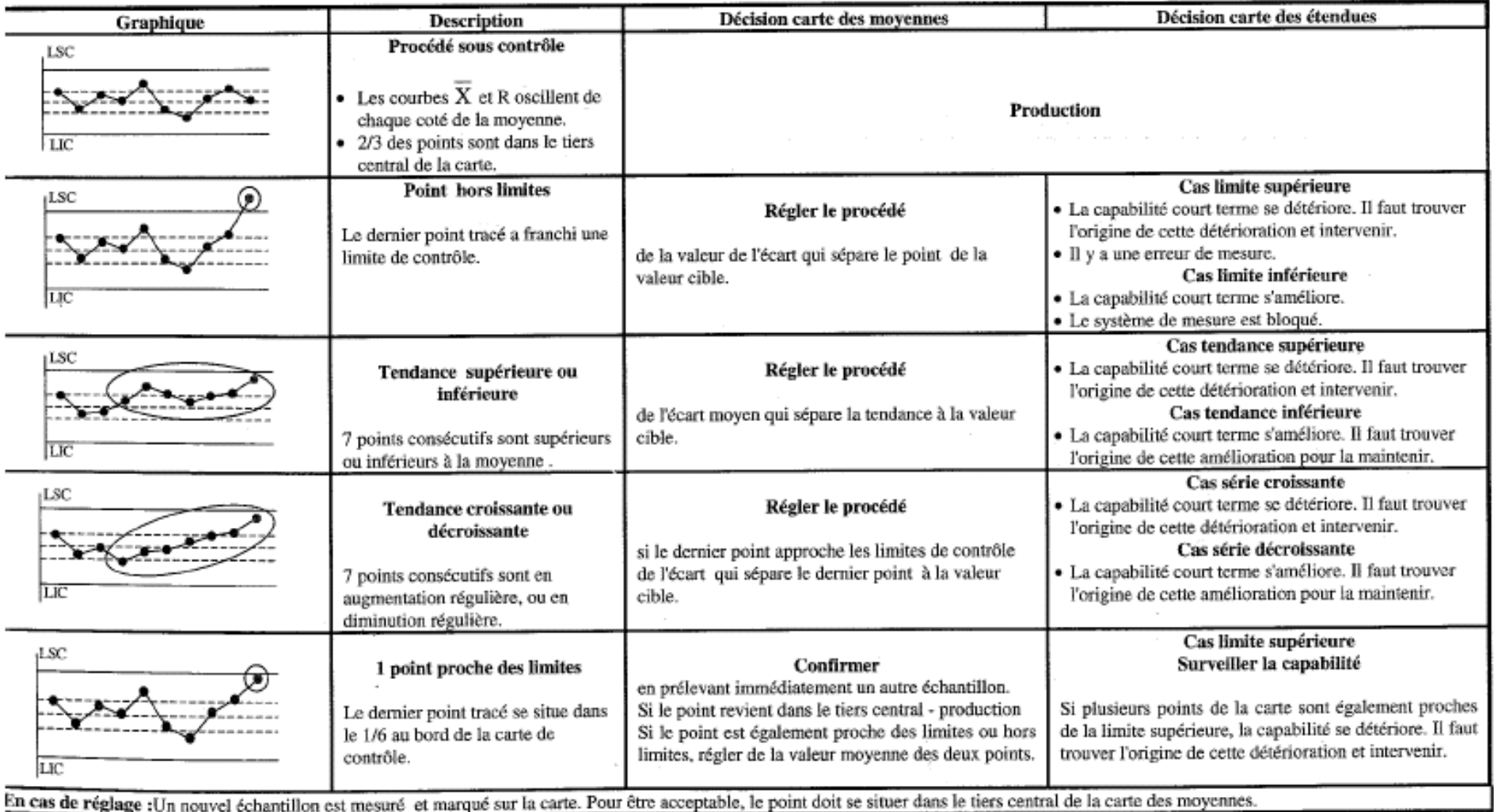

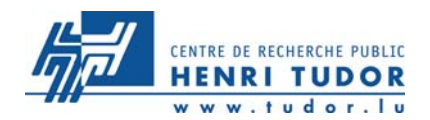

# 2. Examen de l'étendue

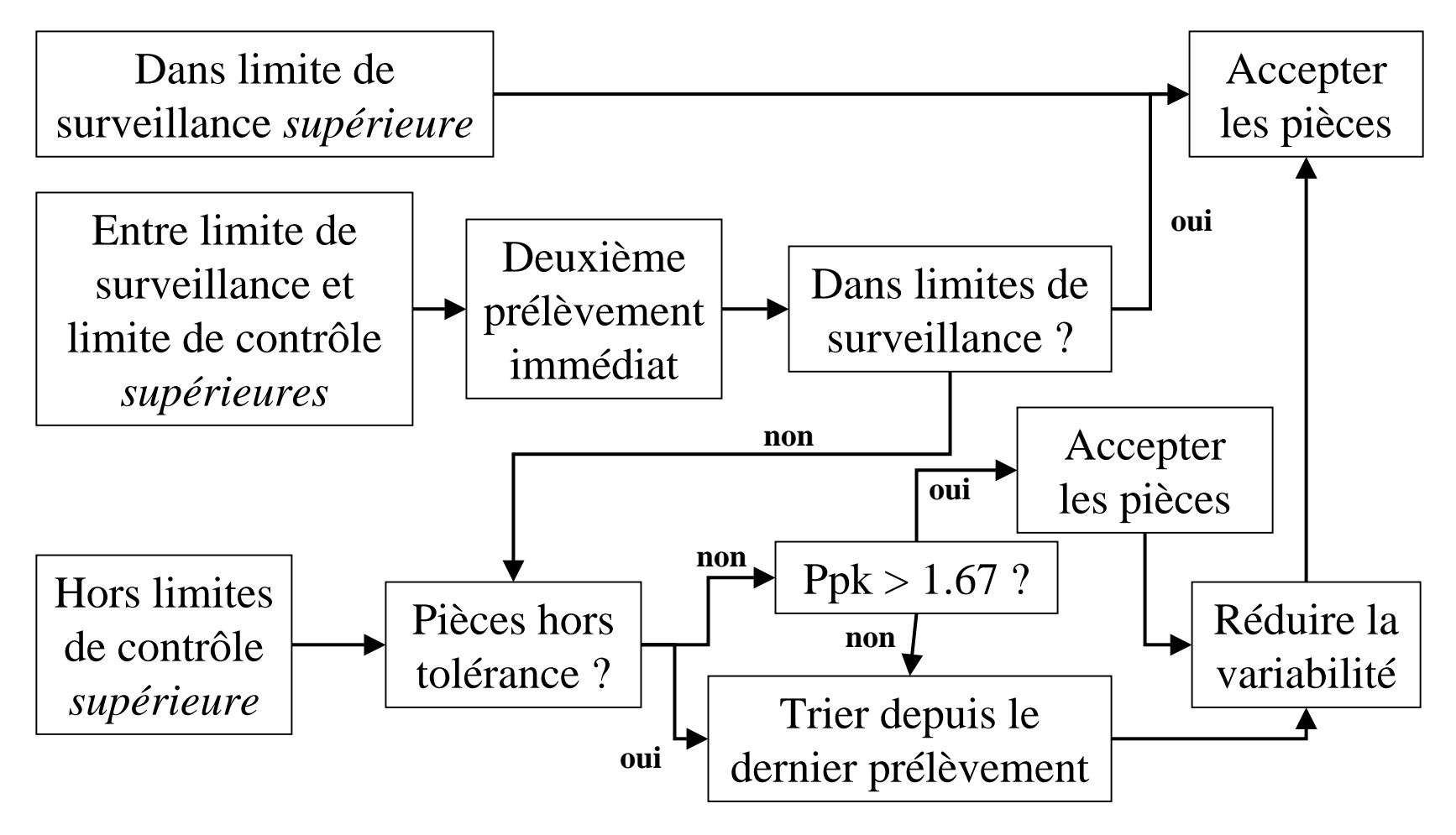

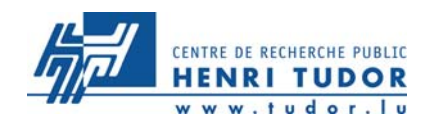

# **Règles de vérification des réglages**

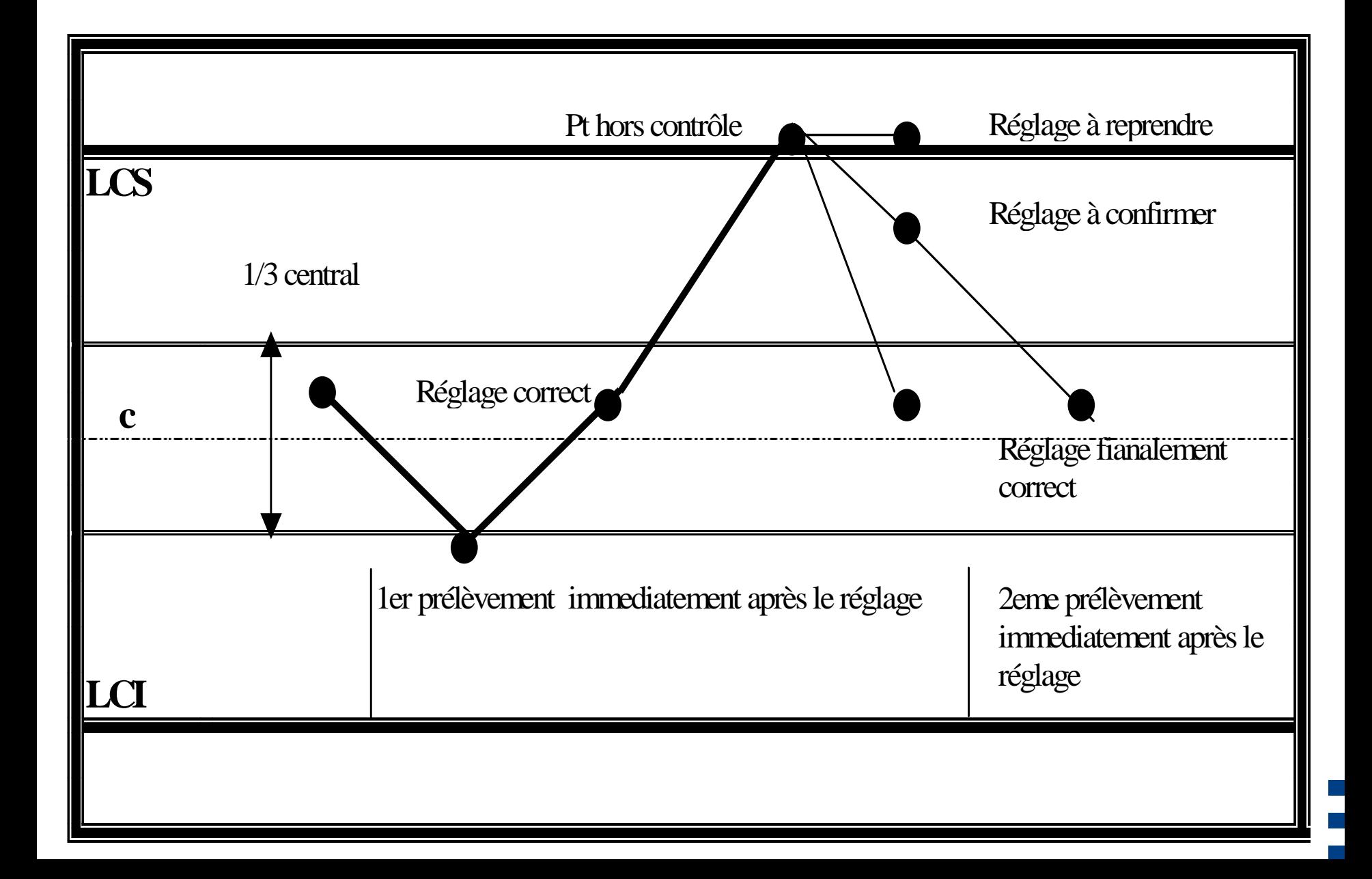

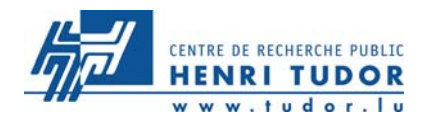

# **EXERCICE 2**

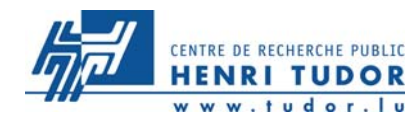

La société bombeq fabrique et commercialise des bonbons.

Produit . X06 : Figurines acidulées Ligne . As2 Spécification . 20,0 +/- 1,0 g

> Construire la carte moyennes / étendues selon les éléments connus jusqu'à cet instant.

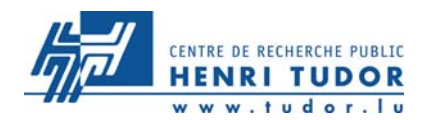

- Construction de la cartes des moyennes et de la cartes des étendues.
- Calcul et re-calcul des limites si nécessaire.
- Exploitation du journal.
- Règles de réaction en temps réel.

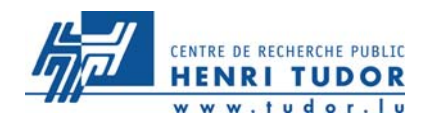

# **Exercice 2 : Bombeq (étape 1)**

# Sur la carte de contrôle page suivante :

- z Calculer les moyennes et étendues pour chaque prélèvement
- z Calculer la moyenne
	- des moyennes
	- des étendues
- **7** Calculer les limites
- **z** Compléter les graphes

# **Exercice 2 : Bombeq**

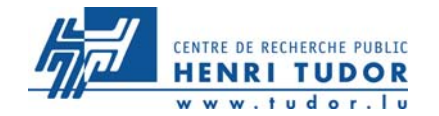

#### Suivi statistique par carte X/R

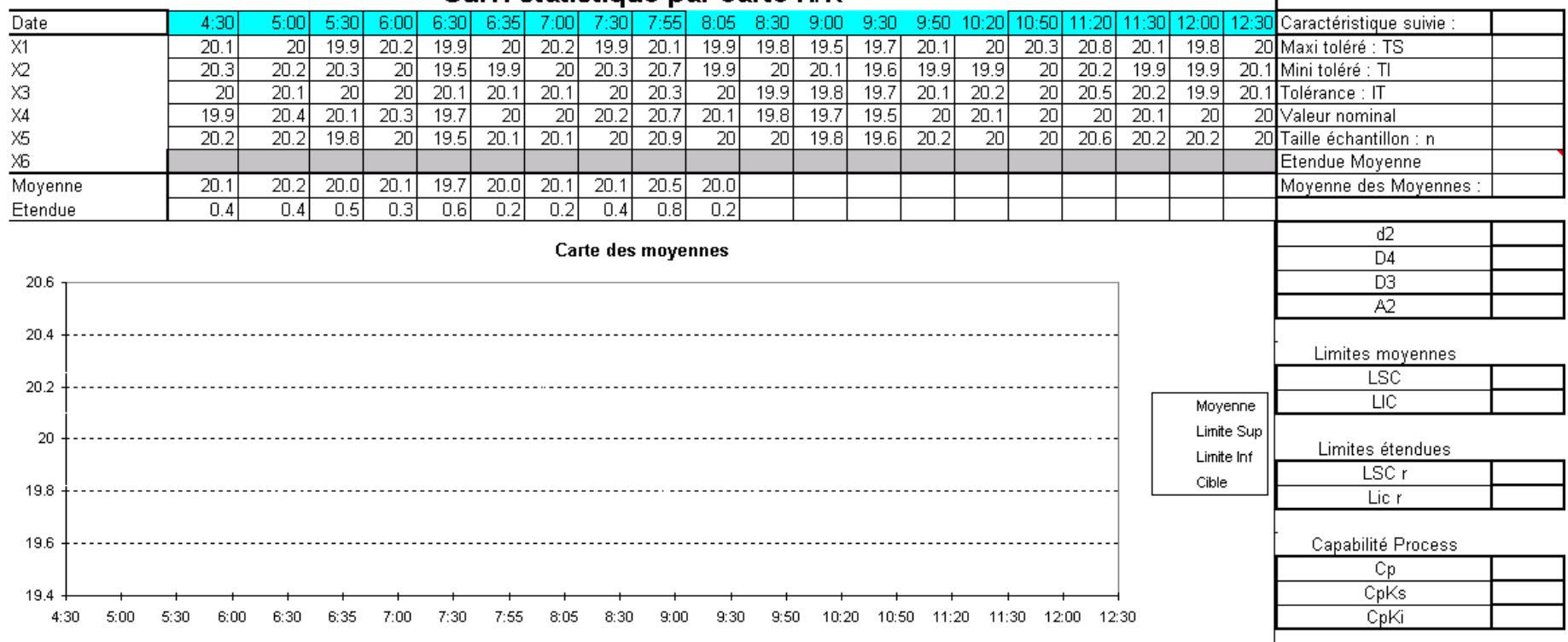

#### **Carte des Etendues**

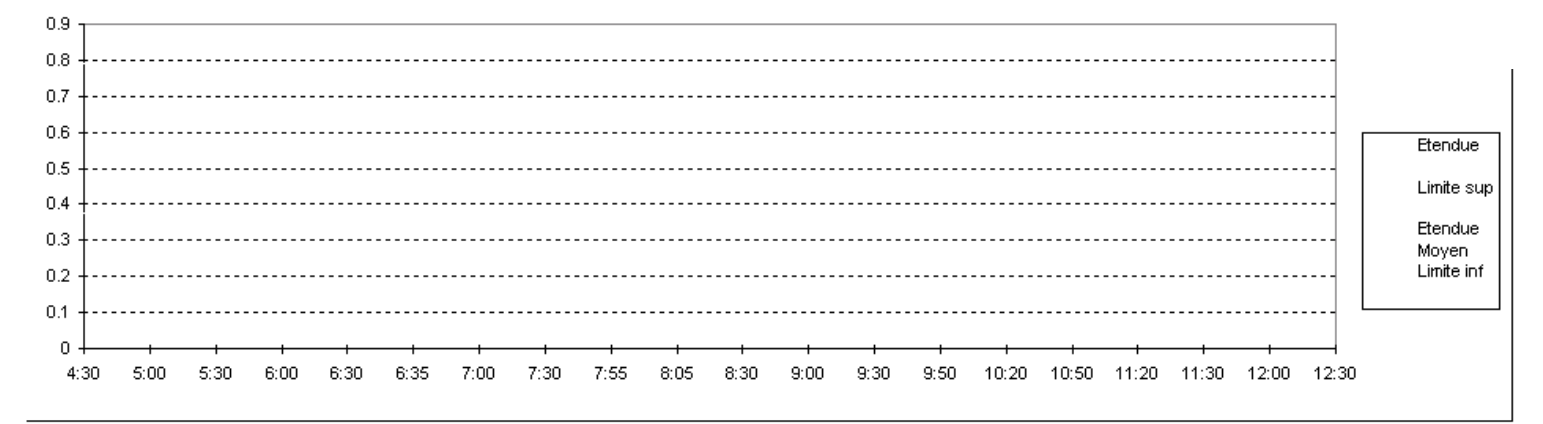

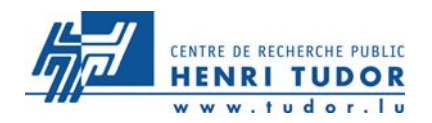

### **Exercice 2 : Bombeq Calcul des limites de contrôle**

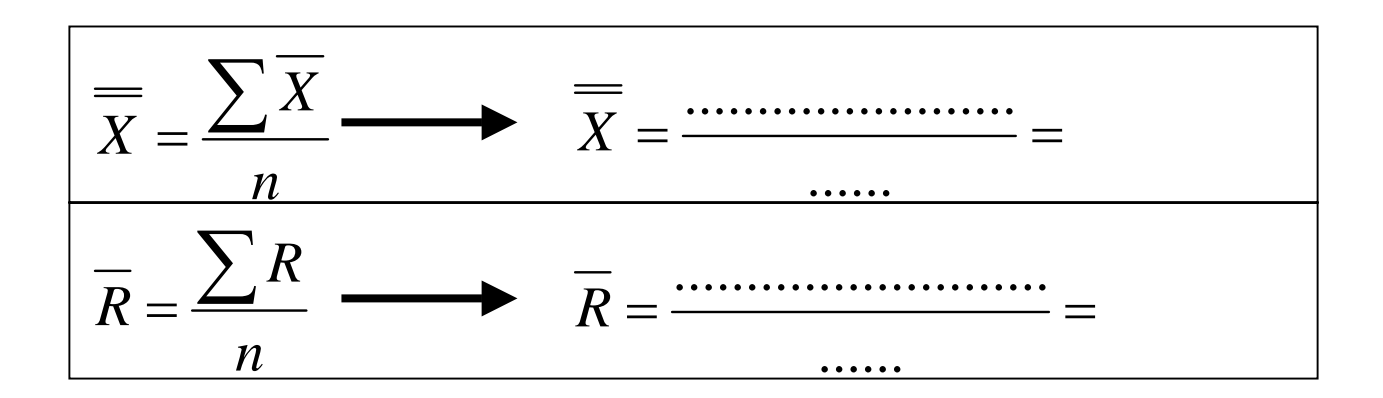

$$
LSC_{\overline{x}} = \overline{x} + A2\overline{R} = \dots
$$

$$
LSC_R = D_4R = \dots
$$

$$
LIC_{\overline{x}} = \overline{x} - A2\overline{R} = \dots
$$

$$
LIC_R = D_3 \overline{R} = \dots
$$

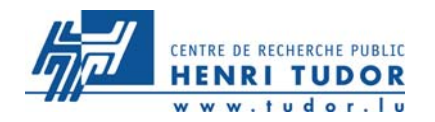

### **Exercice 2 : Bombeq Calcul des limites de surveillance**

2 ............ 32 *LSS*=*x*+*AR*=*x*=....................... *xLSS*2 ................ 32 *LIS*=*x*−*AR*=*x*=.......................... *xLIS*

$$
LSS_R = D'_{4} R
$$

$$
LSS_R = D'_4 \overline{R}
$$
  $LSS_R =$ ............

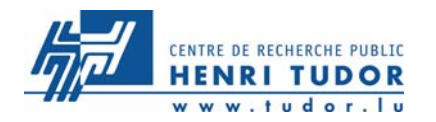

## **Exercice 2 : Bombeq Calcul des limites de contrôle**

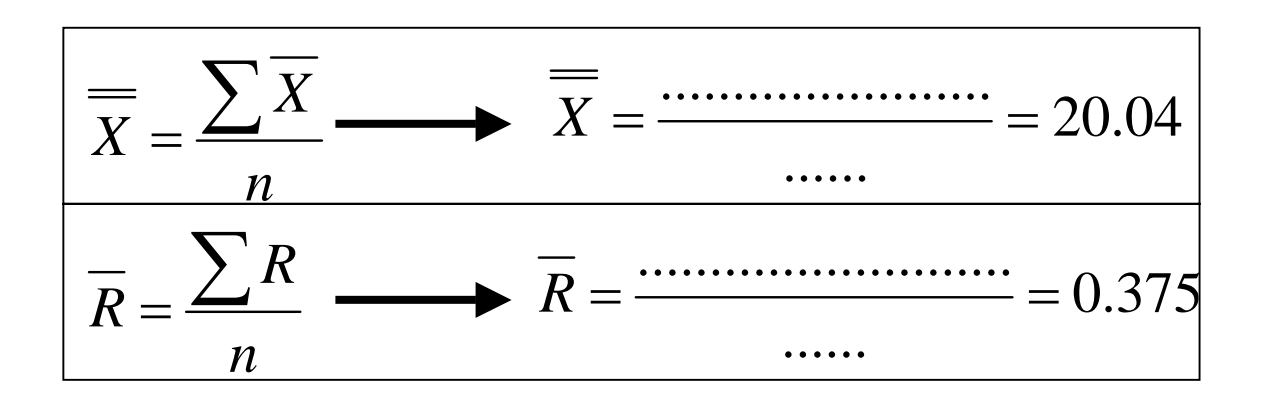

$$
LSC_{\overline{x}} = \overline{x} + A2\overline{R} = \dots 20.26
$$

$$
LSC_R = D_4 \overline{R} = \dots 0.79
$$

$$
LIC_{\overline{x}} = \overline{x} - A2\overline{R} = \dots (19.82)
$$

$$
LIC_R = D_3 \overline{R} = \dots \dots \dots 0
$$

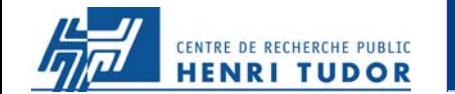

# **Exercice 2 : Bombeq**

#### Suivi etatietique par carte VID

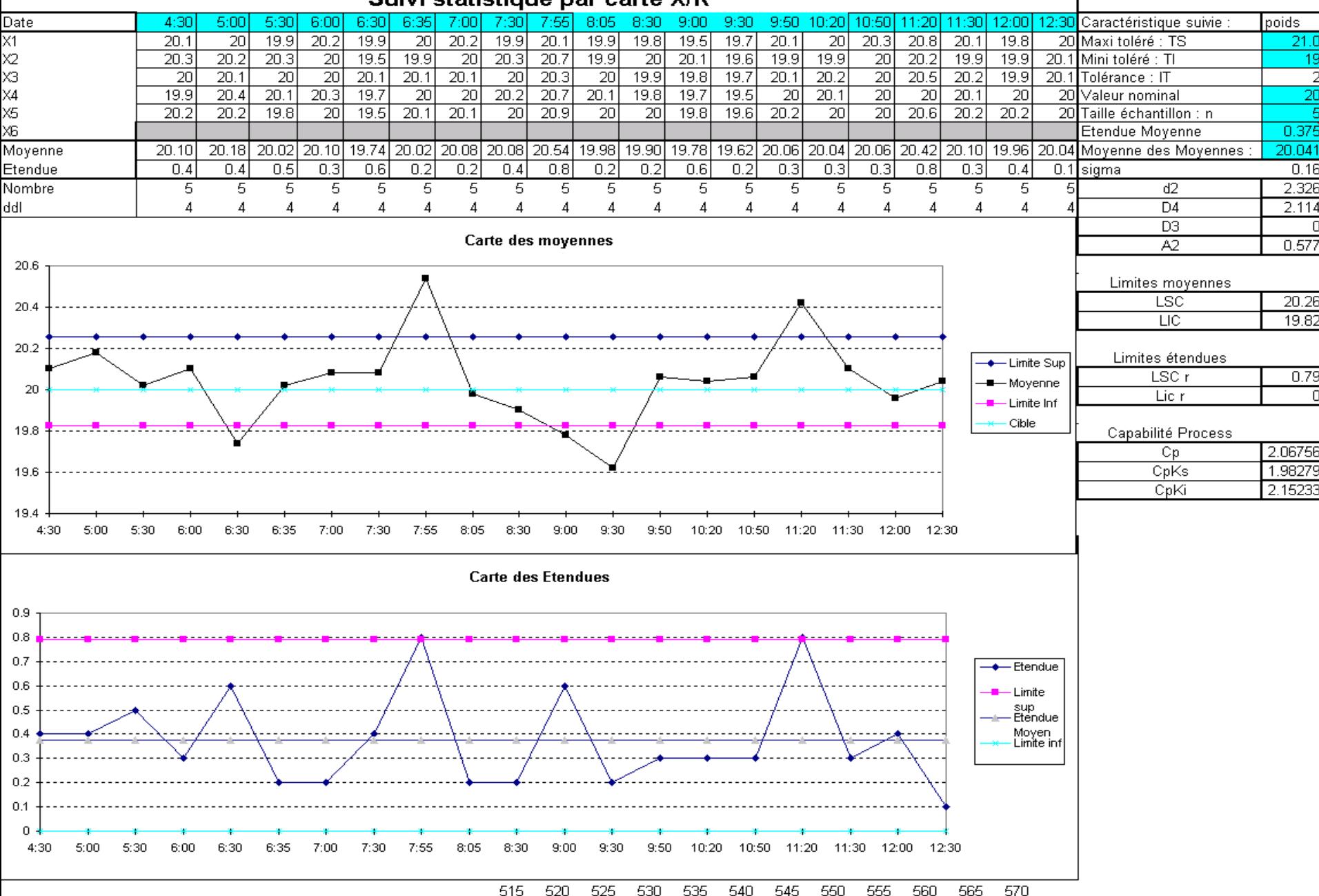

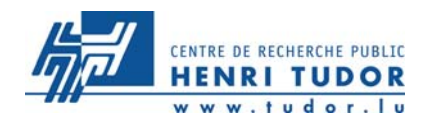

- **Z** Recenser les points hors limites,
- Z Identifier les causes spéciales à l'origine des points hors limites,
- $\overline{\mathcal{A}}$  Proposer des actions correctives pour éviter la réapparition de ces causes spéciales.

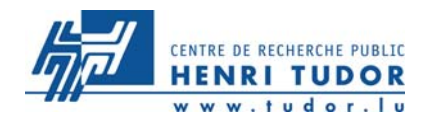

## **Exercice 2 : Bombeq Journal du processus**

### Atelier : Ensachage Ligne : As2

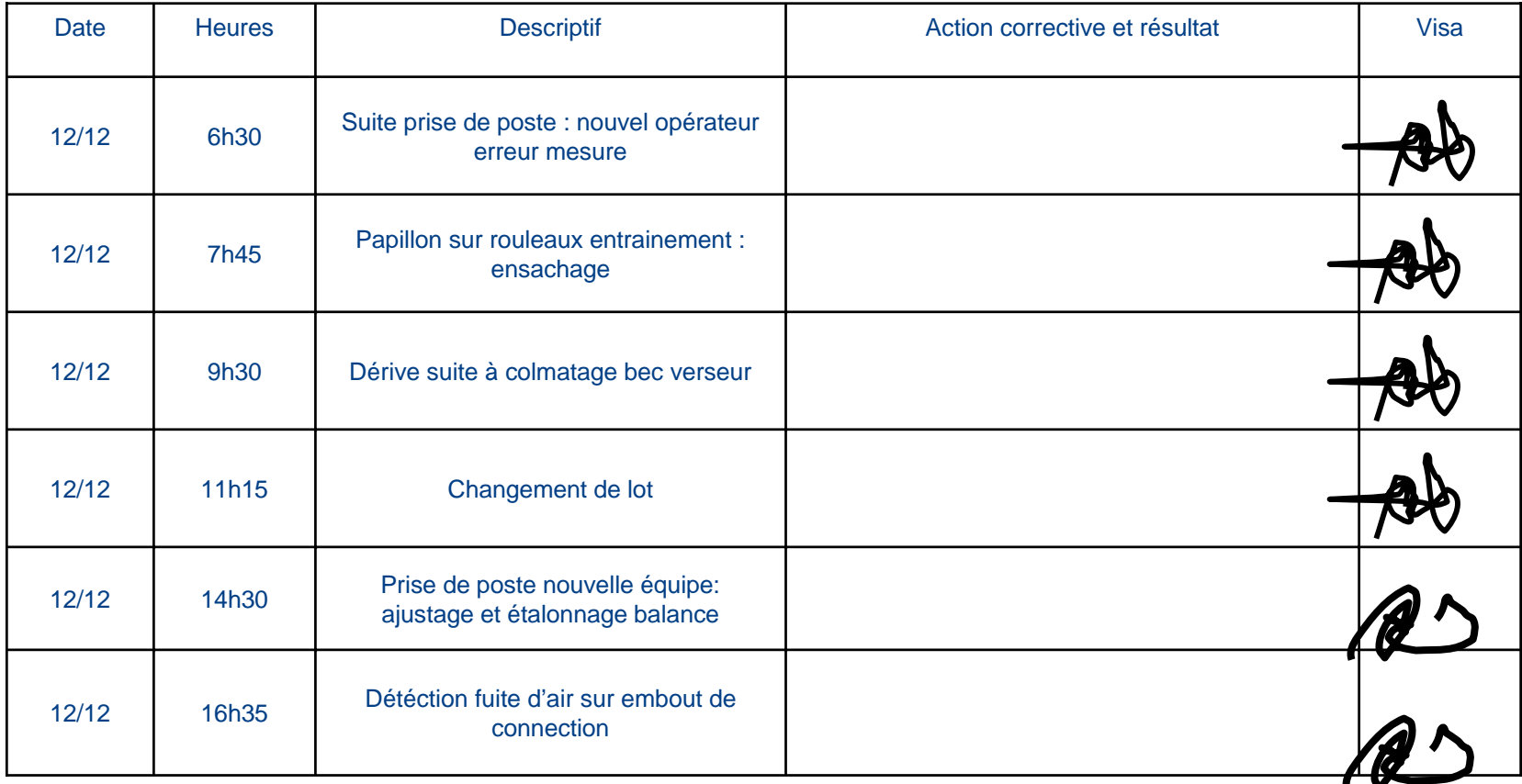

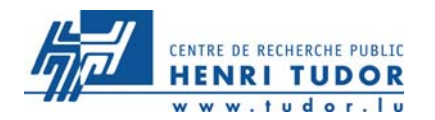

# Exercice 2 : Bombeq

### Cause spéciales : Actions préventives

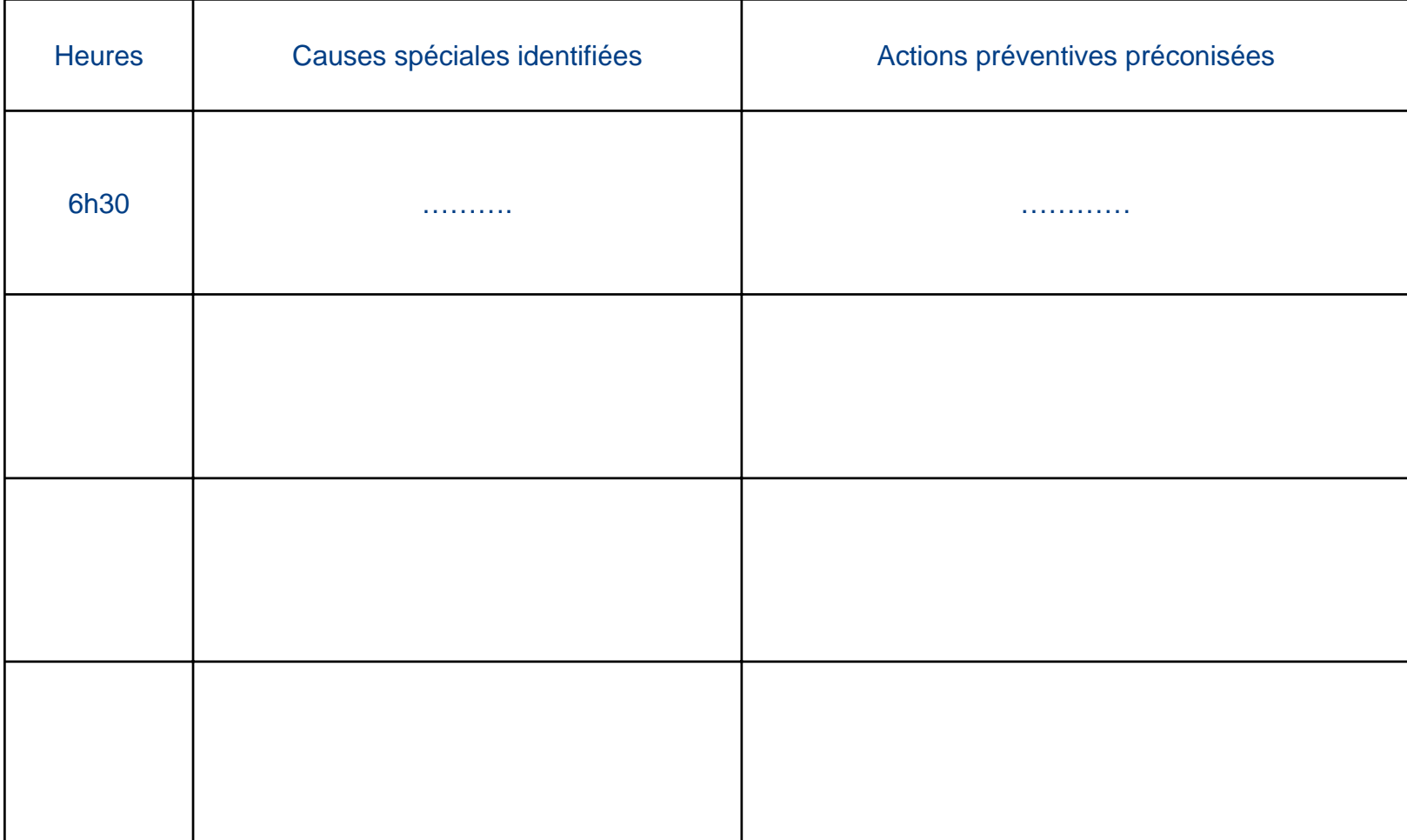

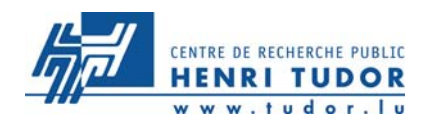

# 7 Mise à jour des limites

- **7** Éliminer les points hors limites pour lesquels les causes spéciales ont été identifiées,
- **7 Recalculer les limites avec les points restants.**

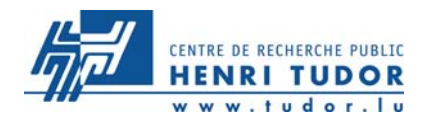

## **Exercice 2 : Bombeq** REcalcul des limites de contrôle

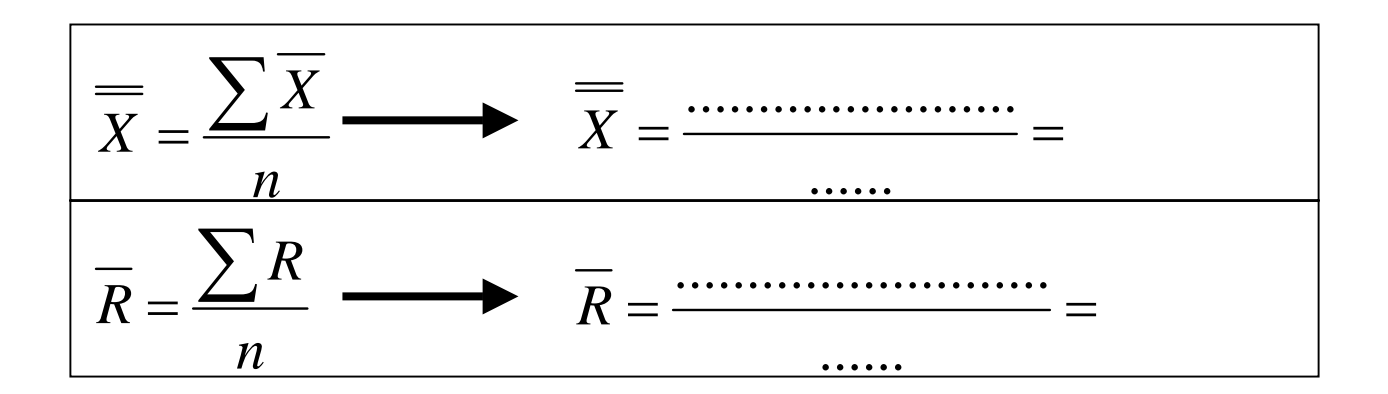

$$
LSC_{\overline{x}} = \overline{x} + A2\overline{R} = \dots
$$

$$
LSC_R = D_4R = \dots
$$

$$
LIC_{\overline{x}} = \overline{x} - A2\overline{R} = \dots
$$

$$
LIC_R = D_3 \overline{R} = \dots
$$

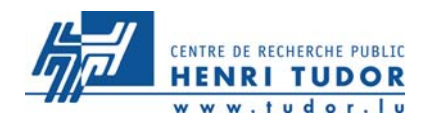

## **Exercice 2 : Bombeq** REcalcul des limites de contrôle

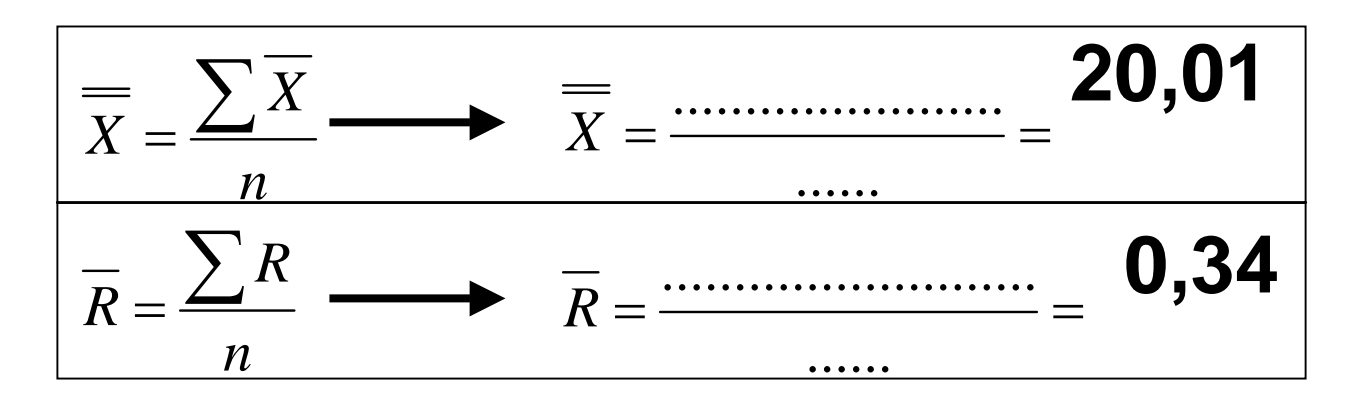

$$
LSC_{\overline{x}} = \overline{x} + A2\overline{R} = .20,2...
$$

 $LSC_R = D_4 R = .0.72...$ 

$$
LIC_{\overline{x}} = \overline{x} - A2\overline{R} = \dots
$$

$$
LIC_R = D_3 \overline{R} = \dots
$$

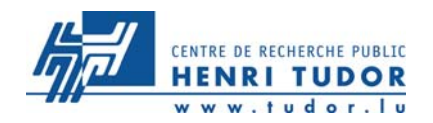

### **Exercice 2 : Bombeq REcalcul des limites de surveillance**

$$
LSS_{\overline{x}} = \overline{x} + \frac{2}{3}A2\overline{R} = \dots
$$

$$
LIS_{\overline{x}} = \overline{\overline{x}} - \frac{2}{3} A 2 \overline{R} = \dots
$$

$$
LSS_x = \dots
$$
  

$$
LIS_x = \dots
$$

$$
LSS_R = D'_4 \overline{R} = \dots \dots \dots \dots \dots \qquad \qquad LSS_R = \dots \dots \dots
$$

$$
LSS_R = \dots
$$

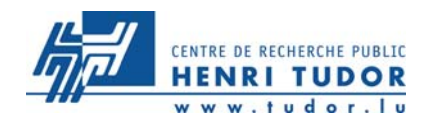

# Exercice 2 : Bombeq<br>REcalcul des limites de surveillance

$$
LSS_{\overline{x}} = \overline{x} + \frac{2}{3} A 2 \overline{R} = \dots
$$

$$
LIS_{\overline{x}} = \overline{x} - \frac{2}{3} A 2 \overline{R} = \dots
$$

$$
LSS_x = 20,14
$$
  
LIS\_x = 19,88

$$
LSS_R = .0.59
$$

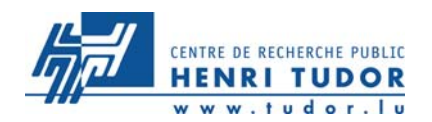

# **Capabilité du moyen de contrôle : Cmc**

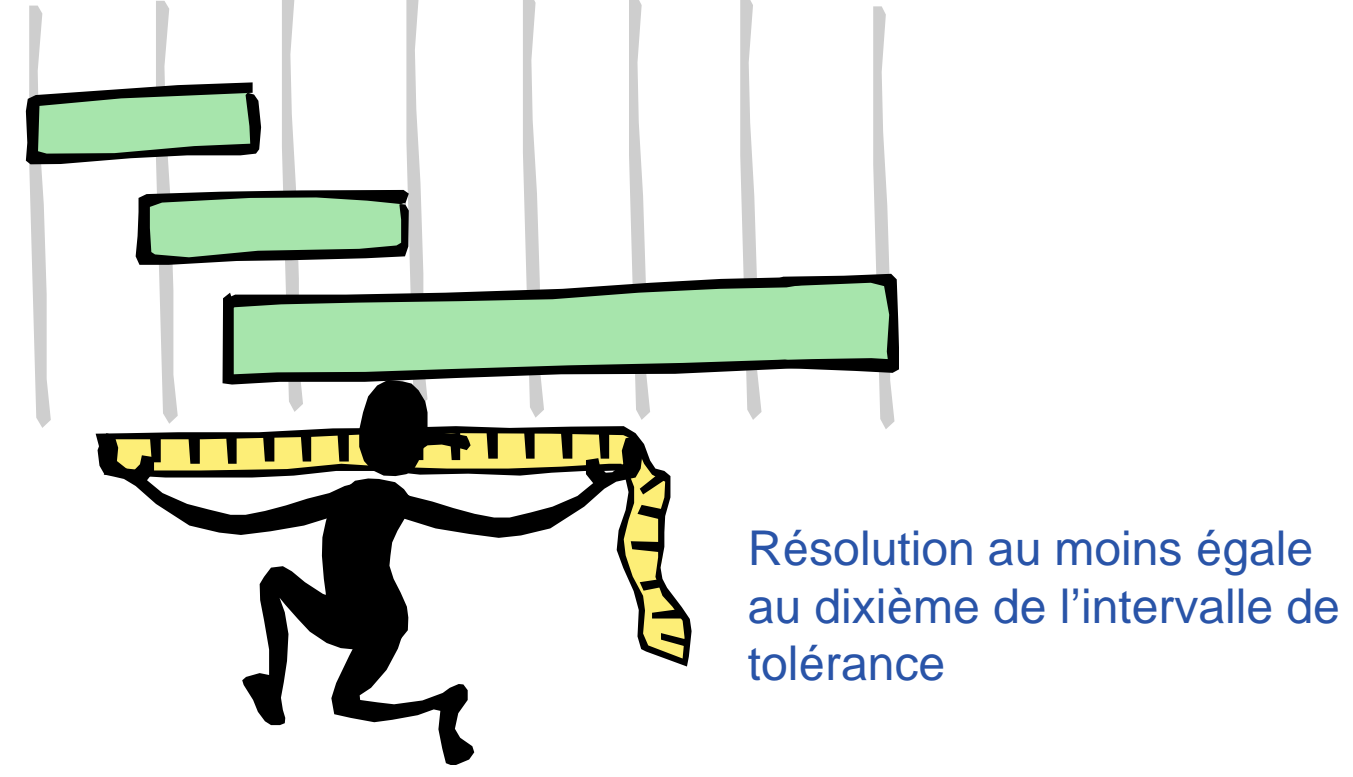

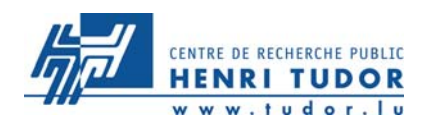

Le moyen de mesure est-il suffisamment exact pour que l'erreur qu'il introduit sur les valeurs soit négligeable ?

• Évaluer la somme des différentes erreurs liées au moyen de

mesure

- Avant toute chose, penser à vérifier :
	- la résolution
	- l'erreur de justesse
	- la répétabilité
	- la reproductibilité

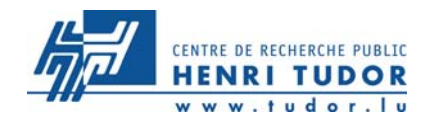

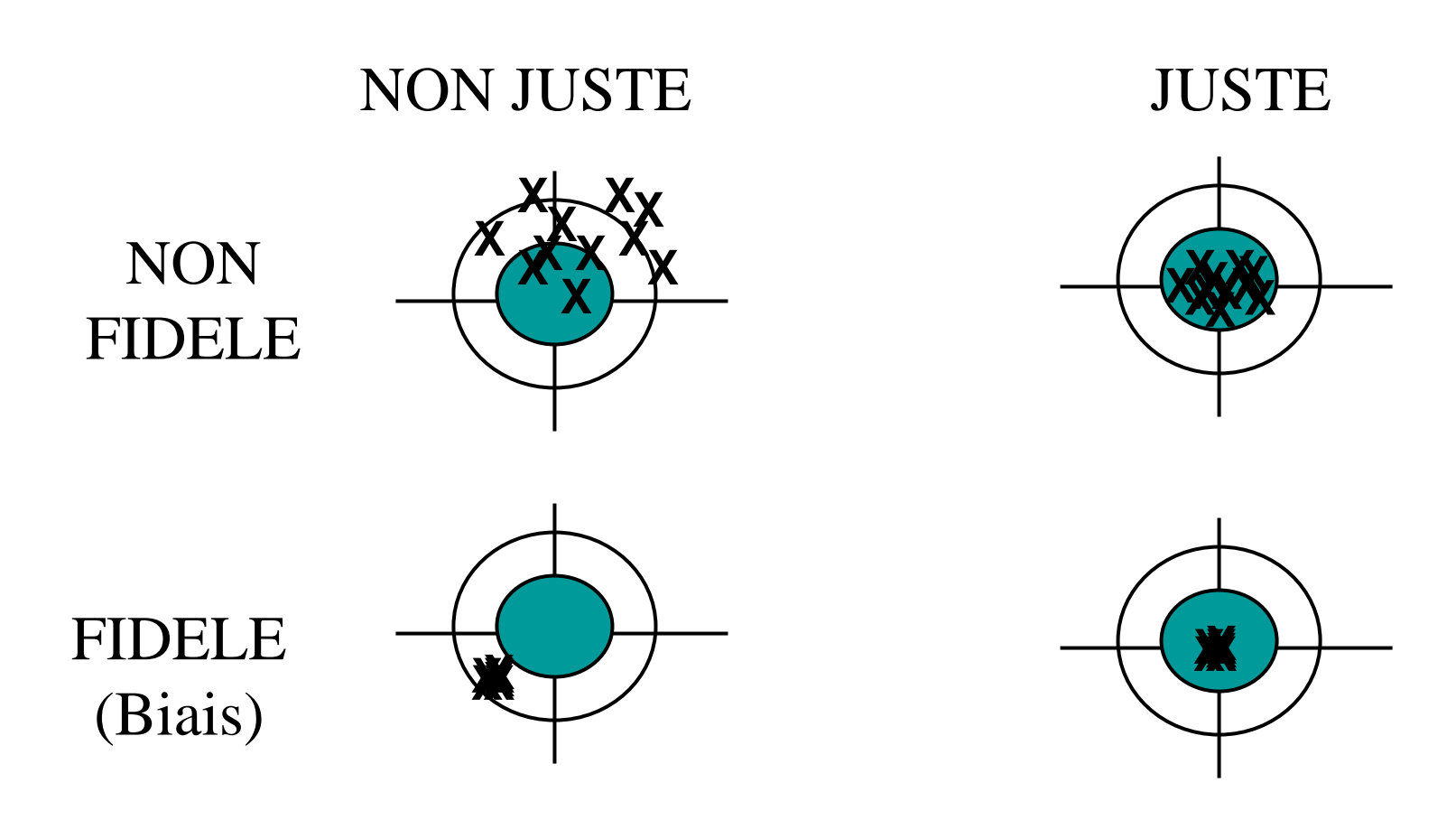

# **JUSTE ET FIDELE = EXACT**

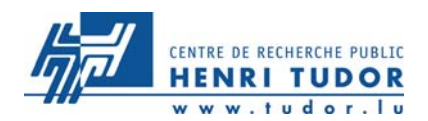

### **Définition de « répétabilité »**

Aptitude d'un instrument à délivrer des val eurs identiques lorsque la mesure est répétée dans des conditions figées, et sur un court i ntervalle de temps (même objet soumis à la mesure, même opérateur, même mode opératoire, conditions ambiantes figées …)

Distribution des valeurs obtenues lors de la répétition des mesures

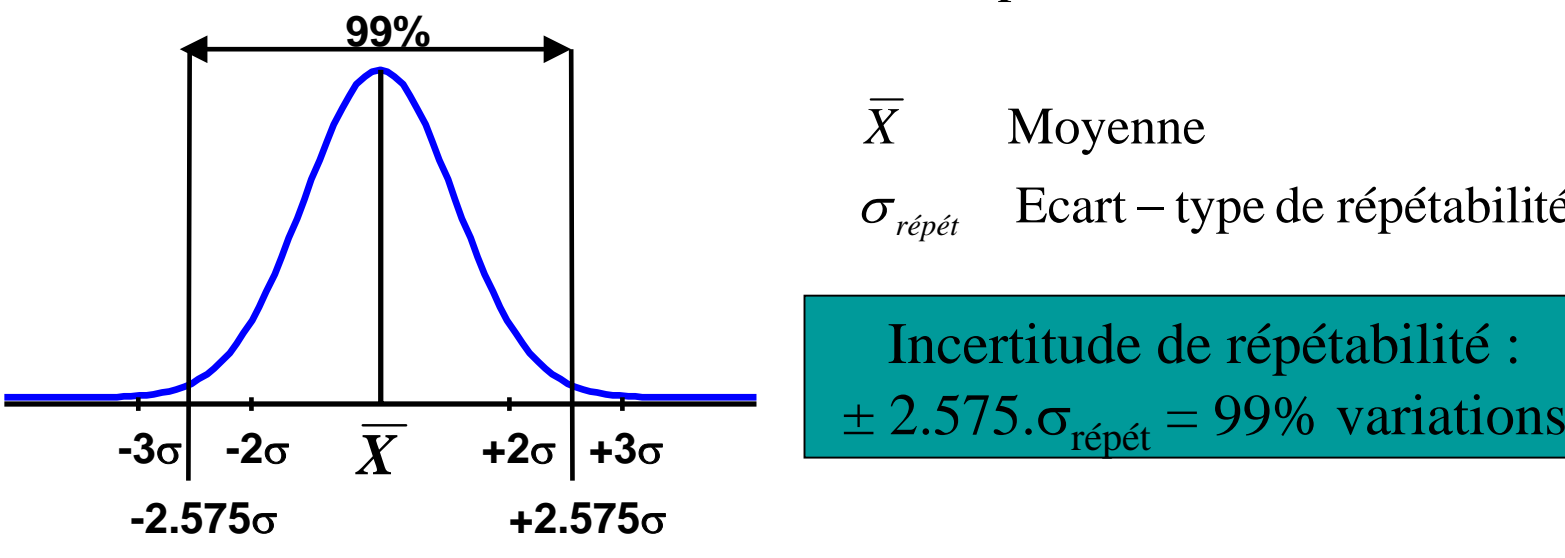

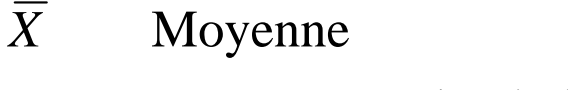

Ecart – type de répétabilité *répét* σ

Incertitude de répétabilité :

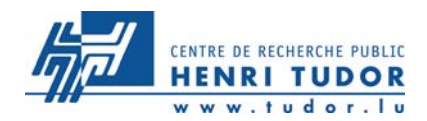

### **Définition de « reproductibilité »**

Aptitude d'un instrument à délivrer des val eurs identiques lorsqu'un ou plusieurs paramètres externes au moyen évoluent

NB: Les constructeurs automobiles privilégient, en tant que paramètre externe, le changement d'opérateur

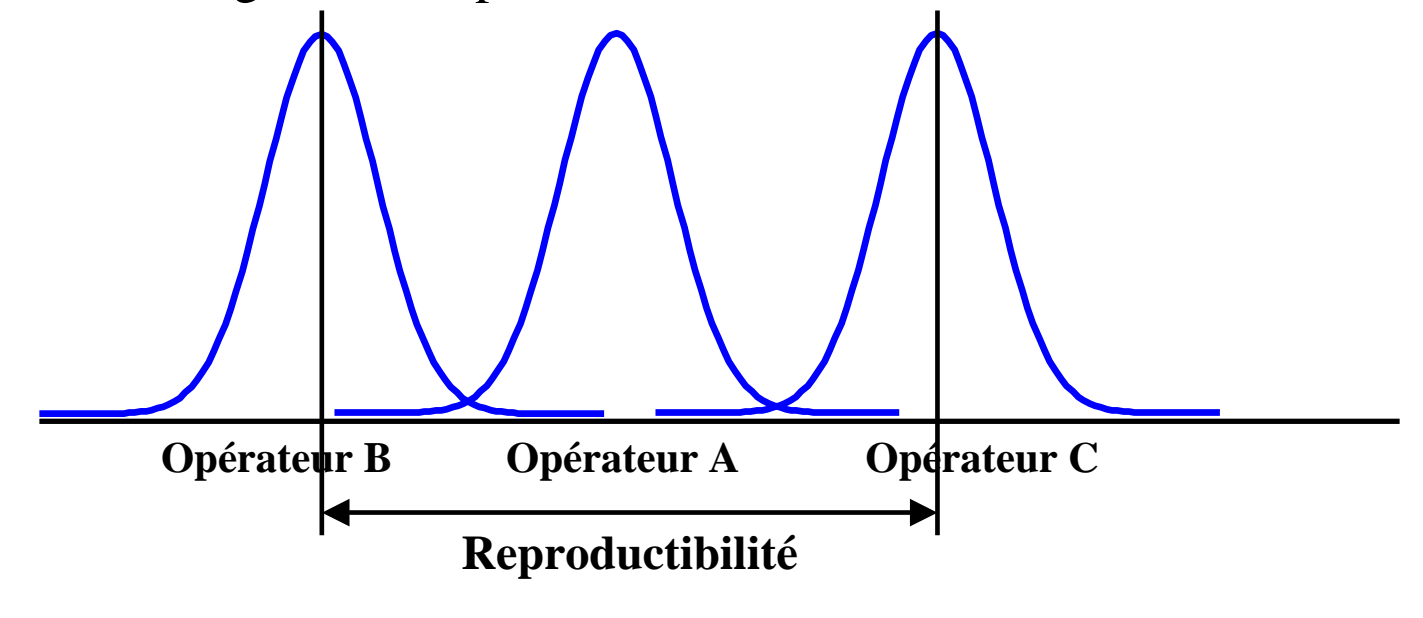

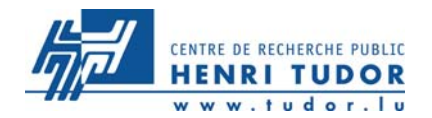

**La variance observée (** $\sigma^2$ **) est la somme de la vraie variance (** $\sigma^2$ **<sub>vraie</sub>) et de la variance de l'instrument (**σ<sup>2</sup><sub>inst</sub>)

$$
C p_{\text{vraie}} = \frac{C p_{\text{observé}}}{\sqrt{1 - \left(\frac{C p_{\text{observé}}}{C m c}\right)}}
$$

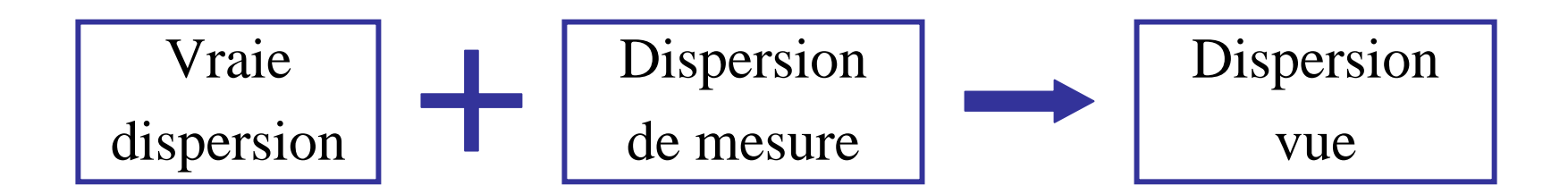
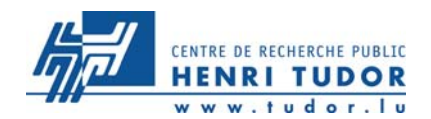

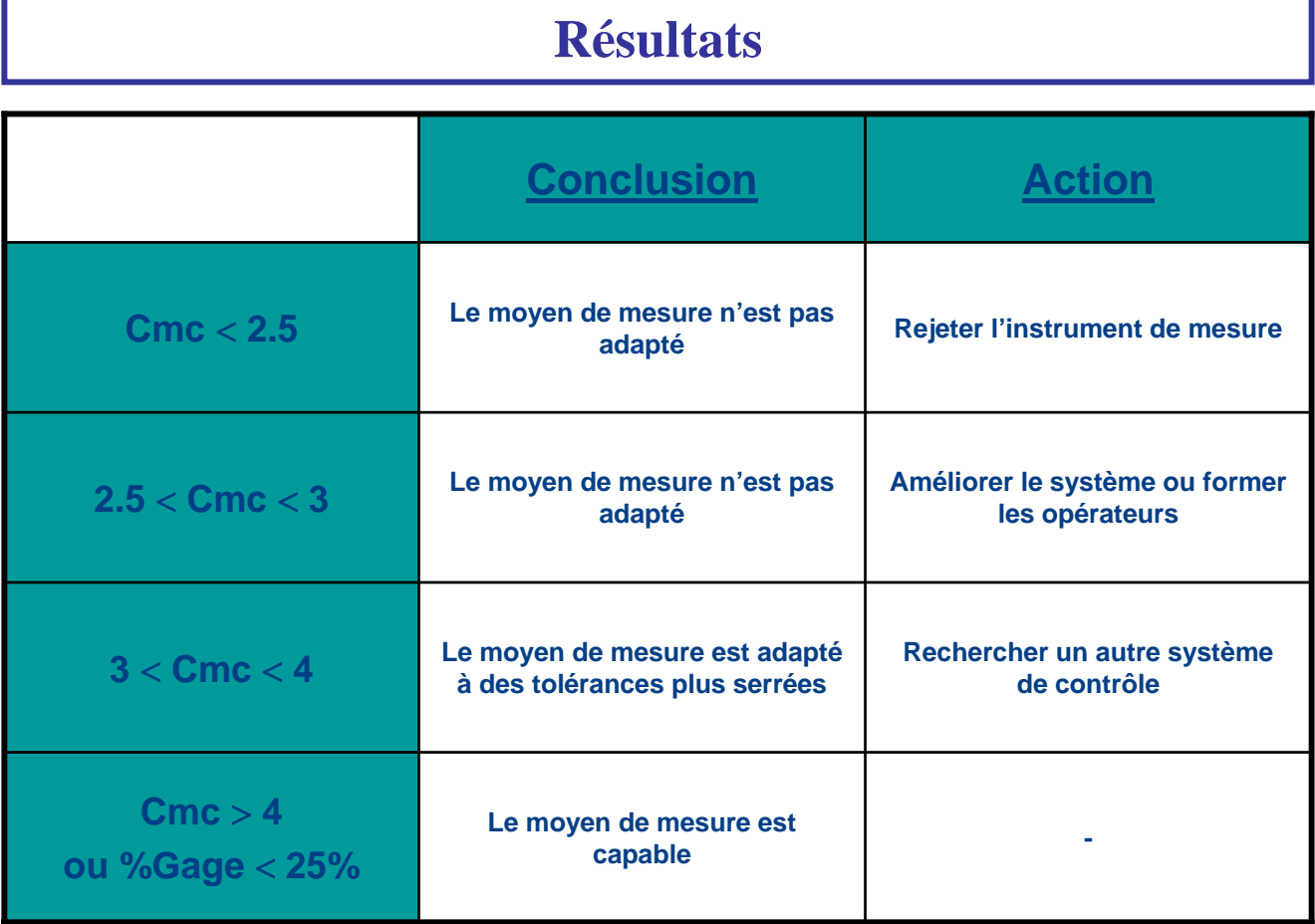

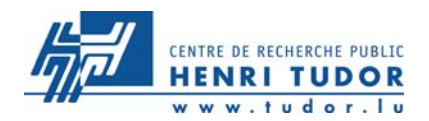

## **La méthode R&R provient de Charbonneau. Il en existe deux :**

R&R Rapide

Outil de vérification rapide du Cmc

R&R Complète

Outil de vérification complet pour le suivi du Cmc (idéal pour le contrôle d'un nouvel instrument de mesure)

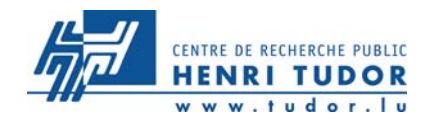

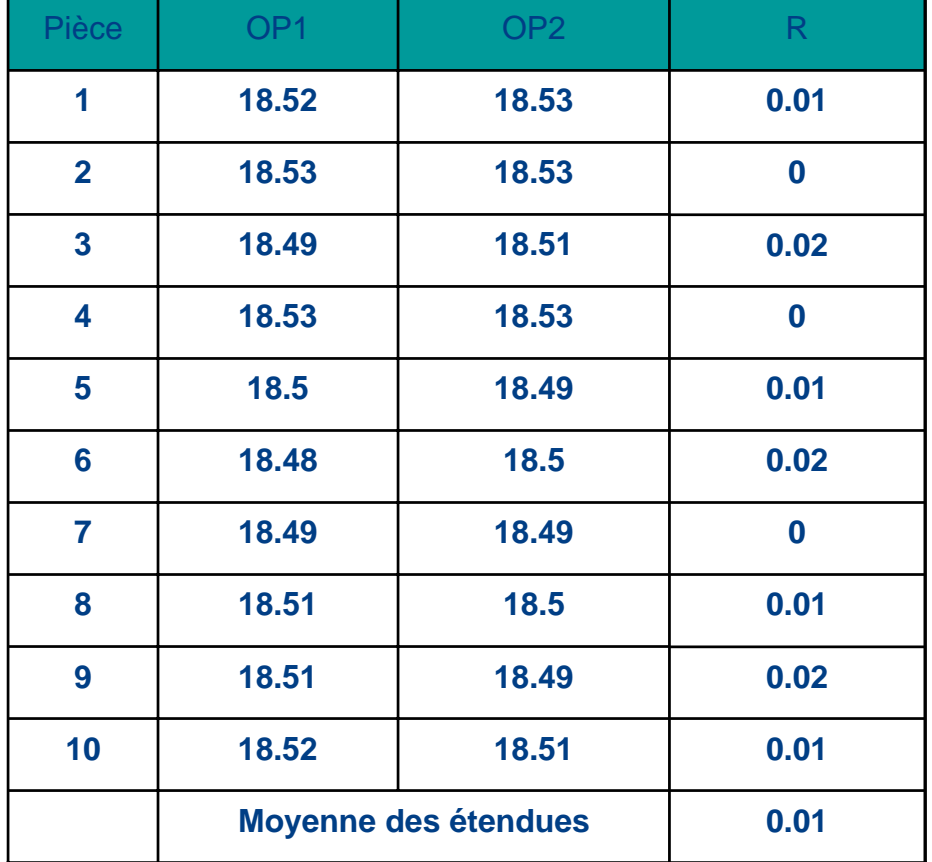

## Diamètre 18.50 mm  $\pm$  0.04

#### Validité des mesures

 $LSC_{\overline{R}} = D_4.R = 3.267 \times 0.01 = 0.03267$ 

Calcul de  $\sigma_{\rm instrument}$  $\frac{11}{1.128} = 0.008865$  $0.01\,$ 2 $=\frac{a}{d_2}=\frac{a}{1.128}=$  $\sigma_{\text{instrument}} = \frac{R}{I}$ 

Calcul de la dispersion  $Disperson = 6 \times \sigma_{\rm instrument} = 0.05319$ 

Calcul du Cmc $=\frac{1}{Disperson} = 1.504$ *ITCmc*

**Conclusion : l'instrument de mesure n'est pas capable**

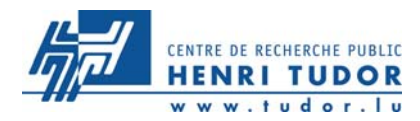

### Principe

 $|\sigma|$ 

- 3 opérateurs différents (notés OP1, OP2 et OP3),
- 10 pièces différentes,
- $\bullet$  chaque opérateur effectue  ${\bf deux}$  mesures ( ${\bf M}_1$  et  ${\bf M}_2$ ) sur chaque pièce

### 1. Validité des mesures

Vérifier que LSC<sub> $\frac{1}{R}$ </sub> est supérieure à toutes les étendues de mesures (D<sub>4</sub> est pris avec n = taille de l'échantillon, ici 2)  $\triangleleft$ 

2. Evaluation de l'incertitude de répétabilité

$$
\sigma_{\text{répétabilité}} = \frac{\overline{\overline{\overline{R}}}}{d_2}
$$

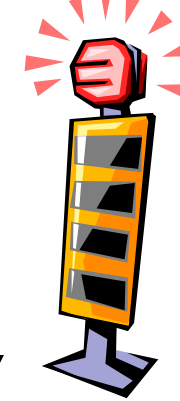

3. Evaluation de l'incertitude de reproductibilité

$$
\sigma_{\textit{opérateurs}} = \sqrt{\frac{\sum_{i=1}^{3} (\overline{X}_{i} - \overline{\overline{X}})^{2}}{2}} \quad \overline{\sigma_{\textit{reproductibilité}} = \sqrt{\sigma^{2}_{\textit{opérateurs}} - \frac{\sigma^{2}_{\textit{répétabilité}}}{n.r}}}
$$

n : nombre de pièces mesurées<br>r : nombre de mesure par opérateur

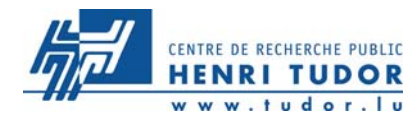

### 4. Dispersion de l'instrument de mesure

$$
\sigma^2_{\text{instrument}} = \sigma^2_{\text{reproductibility}} + \sigma^2_{\text{reptability}}
$$

### 5. Capabilité de l'instrument de mesure et du %GAGE

$$
Cmc = \frac{IT}{Disperson} = \frac{IT}{6.\sigma_{instrument}}
$$
 % GAGE =  $\frac{Disperson}{IT} \times 100$ 

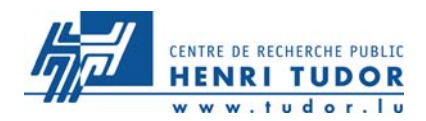

## **Relation entre C<sub>pk</sub> et % de produit non conforme**

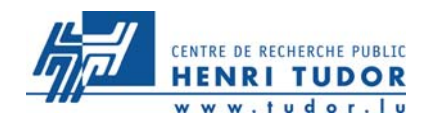

**Il existe une relation entre la loi normale centrée réduite, la loi normale représentative du procédé et le pourcentage de produits non-conformes fabriqués**

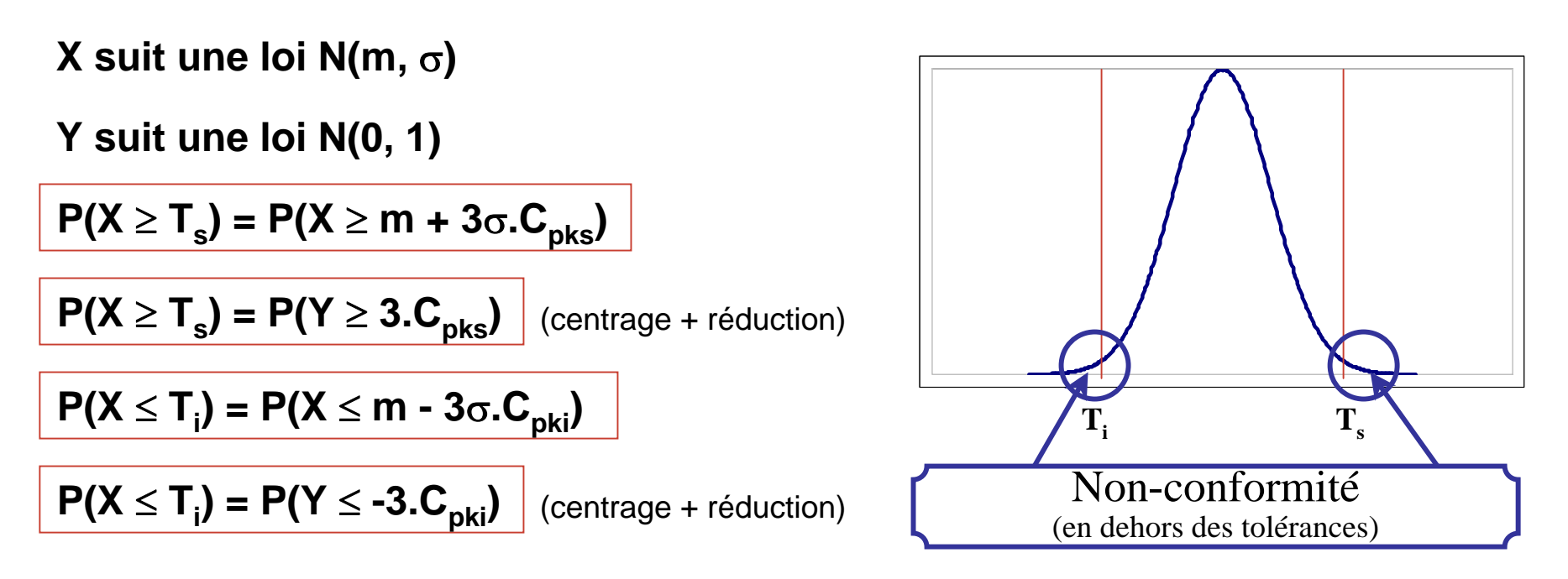

**Avec Zu = 3.Cpks et Zl= - 3.Cpki :**

**Donc %Non-conforme = P(Y ≥ Z<sub>u</sub>) + P(Y ≤ Z<sub>i</sub>), valeurs à lire dans la table N(0,1)** 

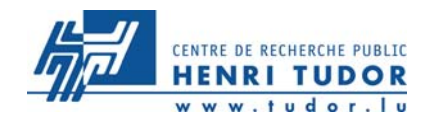

## **Exemples**

 $C_{pki} = 1.30 \quad C_{pks} = 0.90$ 

% Non-conforme =  $P(Y \ge 2.7) + P(Y \le -3.9)$ 

Cf. la table de la loi N(0,1) :

 $P(Y \ge 2.7) = 0.0035$ 

 $P(Y \le -3.9) = 0.000048$ 

Conclusion : % Non-conforme = 0.003548,

soit 0.3548 %

$$
C_{\text{pki}} = 1.15
$$
  $C_{\text{pks}} = 1.33$ 

**% Non-conforme = P(Y** <sup>≥</sup> **3.99) + P(Y** <sup>≤</sup> **-3.45)**

**Cf. la table de la loi N(0,1) :**

**P(Y** <sup>≥</sup> **3.99) = 0.000033**

**P(Y** <sup>≤</sup> **-3.45) = 0.00028**

**Conclusion : % Non-conforme = 0.000313,**

**soit 313 ppm**

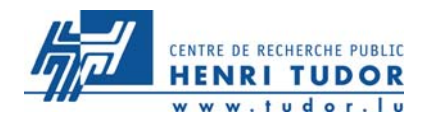

# **EXERCICE 4 % Conforme et % Non Conforme**

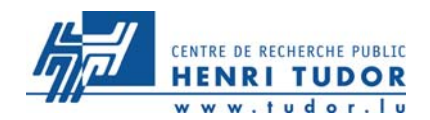

### **Les capabilités des processus mesurées dans un atelier ont permis de recenser les résultats suivants:**

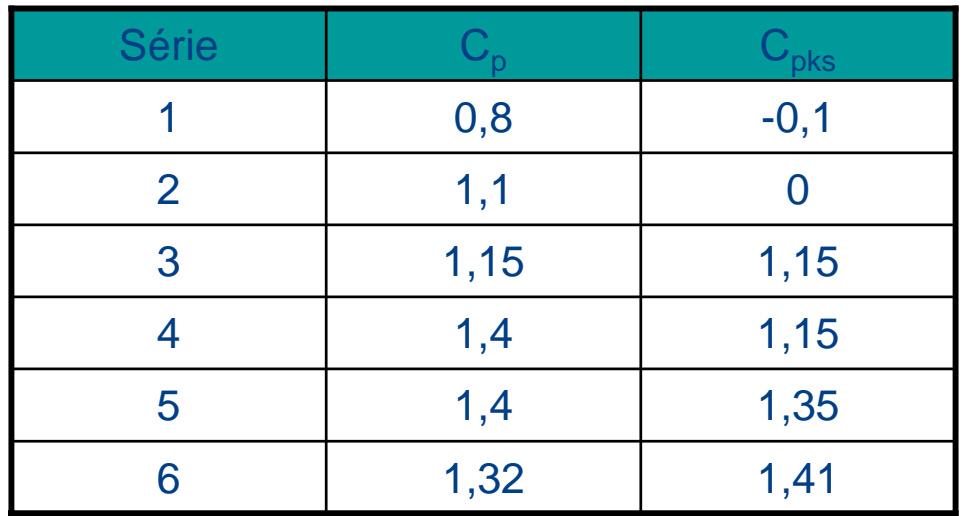

- 1. Représenter graphiquement (loi normale)  $C_p$  et  $C_{pk}$  pour les 6 séries
- 2. Calculer le pourcentage de non conforme

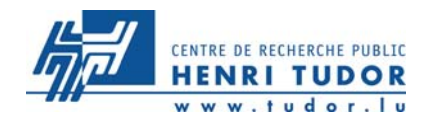

## **Représentation de la distribution**

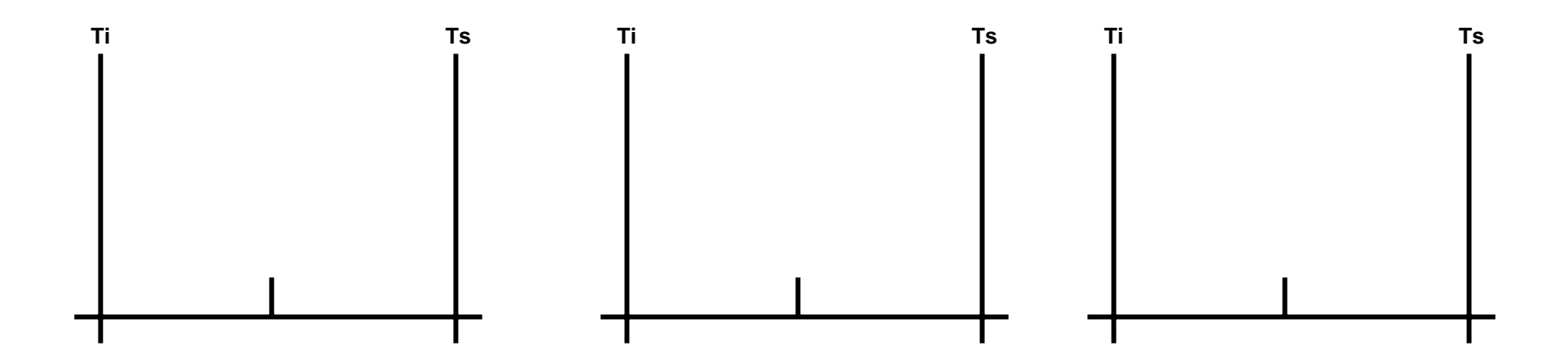

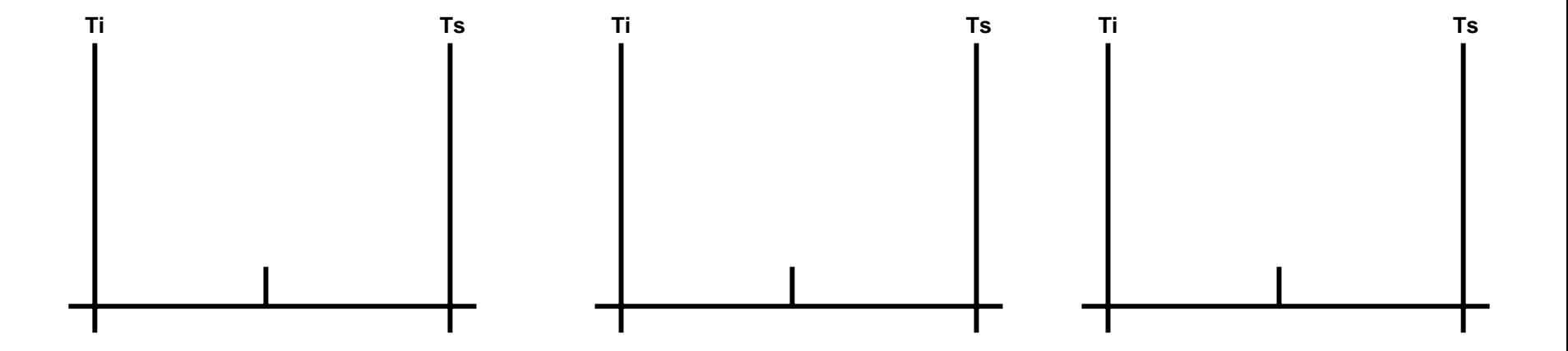

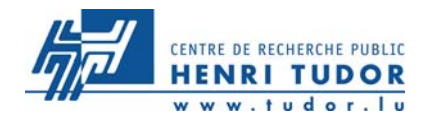

## **Calcul des pourcentages NC**

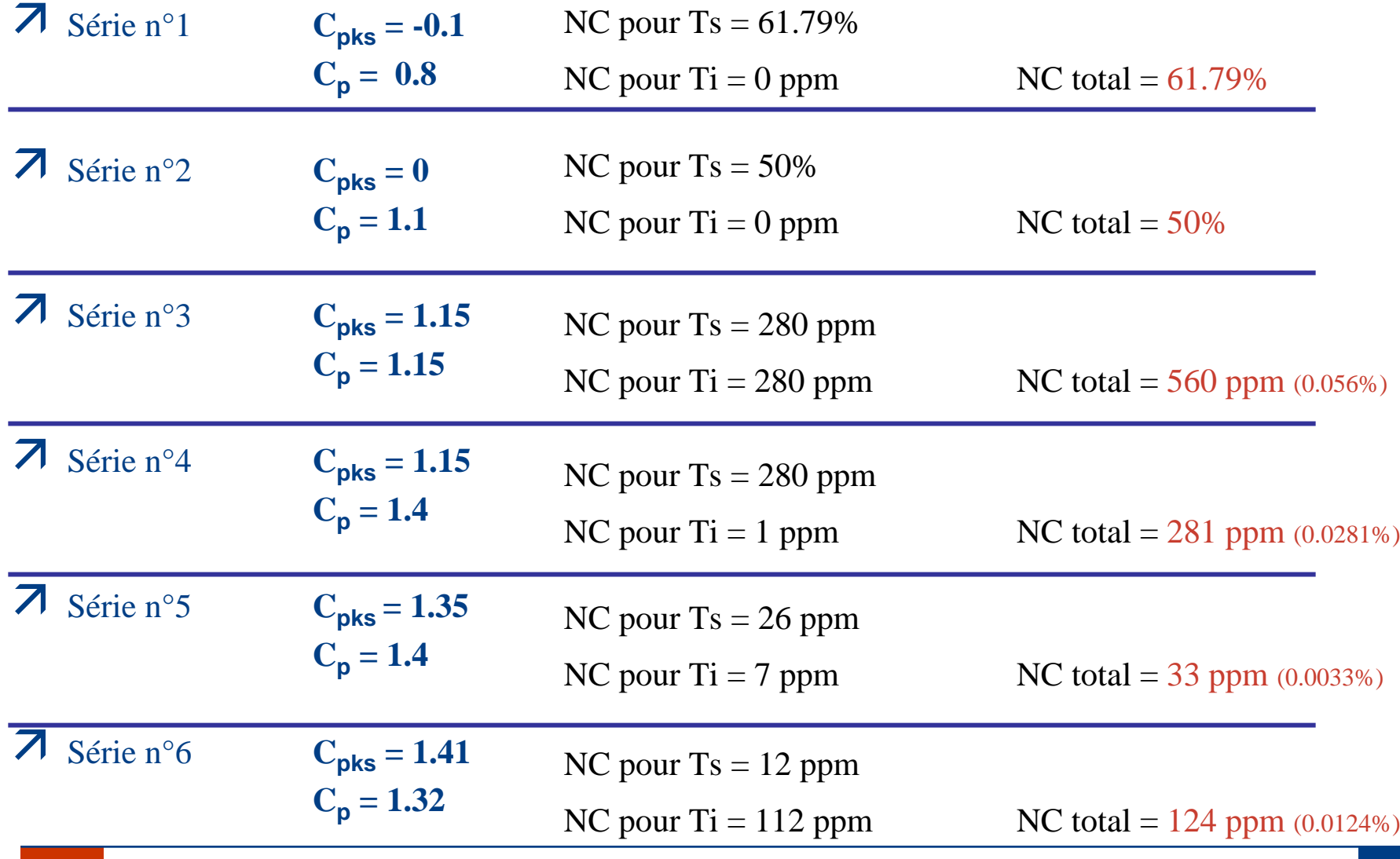

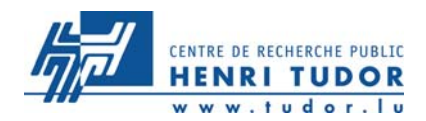

# **Analyse des cartes en différé**

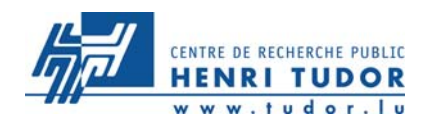

- $\overline{z}$  Tout le monde a son rôle à jouer dans le SPC.
- **Z** Prendre un peu de recul permet de mettre en évidence :
	- Les phénomènes de tendances.
		- $\mathbf{u}$ Dérives, évolutions cycliques, décentrage, diminution de la dispersion
	- Les répartitions non normales.
	- Les causes spéciales à effet modéré.

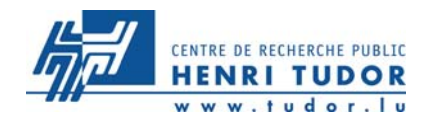

## **Analyse en différé**

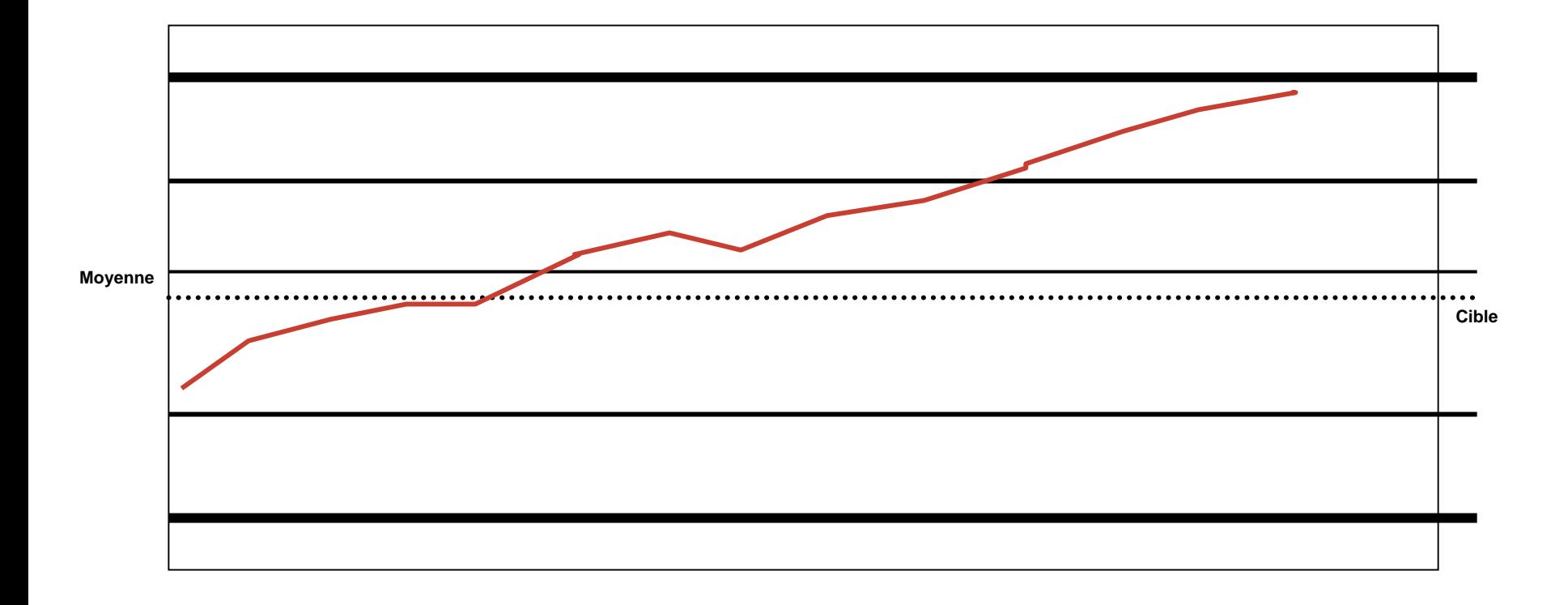

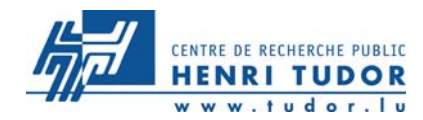

# **Analyse en différé**

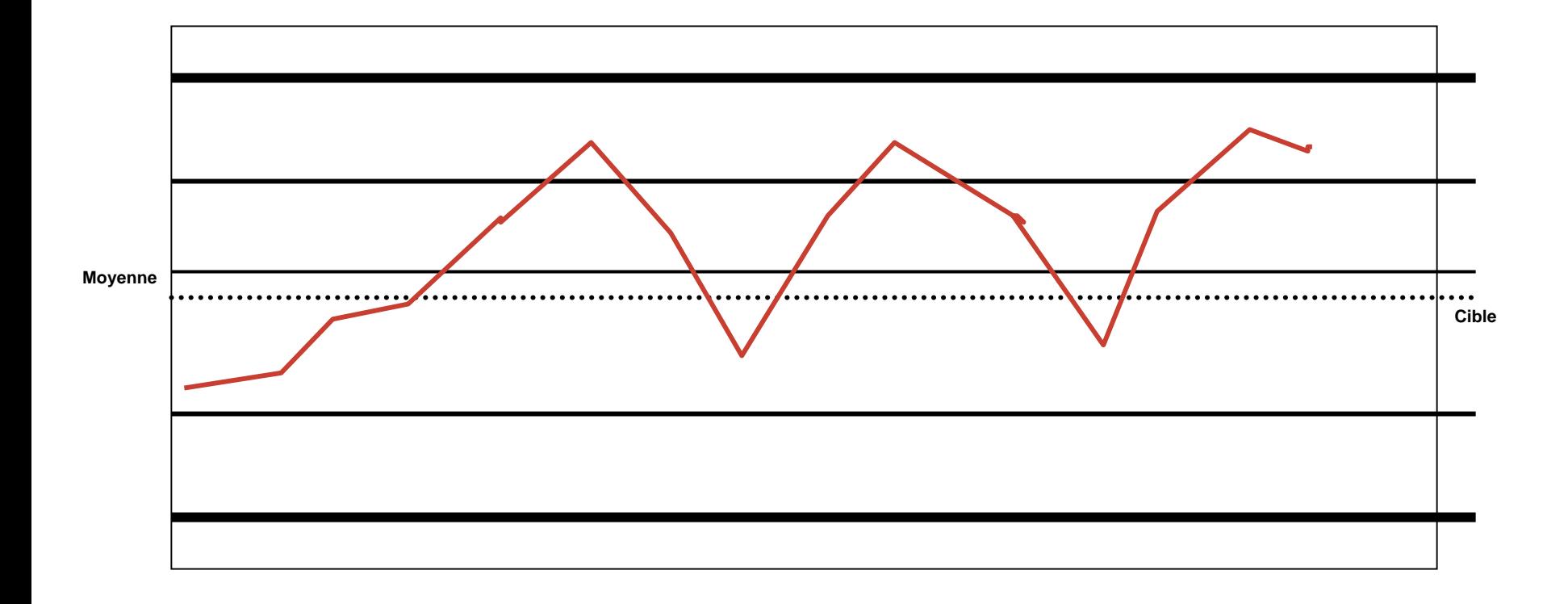

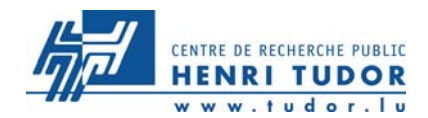

## **Analyse en différé**

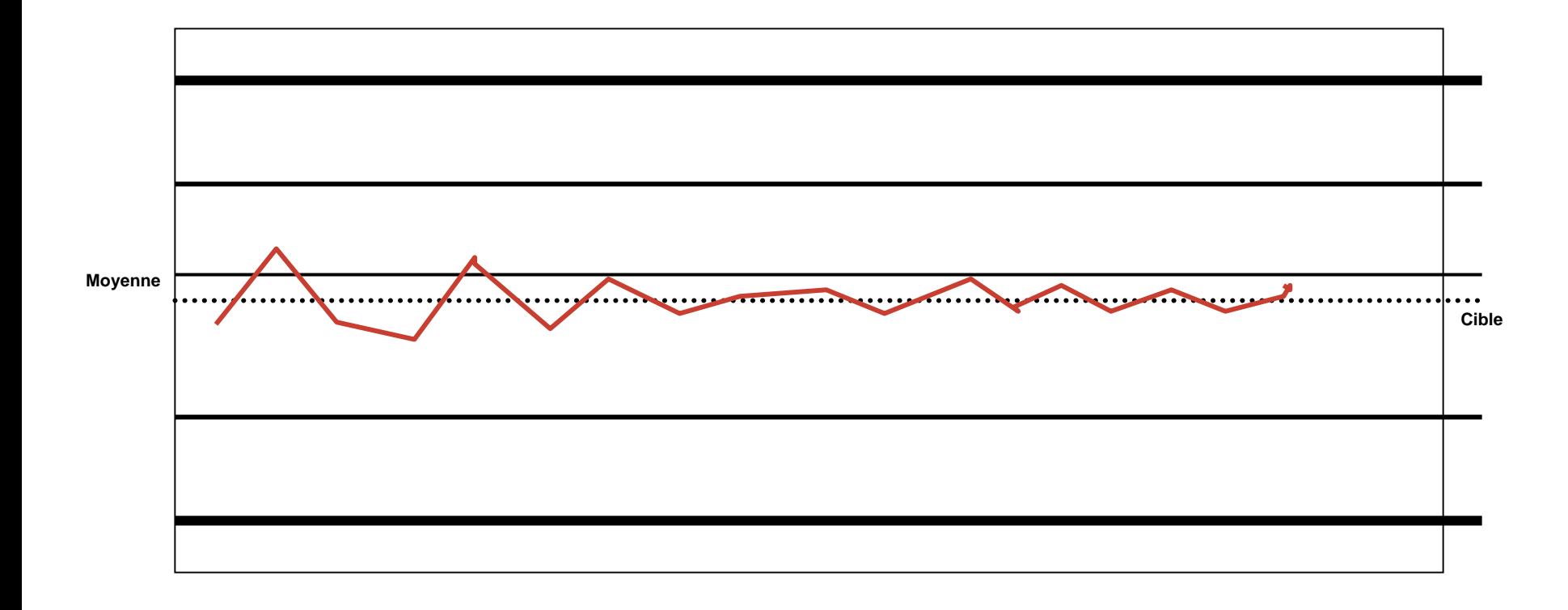

**161**

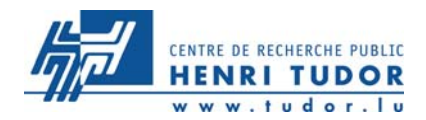

# **RESUME**

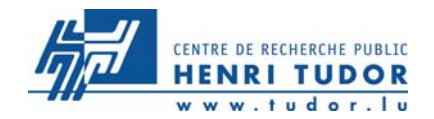

## **Mise en place des cartes de**

## **contrôle**

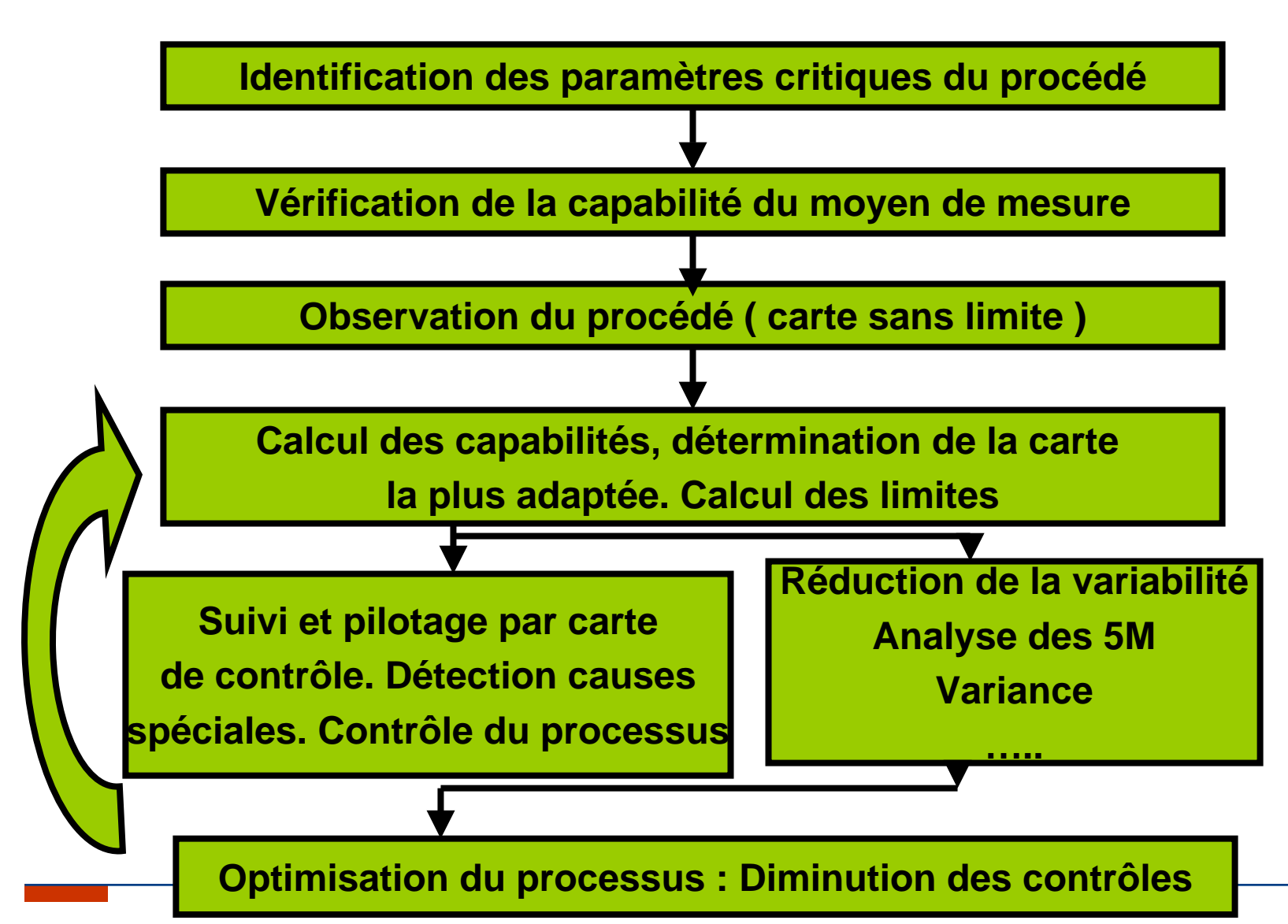

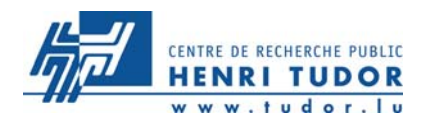

**7Le SPC possède des intérêts puissants qui** sont la maîtrise de la production et du procédé de fabrication, un passage de la détection à la prévention des défauts, l'association et la mobilisation du personnel, enfin une méthodologie rigoureuse.

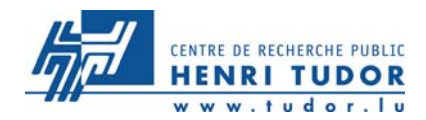

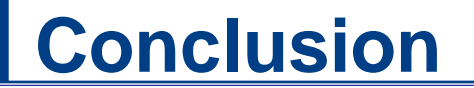

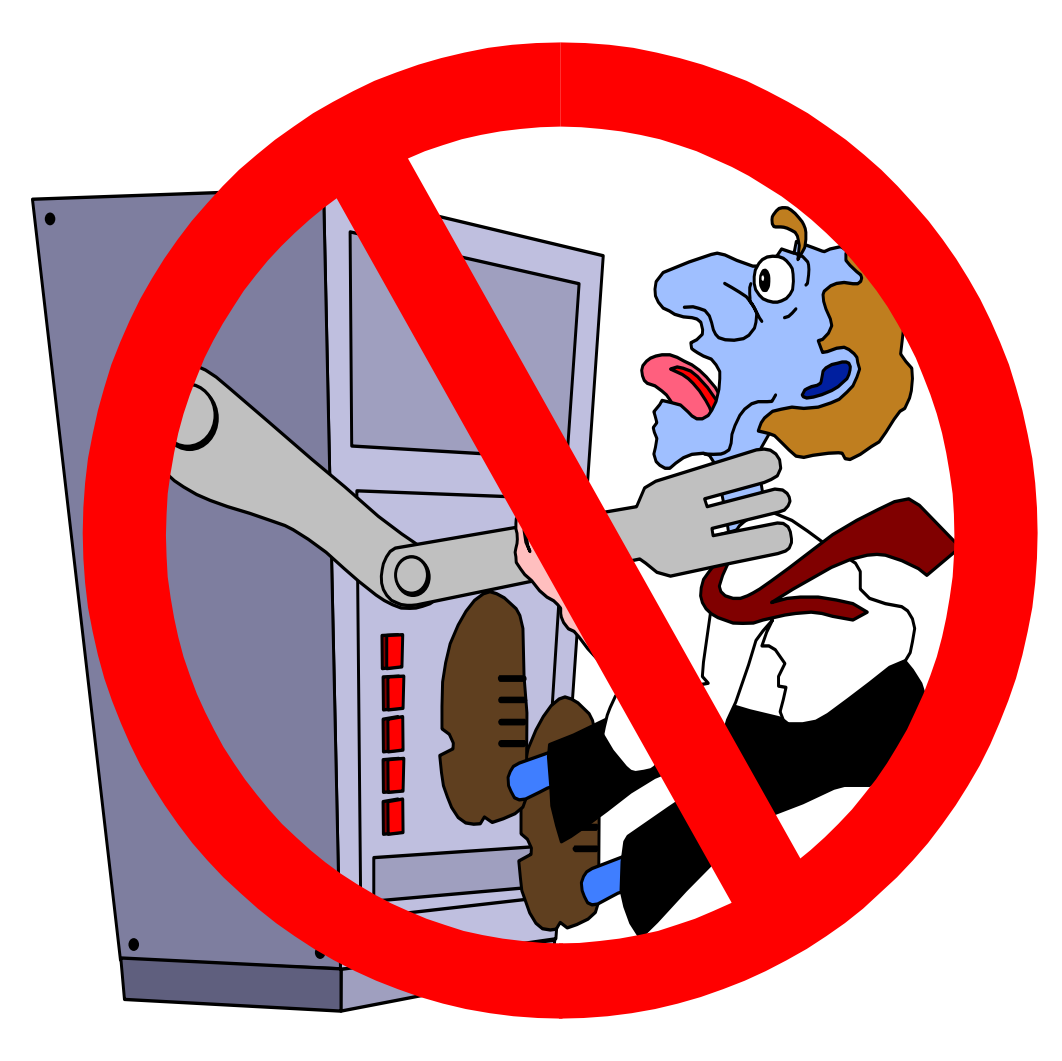

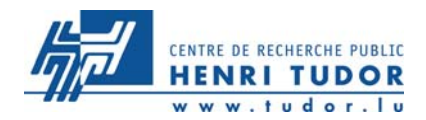

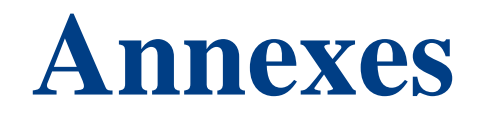

#### CENTRE DE RECHERCHE PUBLIC **HENRI TUDOR**

# **Table loi Normale**

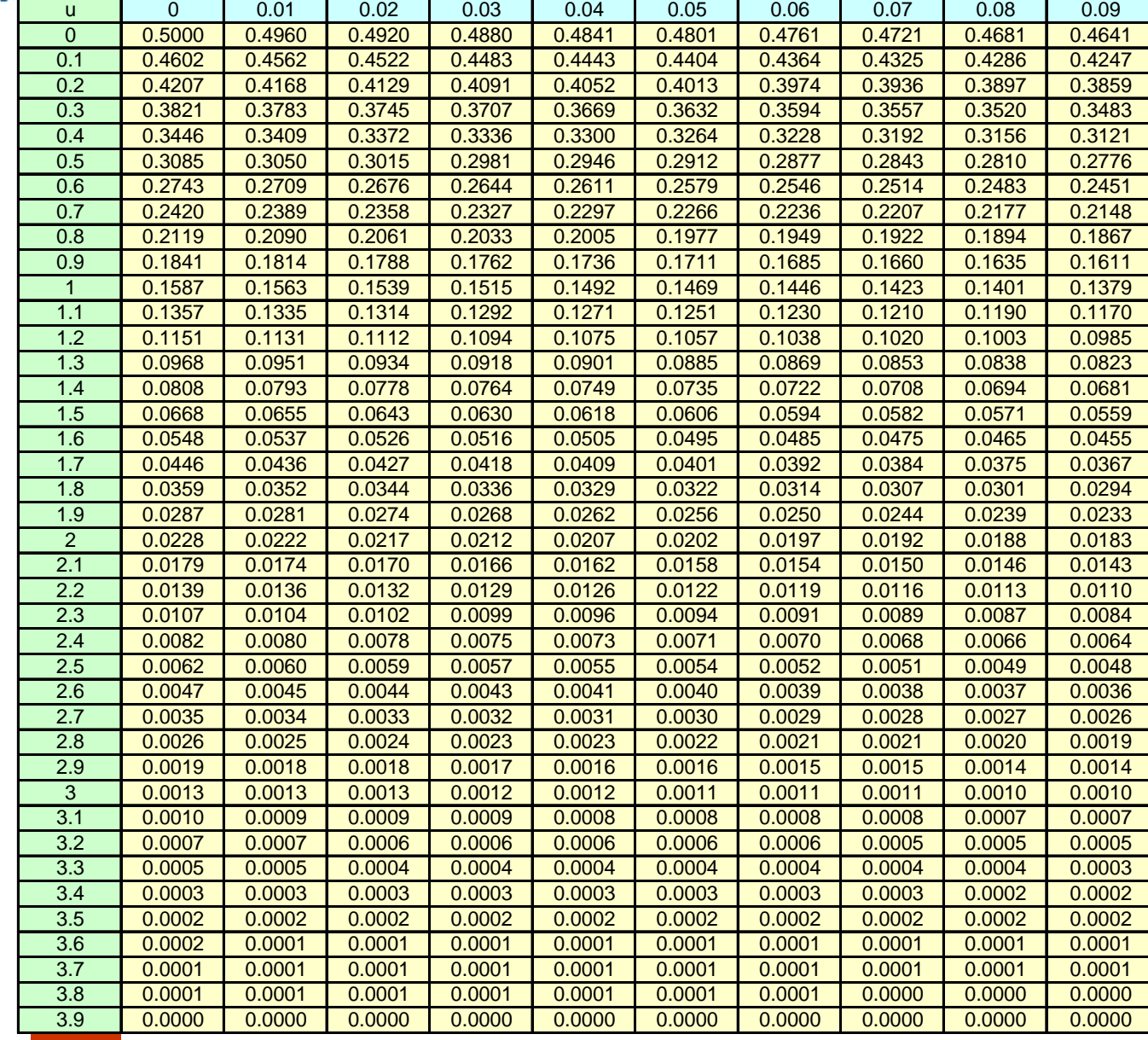

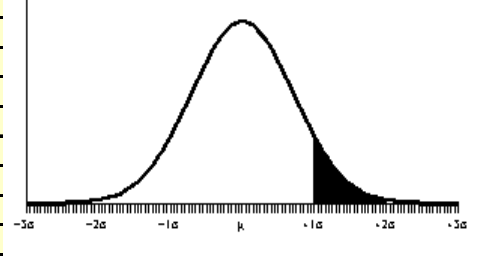

**[Back](#page-168-0)**

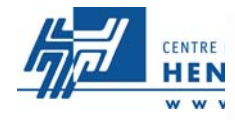

### Tableau des coefficients

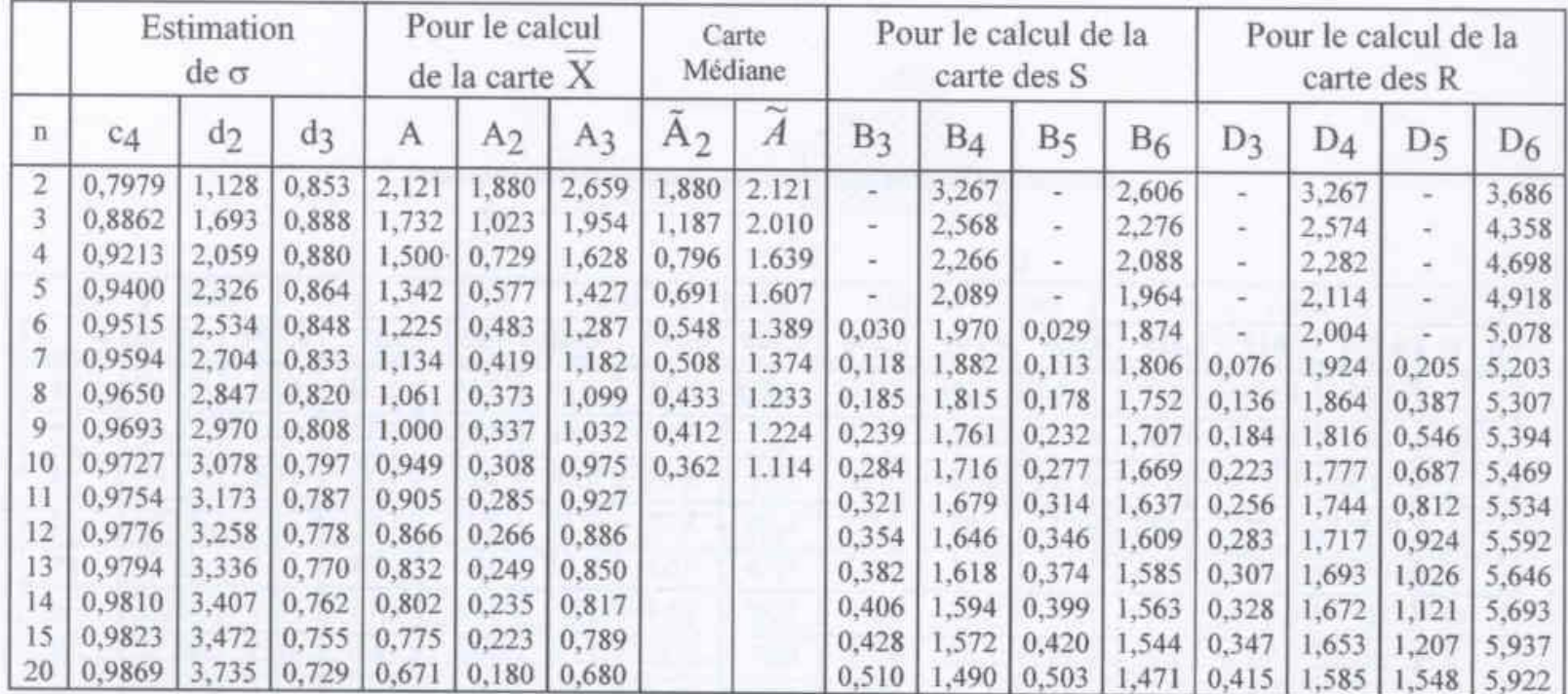

### Coefficient  $\text{d_2}^*$  pour l'estimation de  $\sigma$  à partir de  $\overline{R}$

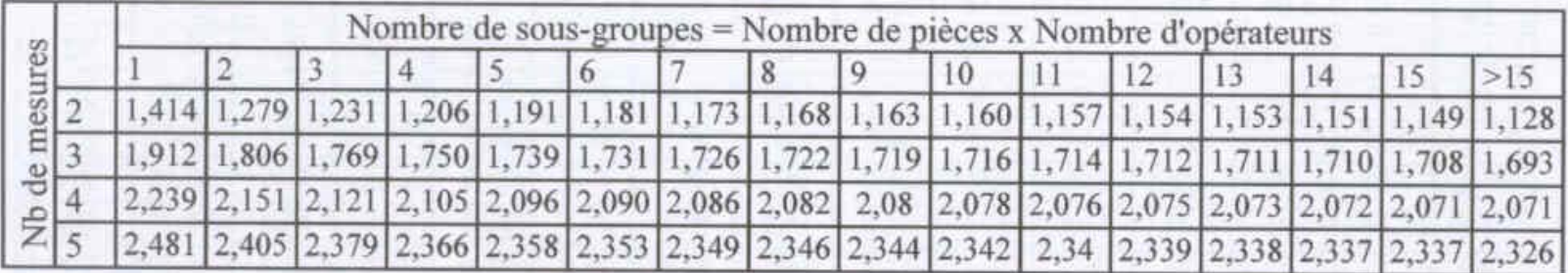

<span id="page-168-0"></span>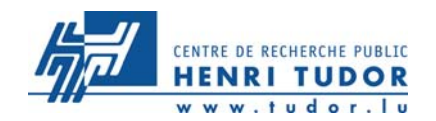

## **Tableau de coefficients**

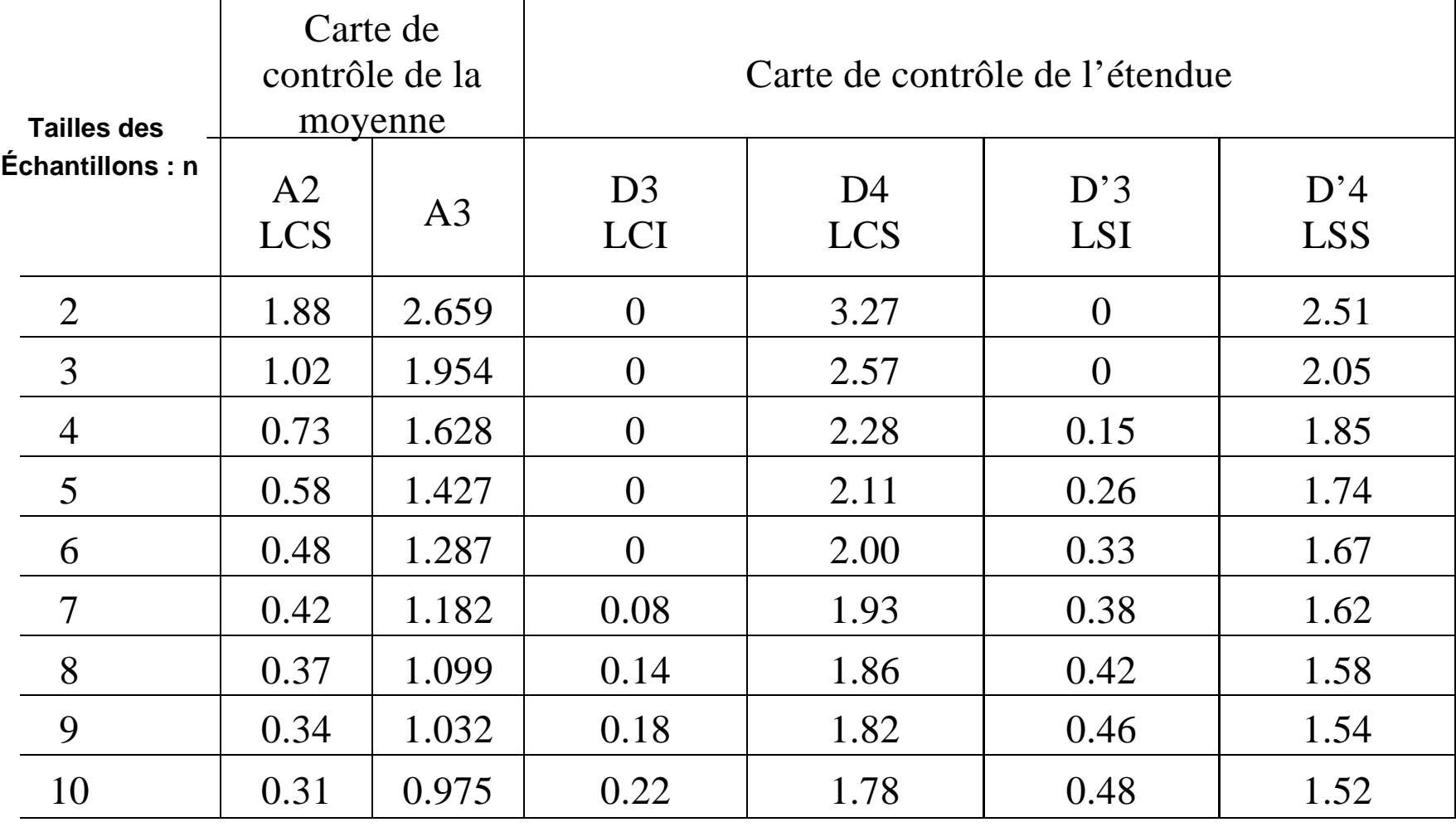